<span id="page-0-0"></span>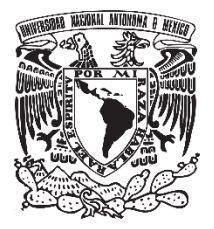

**UNIVERSIDAD NACIONAL AUTÓNOMA DE MÉXICO**

# **FACULTAD DE QUÍMICA**

## **APLICACIÓN DEL PENSAMIENTO BASADO EN RIESGOS PARA LA OPTIMIZACIÓN DEL TIEMPO EN LA ETAPA DE DESARROLLO PRELIMINAR DE UN SOFTWARE.**

*TRABAJO ESCRITO VÍA CURSOS DE EDUCACIÓN CONTINÚA*

## **QUE PARA OBTENER EL TÍTULO DE**

**INGENIERO QUÍMICO METALÚRGICO**

## **PRESENTA**

**ANGEL FRANCISCO ROMERO LOPEZ**

 **Tutor: María Teresa Ávila Muñoz**

 **Ciudad Universitaria CD.MX 2024**

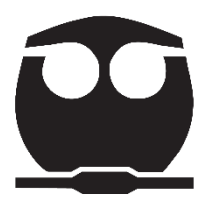

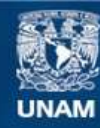

Universidad Nacional Autónoma de México

**UNAM – Dirección General de Bibliotecas Tesis Digitales Restricciones de uso**

#### **DERECHOS RESERVADOS © PROHIBIDA SU REPRODUCCIÓN TOTAL O PARCIAL**

Todo el material contenido en esta tesis esta protegido por la Ley Federal del Derecho de Autor (LFDA) de los Estados Unidos Mexicanos (México).

**Biblioteca Central** 

Dirección General de Bibliotecas de la UNAM

El uso de imágenes, fragmentos de videos, y demás material que sea objeto de protección de los derechos de autor, será exclusivamente para fines educativos e informativos y deberá citar la fuente donde la obtuvo mencionando el autor o autores. Cualquier uso distinto como el lucro, reproducción, edición o modificación, será perseguido y sancionado por el respectivo titular de los Derechos de Autor.

#### **JURADO ASIGNADO:**

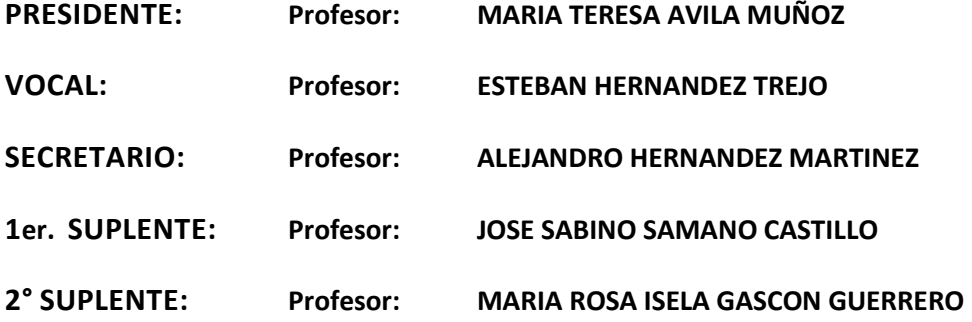

## **SITIO DONDE SE DESARROLLÓ EL TEMA: REMOTO (VIA GOOGLE MEET)**

**ASESOR DEL TEMA:**

**MARIA TERESA AVILA MUÑOZ**

**SUPERVISOR TÉCNICO:**

**SUSTENTANTE:**

**ANGEL FRANCISCO ROMERO**

# Índice

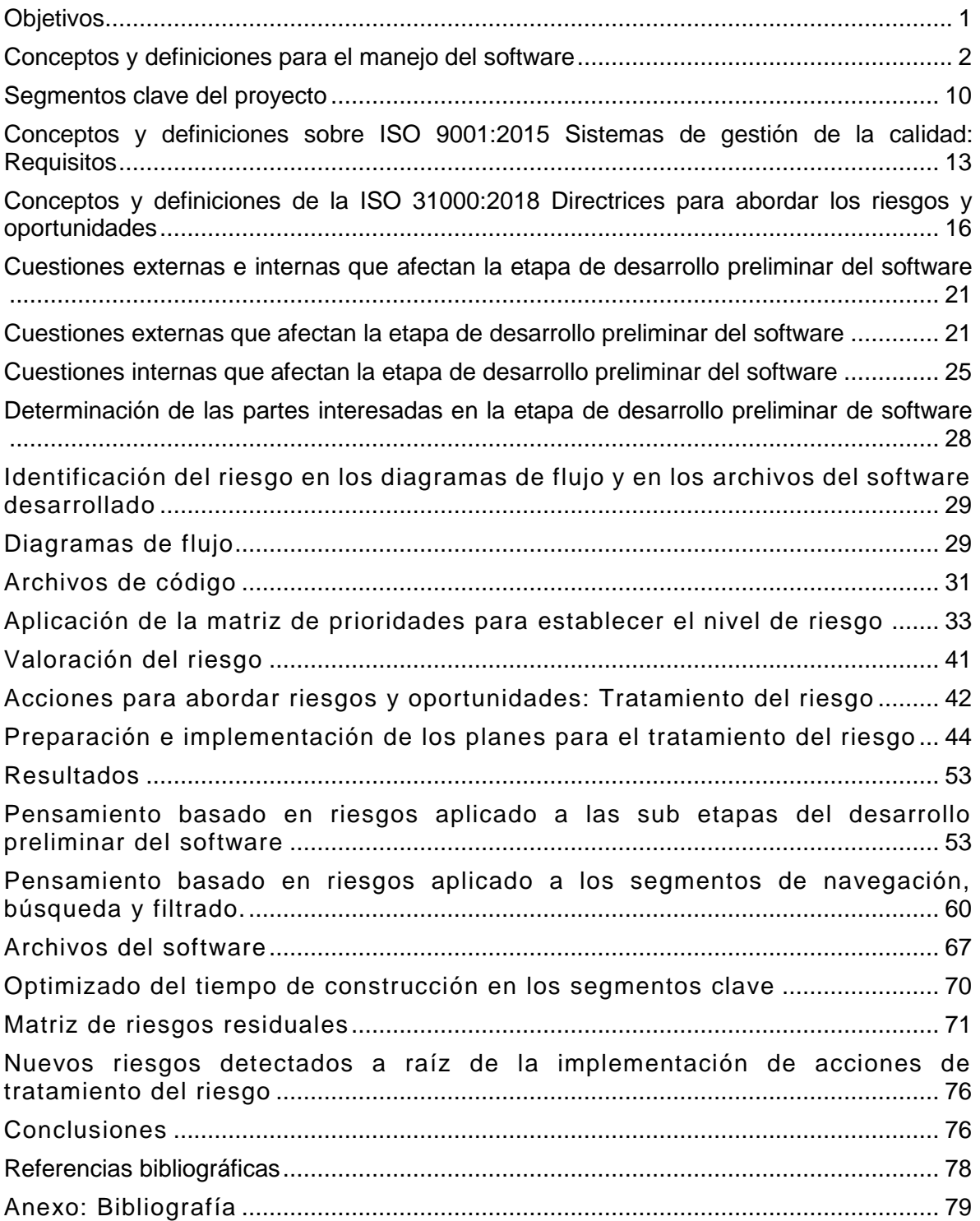

## <span id="page-4-0"></span>**Objetivos**

## **Objetivo general**

Demostrar que aplicando el pensamiento basado en riesgos a la etapa de desarrollo preliminar de software es posible optimizar el tiempo de desarrollo.

## **Objetivos particulares**

- Determinar los factores internos, factores externos y partes interesadas que afectan la etapa de desarrollo preliminar de software.
- Identificar los riesgos y su magnitud con ayuda de la matriz del análisis de riesgos y aplicando los apartados 4.1, 4.2 y 6.1 de la norma ISO 9001:2015 en conjunto con los apartados 5.4.1, y 6.4 y 6.5 de la norma ISO 31000:2018
- Implementar acciones a los segmentos de navegación, búsqueda y filtrado del software conforme a lo establecido en las normas ISO 9001:2015 e ISO 31000:2018.
- Comparar el tiempo de desarrollo de los segmentos de navegación, búsqueda y filtrado de la versión preliminar del software respecto de los desarrollados aplicando el pensamiento basado en riesgos.

## <span id="page-5-0"></span>**Conceptos y definiciones para el manejo del software**

### **El ciclo de vida de desarrollo de software**

El ciclo de vida de desarrollo de software SDLC por sus siglas en inglés es una serie de fases o tareas definidas para diseñar y desarrollar un producto de software de manera coherente, eficiente y ordenada, de acuerdo con ISO, la Comisión Electrotécnica Internacional (IEC) y el Instituto de Ingenieros Eléctricos y Electrónicos (IEEE), el ciclo tiene un enfoque en fases y estas se descomponen en sub etapas a ser completadas.

### **Etapas del ciclo de desarrollo de software (SDLC)**

Si bien la mayoría de autores sostienen que las fases que integran al ciclo de vida de desarrollo de software dependen del modelo a emplear, Mc Leord (2009) y Chaitra (2019) sostienen que existen algunas fases en común en los modelos de ciclo de vida actuales, Mc Leord (2009) establece que un modelo de ciclo de vida para el desarrollo de software consiste en 4 etapas:

- *1. Investigación preliminar - en esta fase se evalúa la factibilidad del proyecto, se evalúan los riesgos, se plantean objetivos y se establecen indicadores de desempeño, la etapa concluye cuando los desarrolladores obtienen autorización para proceder por parte de las partes interesadas.*
- *2. Análisis - En esta etapa se determinan los requisitos funcionales de acuerdo a la organización y posteriormente se documentan los requisitos*
- *3. Diseño - Una vez que se tienen los requisitos funcionales se procede a identificar y evaluar los diseños factibles, la etapa concluye cuando se selecciona el mejor diseño.*
- *4. Construcción preliminar - Esta etapa se enfoca en construir una versión temprana en base al diseño seleccionado de acuerdo a los requisitos y es sometida a pruebas de aceptación, la etapa concluye cuando la versión es aprobada y entonces se sigue la ruta de despliegue.*

Por otro lado Chaitra (2019) sostiene que se el SDLC abarca 5 etapas o fases:

- *1. Análisis de requisitos - En esta etapa se capturan todos los requisitos del cliente, se analizan y se establece un plan de proyecto*
- *2. Diseño de software - en esta etapa se discuten los aspectos técnicos de las pates interesadas respecto al diseño, se establecen los criterios de selección y finalmente se selecciona el mejor diseño de software*
- *3. Codificado de software - se realiza todo el código del proyecto en base a la selección del mejor diseño.*
- *4. Etapa de pruebas de software - En esta etapa se realizan evaluaciones al software desarrollado con la finalidad de verificar que este cumpla con todas las especificaciones del plan de proyecto antes de entregarse como versión final al cliente.*
- *5. Mantenimiento del software - el objetivo de esta etapa es arreglar los posibles errores que el producto pudiera presentar después de ser entregado, usualmente en forma de parche de versión o si es un problema mínimo se corregirá en la siguiente versión del producto.*

#### **Ciclo de vida empleado para el desarrollo del software**

El modelo de ciclo de vida de desarrollo de software empleado contempla etapas similares a las descritas por Mc Leord (2009) y por Chaitra (2019).

A continuación se presenta la tabla 1 que describe las etapas que se emplearon para desarrollar el software.

Tabla 1. Etapas del ciclo de vida empleado para el desarrollo del software

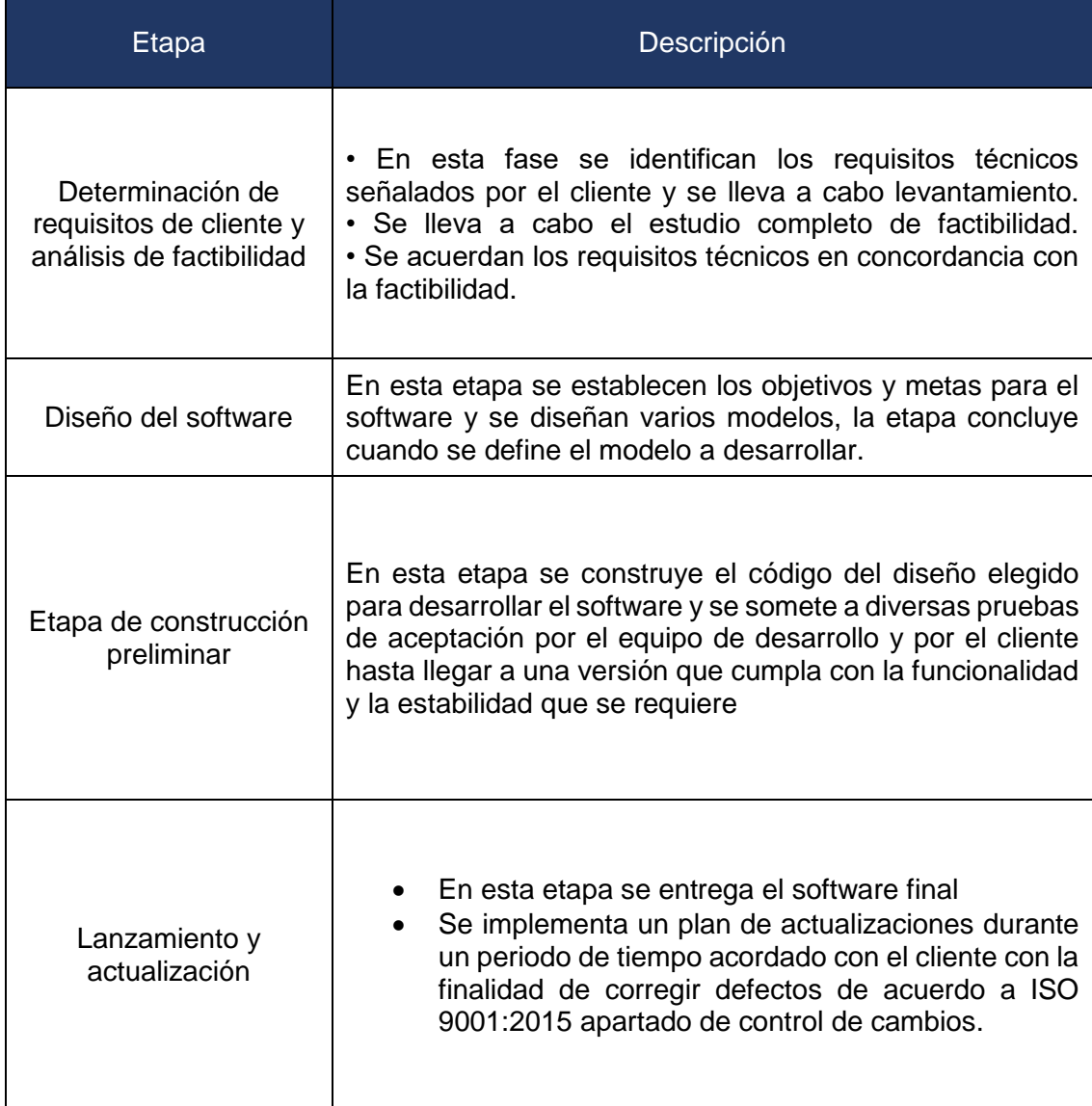

El diagrama 1 muestra el ciclo de vida empleado para el desarrollo del software.

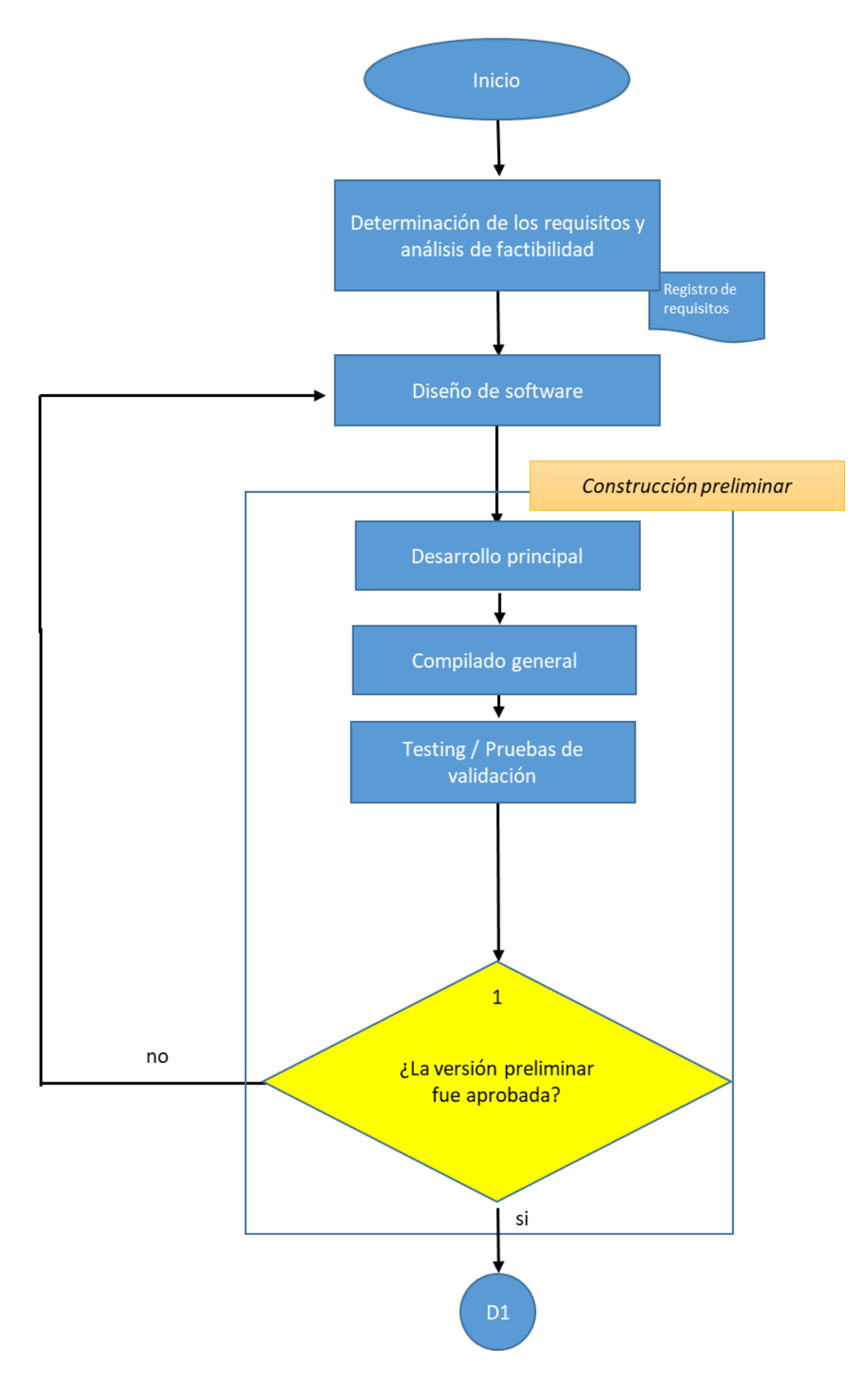

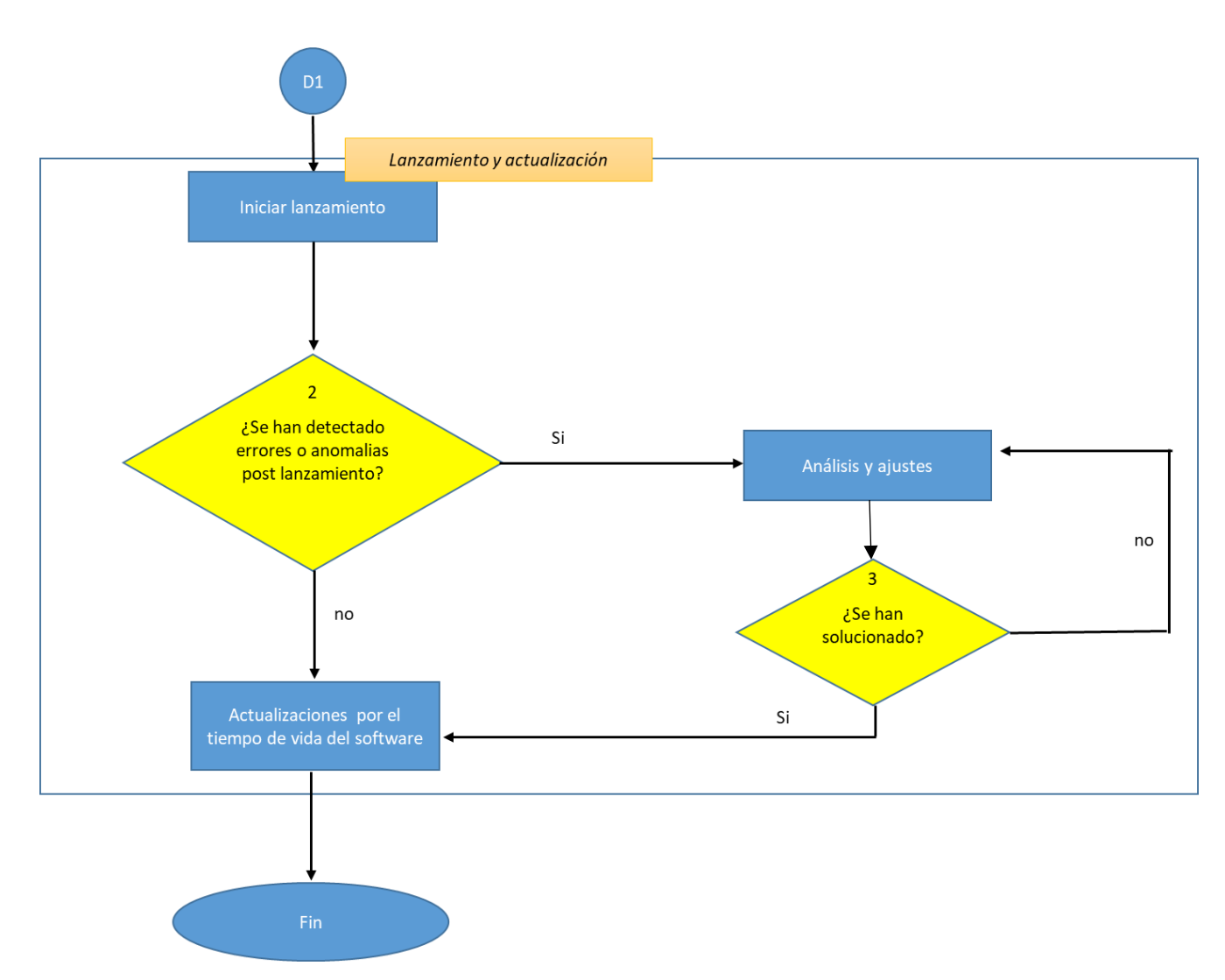

Diagrama 1. Flujo del ciclo de vida empleado para el desarrollo del software

### **La etapa de desarrollo preliminar**

La etapa de desarrollo preliminar consiste en construir el código del diseño seleccionado para el software, es sometido a diversas pruebas por el equipo de desarrollo y por el cliente hasta que se llega a una versión que cumpla con la estabilidad y funcionalidad requerida.

La etapa de desarrollo preliminar está constituida por 3 sub etapas o sub fases mismas que se señalan a continuación:

## **Primera sub etapa: Desarrollo principal**

El desarrollo principal consiste en construir el código para cada uno de los segmentos que integrarán el software de manera individual, una vez que son construidos se someten a una prueba de módulo para verificar que el código construido no presenta errores en su estructura, en caso de que el segmento no pase la prueba de unidad se debe reconstruir el código en base a los errores o deficiencias que se hayan detectado, esto se observa en el diagrama 2.

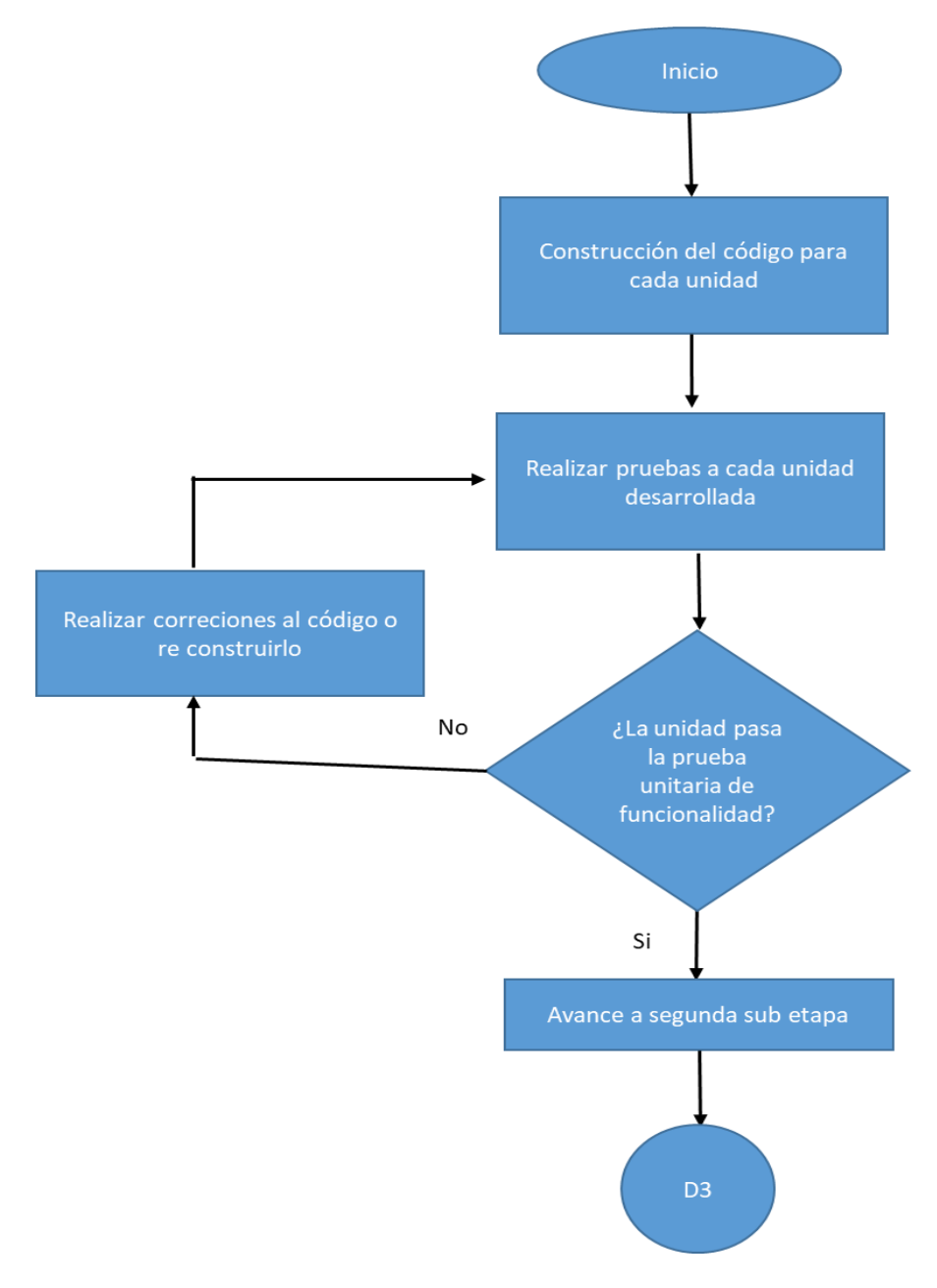

Diagrama 2. Flujo del desarrollo principal.

## **Segunda sub etapa: Compilado general**

El compilado general tiene como finalidad probar de manera conjunta, la funcionalidad y la estabilidad de los segmentos desarrollados para comprobar que los segmentos se comunican de manera correcta y no presentan fugas de datos o cierres repentinos, cuando se presentan inconsistencias al compilar el sistema integrado durante la prueba se conduce un análisis de causas y se implementa una solución, una vez que se han solucionado los errores se vuelve a realizar el compilado general para asegurar la correcta funcionalidad de todo el sistema, esto se observa en el diagrama 3.

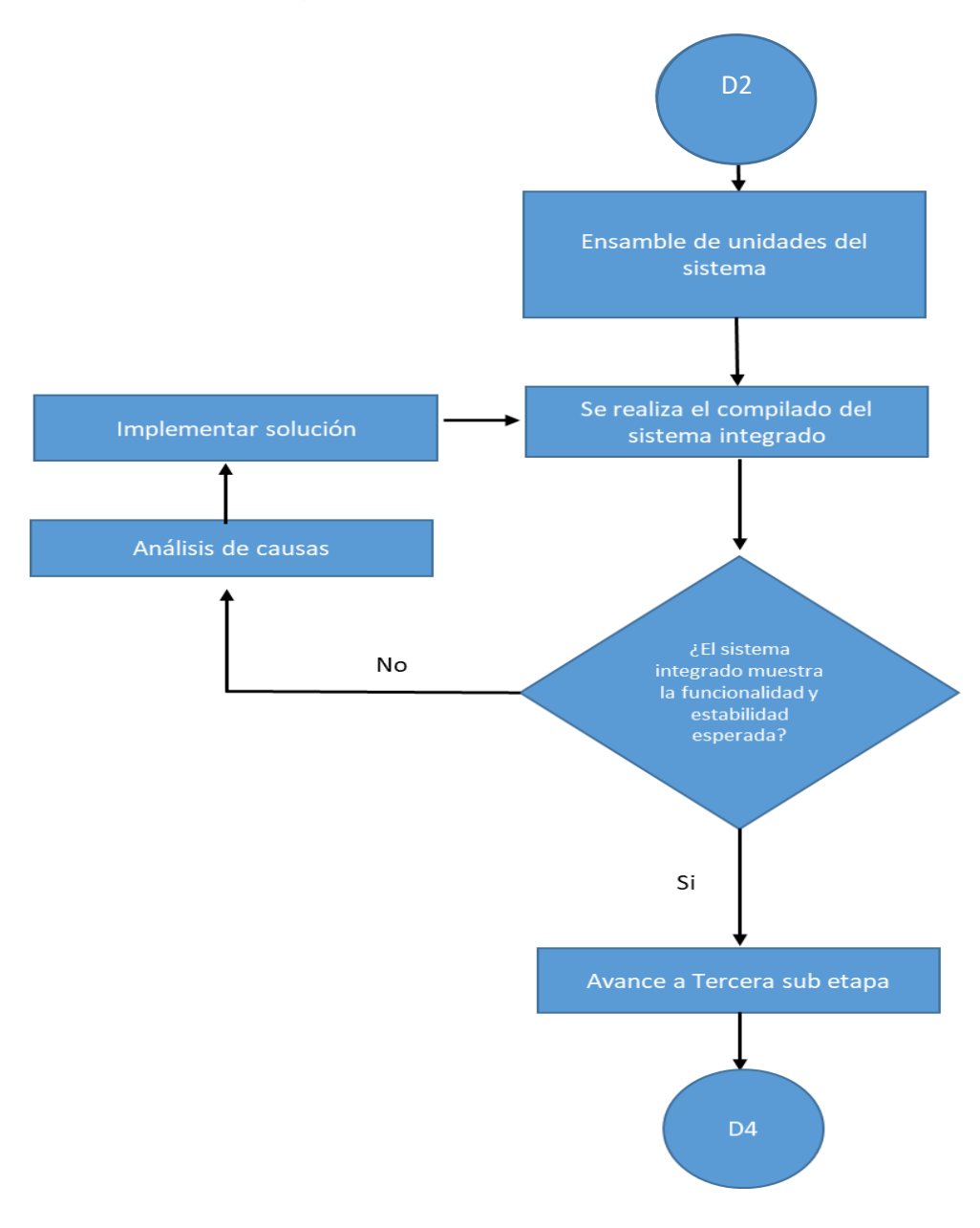

Diagrama 3. Flujo del compilado general

## **Tercera sub etapa: Pruebas de aceptación o validación**

Las pruebas de aceptación o validación se llevan a cabo una vez que el sistema funciona de manera integral, estas pruebas tienen la finalidad de demostrar el cumplimiento de los requisitos del sistema en diversos casos para los cuales el software está pensado, el software debe pasar satisfactoriamente cada prueba para obtener aprobación y poder avanzar a la etapa de lanzamiento, en caso contrario se debe realizar un análisis de causas, rechazar la versión y regresar a la etapa 2 del ciclo de vida para reconstruir el software hasta que pase las pruebas de validación, esto se observa en el diagrama 4.

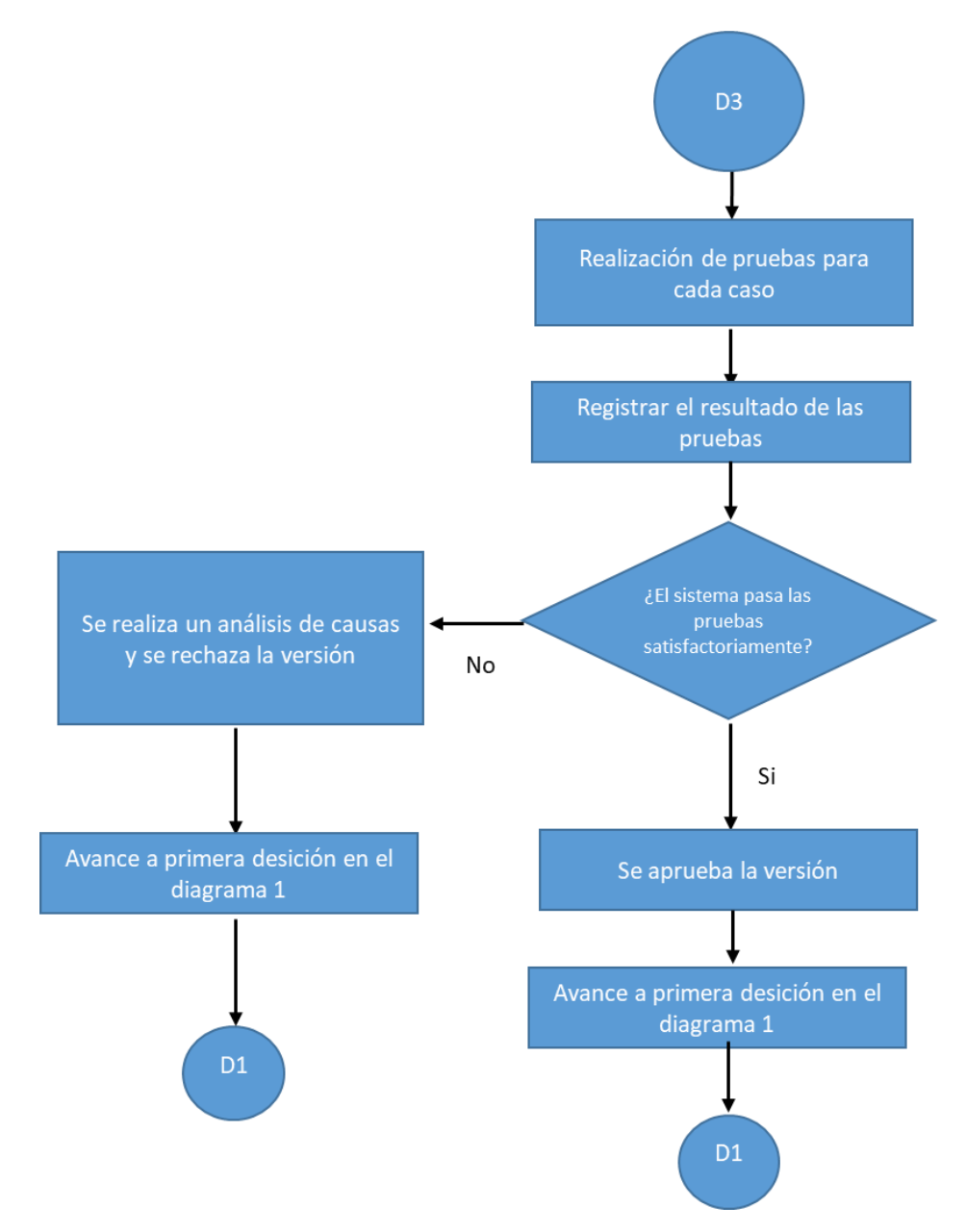

Diagrama 4. Flujo de las pruebas de aceptación o validación.

## <span id="page-13-0"></span>**Segmentos clave del proyecto**

Un segmento clave es una unidad de código la cual es parte fundamental para el correcto funcionamiento del software, estos segmentos pueden ser de navegación, procesado, almacenamiento, comunicación entre otros, en el caso de que uno o más segmentos estén ausentes o mal implementados en el software este podría no funcionar adecuadamente o no funcionar.

El software desarrollado cuenta con 3 segmentos clave los cuales se describen a continuación.

#### **1. Navegación**

Este segmento permite el movimiento a través de las diferentes secciones del software, es vital que exista un bloque, unidad o mapa de navegación dentro de los archivos del código para un correcto funcionamiento de la interfaz de usuario así como de la navegación interna en el software. Este segmento suele tener su propio archivo el cual esta enlazado a cada unidad del software.

En el caso de navegación, el software tiene implementado un mapa que representa el movimiento entre unidades, de acuerdo al diagrama 5:

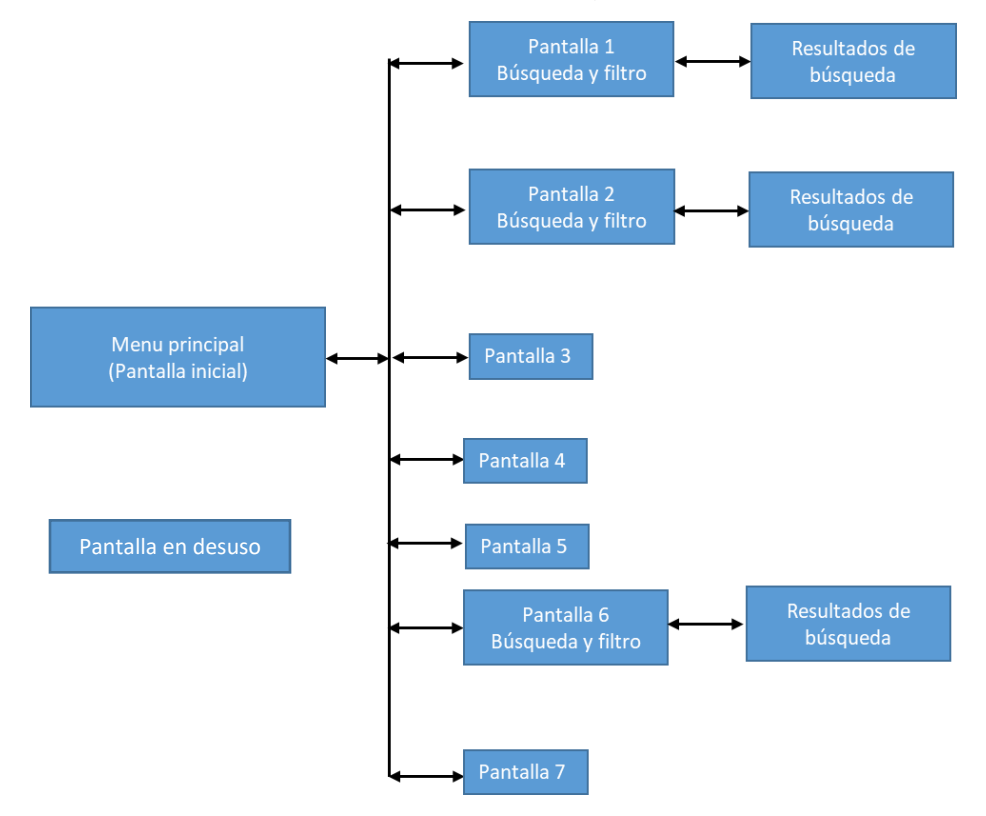

Diagrama 5. Mapa de navegación del software.

En el diagrama 5 las flechas dobles indican la navegación entre las diferentes pantallas a la pantalla principal.

#### **2. Búsqueda**

El software desarrollado tiene integradas bases de datos por lo cual es vital integrar un sistema de búsqueda adecuado, ingresar una solicitud y recibir un resultado o resultados de búsqueda. Este segmento está presente en cada archivo diseñado para recibir solicitudes de búsqueda en conjunto con el segmento de filtrado.

El segmento de búsqueda se encuentra implementado en 3 de los 6 segmentos que presenta el diagrama 5 mediante una barra de búsqueda. El diagrama 6 muestra el funcionamiento del segmento.

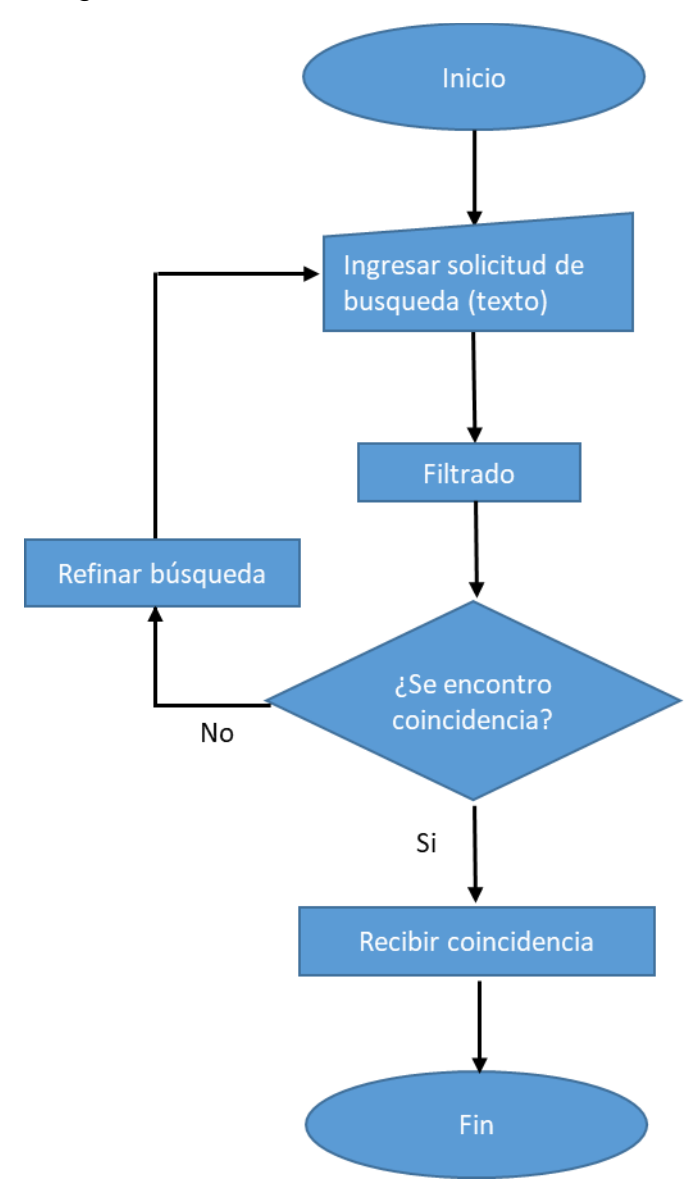

Diagrama 6. Flujo del segmento de búsqueda

#### **3. Filtrado**

En conjunto con el segmento de búsqueda, el segmento de filtrado se encarga de adecuar los posibles resultados de la búsqueda solicitada, sin un segmento de filtrado o mal implementado no se obtendría ningún resultado o serian inconsistentes con lo solicitado por el usuario. Este segmento está presente en cada archivo diseñado para recibir solicitudes de búsqueda en conjunto con el código de búsqueda, esto se observa en el diagrama 5.

El siguiente diagrama describe la operación del segmento de filtrado.

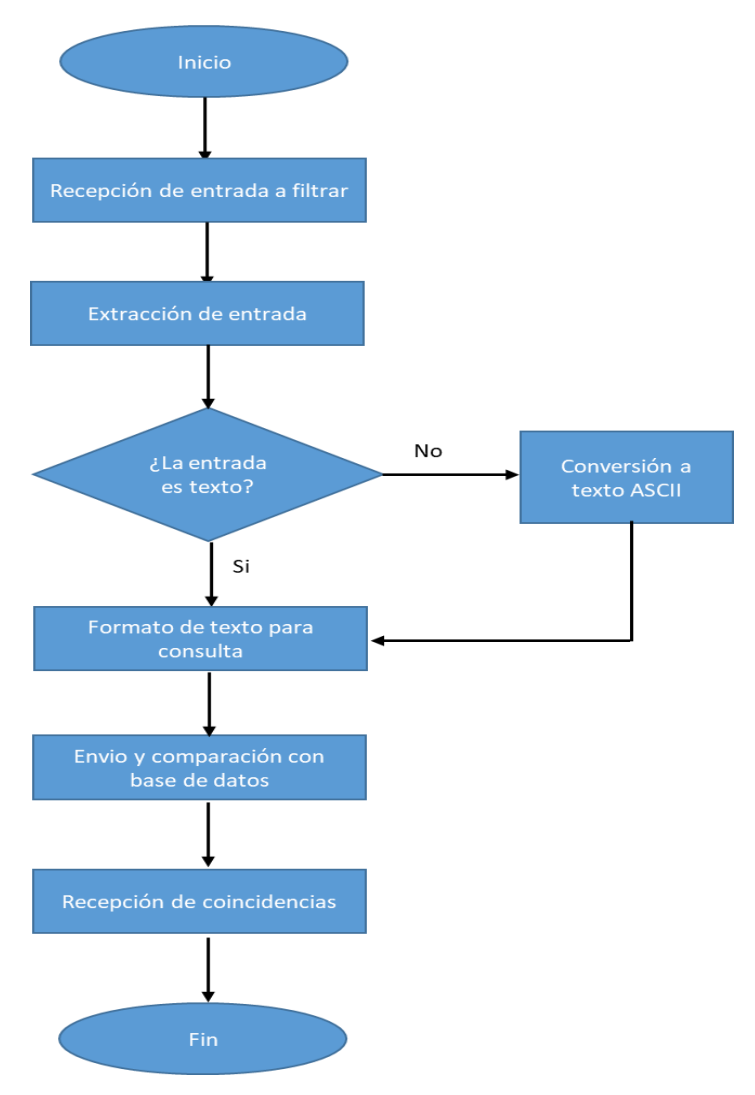

Diagrama 7. Flujo del segmento de filtrado

**Nota:** En cada una de las fases del proceso de filtrado se debe asegurar que la solicitud de entrada sea un texto en formato ASCII con la finalidad de que se ejecute correctamente el segmento

## <span id="page-16-0"></span>**Conceptos y definiciones sobre ISO 9001:2015 Sistemas de gestión de la calidad: Requisitos**

## **Definición de riesgo**

En base a las normas ISO 9001:2015 y 9000:2015 el riesgo se define como el efecto de la incertidumbre sobre la consecución de los objetivos, este efecto puede ser positivo o negativo y con frecuencia se expresa como combinación de sucesos potenciales y sus consecuencias

### **Pensamiento basado en riesgos**

*El pensamiento basado en riesgos es un concepto que permite a la organización comprender su contexto, determinar los riesgos existentes como base para la planificación y actuar como herramienta preventiva*, el concepto de acción preventiva se aborda en la normatividad ISO mediante el pensamiento basado en riesgos.

El pensamiento basado en riesgos está definido en 2 apartados principales:

- 1. Contexto de la organización y partes interesadas (Requisito 4.1 y 4.2 ISO 9001:2015)
- 2. Acciones para abordar riesgos y oportunidades(Requisito 6.1 ISO 9001:2015)

## **Contexto de la organización**

Ambas normas, ISO 9001:2015 e ISO 31000:2018 establecen un concepto similar para abordar el concepto de contexto de la organización, la tabla 2 muestra ambos conceptos.

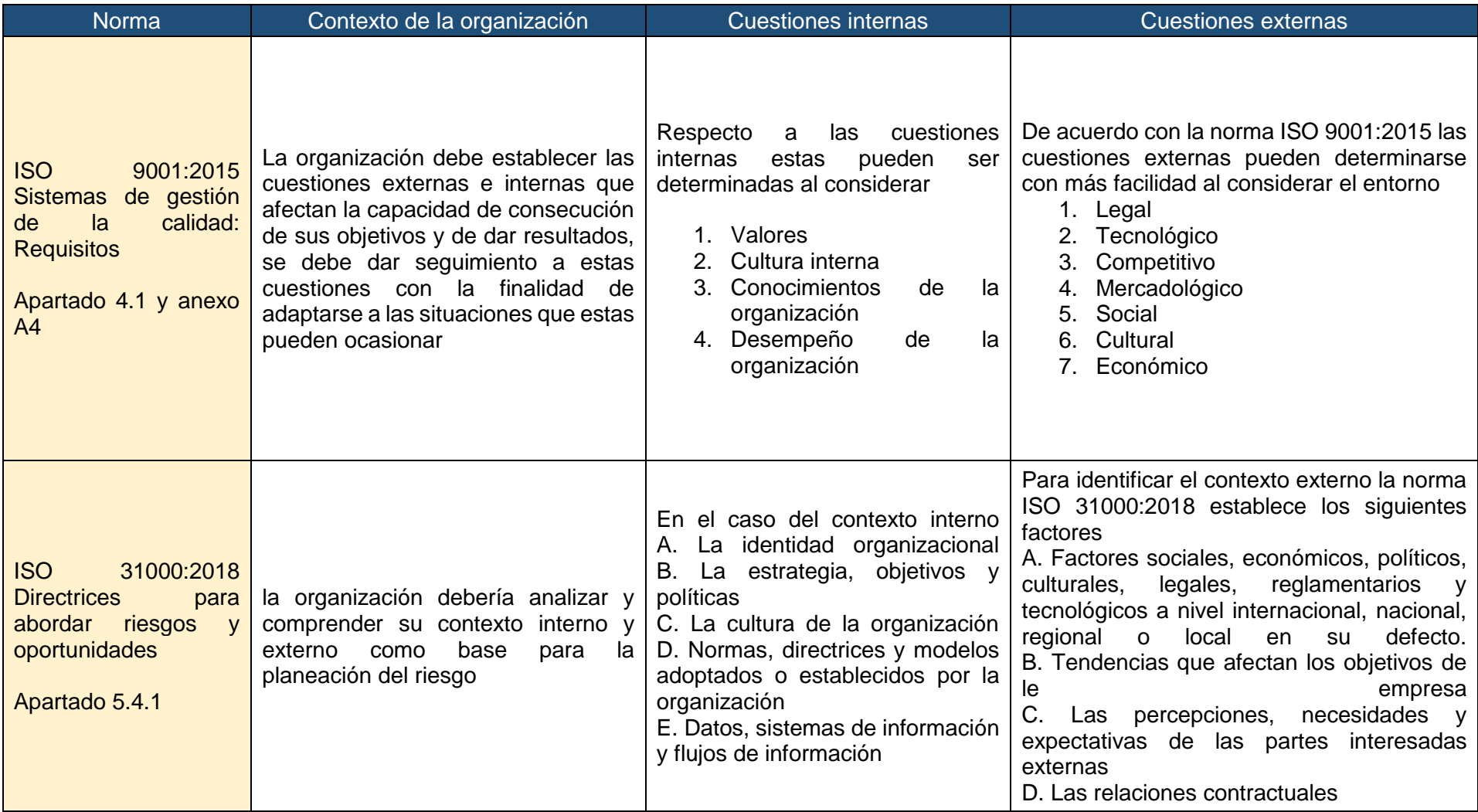

## **Partes interesadas**

Las partes interesadas son *todas aquellas entidades que pueden afectar, ser afectadas o percibirse como afectadas por una decisión o actividad*, por esto la organización debe determinar

- 1. Las partes interesadas pertinentes
- 2. Los requisitos pertinentes de estas partes interesadas

Además la organización debe dar seguimiento y documentar los requisitos pertinentes de las partes interesadas determinadas.

#### **Acciones para abordar riesgos y oportunidades**

De acuerdo con la norma ISO 9001:2015 la organización *deberá tomar en cuenta sus cuestiones internas y externas así como las partes interesadas pertinentes con la finalidad de determinar los riesgos y oportunidades presentes*, para:

- *1. Aumentar los efectos deseables*
- *2. Prevenir o reducir efectos no deseados*
- 3. *Lograr la mejora*

Además la organización debe planificar

- *1. Las acciones para abordar riesgos y oportunidades*
- *2. La integración e implementación de dichas acciones*
- *3. La evaluación de la eficiencia de las acciones tomadas*

Las acciones que se determinen deben ser coherentes con la magnitud del riesgo detectado, algunas opciones que establece la norma ISO 9001:2015 para abordar riesgos son

- *1. Evitar el riesgo*
- *2. Asumir riesgos para perseguir una oportunidad*
- *3. Eliminar la fuente del riesgo*
- *4. Cambiar las probabilidades o consecuencias.*
- *5. Compartir el riesgo*
- *6. Mantener el riesgo mediante decisiones informadas*

## <span id="page-19-0"></span>**Conceptos y definiciones de la ISO 31000:2018 Directrices para abordar los riesgos y oportunidades**

## **Evaluación del riesgo**

De acuerdo con la norma ISO 31000:2018 es conveniente que la organización lleve a cabo el proceso de evaluación del riesgo de manera sistemática e iterativa basándose en el conocimiento sobre las partes interesadas de manera que la evaluación sea la base para la planeación de sus actividades, está se compone de 3 secciones principales descritas en la tabla 3.

Tabla 3 Secciones que componen la evaluación del riesgo de acuerdo a la norma ISO 31000:2018 Directrices para abordar riesgos y oportunidades

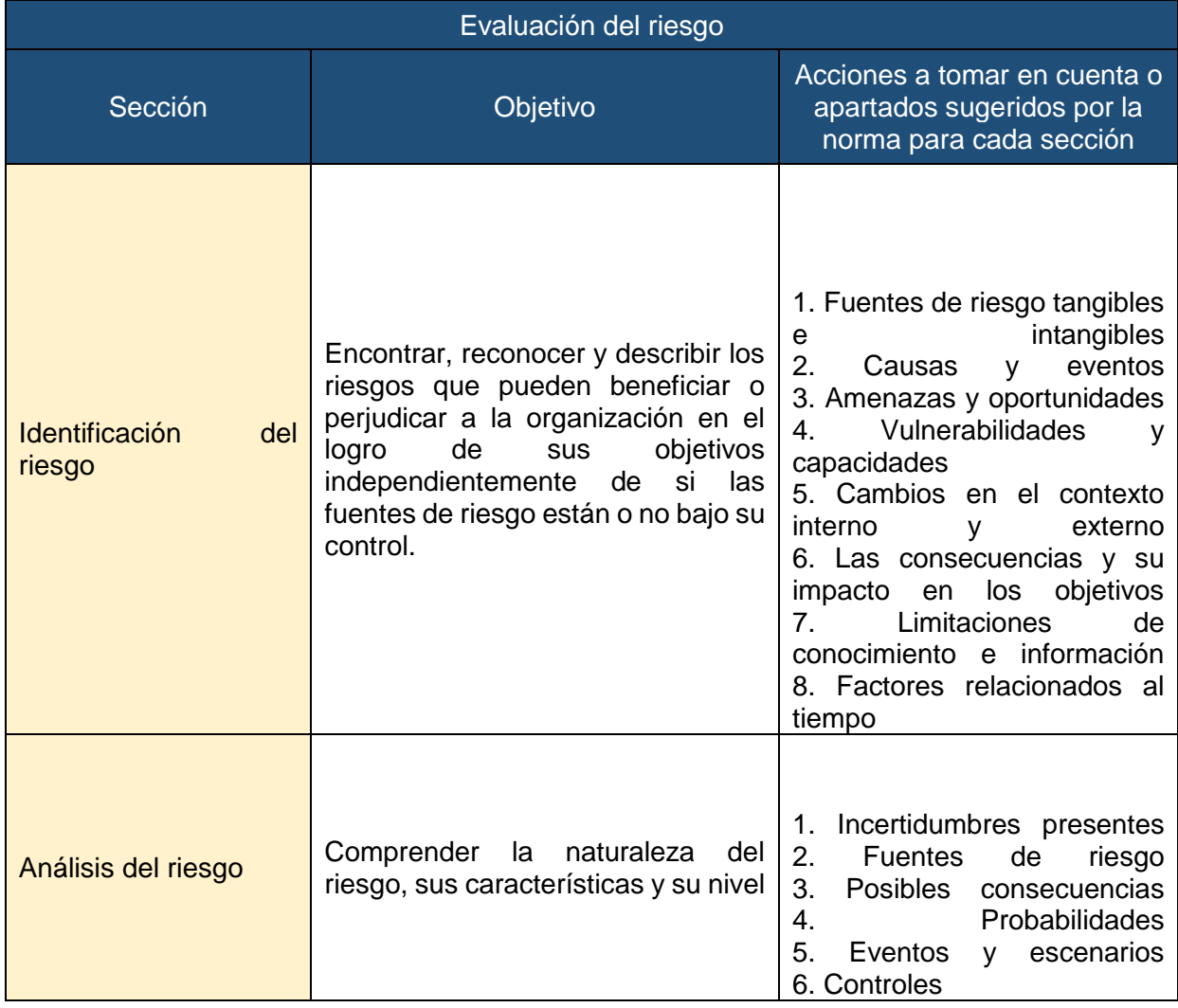

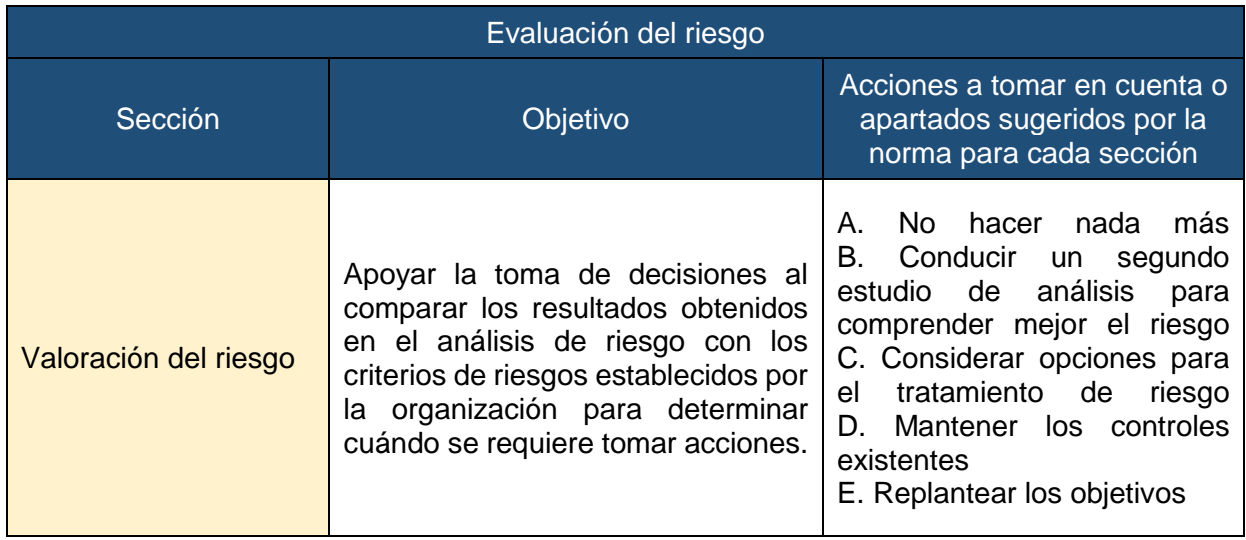

## **Tratamiento del riesgo**

En base a la norma ISO 31000:2018 el objetivo principal del tratamiento del riesgo es seleccionar e implementar opciones para abordar el riesgo mediante un proceso iterativo que contempla

- *A. Formular y seleccionar es para el tratamiento del riesgo*
- *B. Planificar e implementar el tratamiento del riesgo*
- *C. Evaluar la eficacia del tratamiento*
- *D. Decidir si el riesgo residual es aceptable*
- *E. En caso de no serlo realizar un tratamiento adicional iterando este proceso*

## **Selección de acciones para el tratamiento del riesgo**

*La selección de opciones para abordar el riesgo implica analizar los beneficios potenciales de lograr los objetivos respecto del costo de implementación, esfuerzo o desventajas que pudieran implicar*, cabe mencionar que las opciones para abordar riesgo no son excluyentes y es posible implementar varias opciones pero también no todas las opciones son viables en todas las circunstancias.

De acuerdo con la norma ISO 3100:2018 las opciones para el tratamiento del riesgo deberían *considerar los objetivos de la organización, partes interesadas, valores y percepciones*, además se debe tener en cuenta de que a pesar de la planeación de las opciones estas pueden no producir los resultados esperados o generar nuevas fuentes de riesgo que necesitará gestionarse por lo cual es necesario dar seguimiento y revisión a la implementación de opciones para gestionar el riesgo para asegurar que las distintas opciones del tratamiento sean y permanezcan eficaces. En caso de que no existan opciones para abordar los riesgos o que fueran insuficientes la norma indica que se debe llevar registro del riesgo de manera continua.

La norma ISO 31000:2018 sugiere algunas opciones para abordar el riesgo

- *A. Evitar el riesgo al decidir no continuar o iniciar la actividad que genera el riesgo*
- *B. Aceptar o aumentar el riesgo buscando una oportunidad*
- *C. Eliminar la fuente del riesgo*
- *D. Cambiar la probabilidad*
- *E. Cambiar las consecuencias potenciales*
- *F. Compartir el riesgo*
- *G. Conservar el riesgo con base en una decisión informada*

#### **Preparación e implementación de los planes para el tratamiento del riesgo**

El objetivo de los planes de tratamiento de riesgos es establecer la forma en la que se implementaran las opciones elegidas para el tratamiento del riesgo, para esto es necesario dar seguimiento a dichos planes, integrar los planes de tratamiento a los planes de gestión de la organización y que las partes interesadas comprendan los planes.

La norma ISO 31000:2018 sugiere incluir los siguientes apartados en los panes de tratamiento.

*Fundamento de la selección de opciones* 

*Beneficios esperados*

*Responsables de la aprobación e implementación de los planes*

*Acciones propuestas*

*Recursos necesarios*

*Contingencias*

*Medidas del desempeño*

*Restricciones*

*Informes de seguimiento*

*Plazos previstos para la realización y finalización de acciones*

## **Determinación del nivel de riesgo**

Para realizar un análisis de riesgo se debe emplear una matriz de riesgos la cual permita visualizar, en base a la probabilidad de ocurrencia del riesgo y de las consecuencias de estos (impacto), el nivel de los riesgos analizados. De acuerdo con la OCDE es necesario establecer la probabilidad e impacto con ayuda de matrices para cada caso, para la probabilidad se tiene la matriz de probabilidad de riesgo de cumplimiento y para el impacto se tiene la calificación del impacto, ambas matrices deben ser individualizadas para cada caso de estudio.

Para el caso del software desarrollado se establecieron 3 niveles de probabilidad de en base a la OCDE y en función de su ocurrencia en las sub etapas del desarrollo del software, segmentos clave, archivos y diagramas de flujo, estos se ven reflejados en la tabla 4. En el caso del impacto, este se determina con ayuda de la tabla 5, donde este se describe en función de las consecuencias que hay sobre la etapa de desarrollo preliminar del software desarrollado y sobre la versión de software.

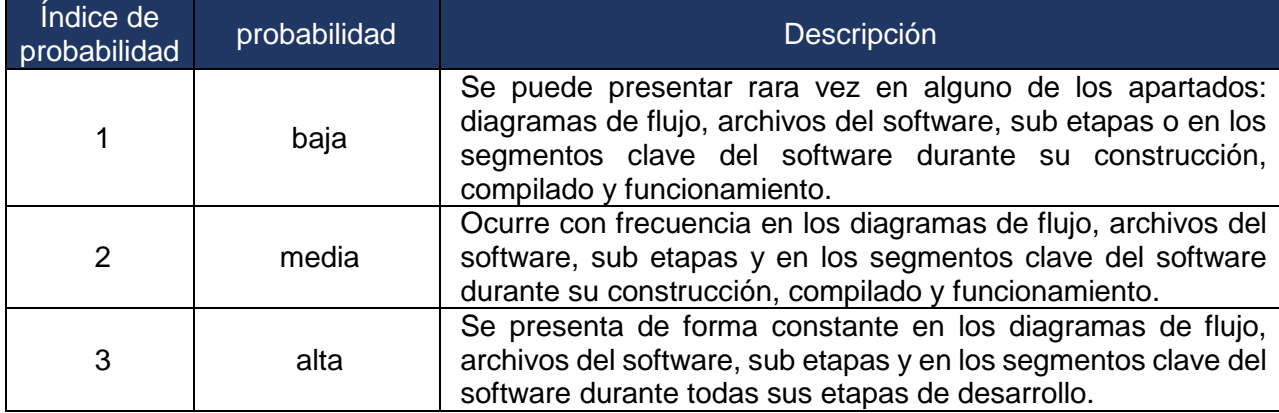

Tabla 4. Índice de probabilidad de ocurrencia de riesgo en la etapa de desarrollo preliminar del software

Tabla 5. Índice de impacto en función de las consecuencias sobre la etapa de desarrollo preliminar de software

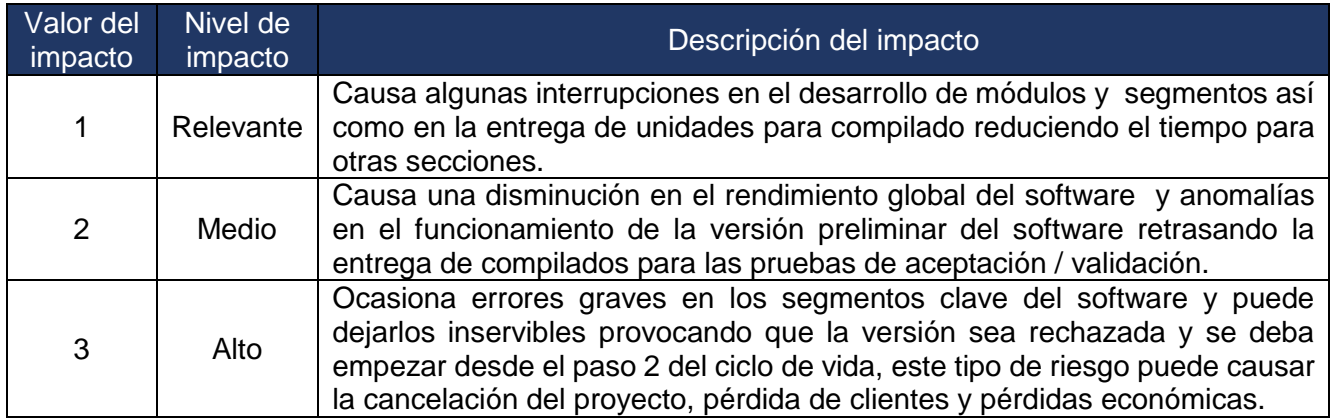

De acuerdo con la OCDE la probabilidad y el impacto deben ser plasmados en una matriz de prioridades para establecer el nivel de riesgo al multiplicar el valor de la probabilidad por el del impacto, la matriz de prioridad se muestra en la tabla 6.

Tabla 6. Matriz de prioridad para la etapa de desarrollo preliminar en base a lo establecido en las tablas 5 y 6

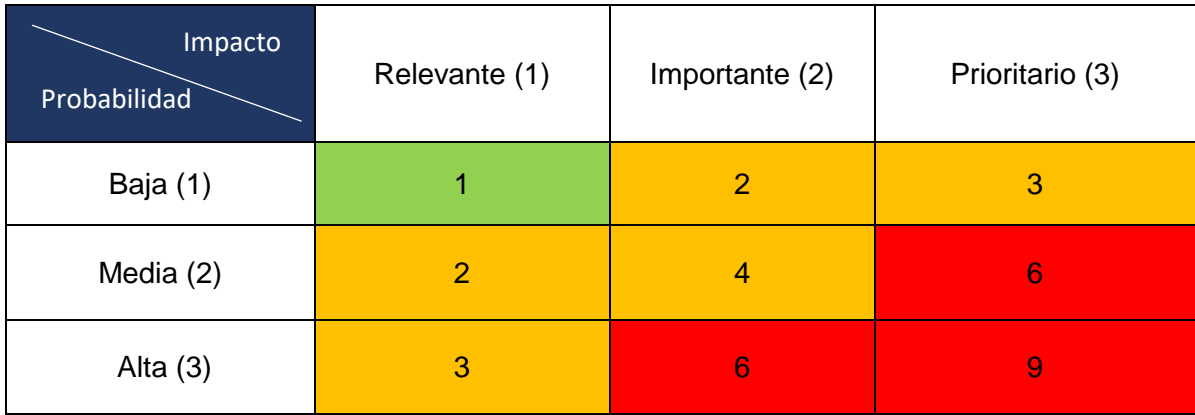

Una vez determinada la matriz de prioridad, se define en la tabla 7 el tipo de gestión que se va a llevar a cabo para cada tipo de riesgo.

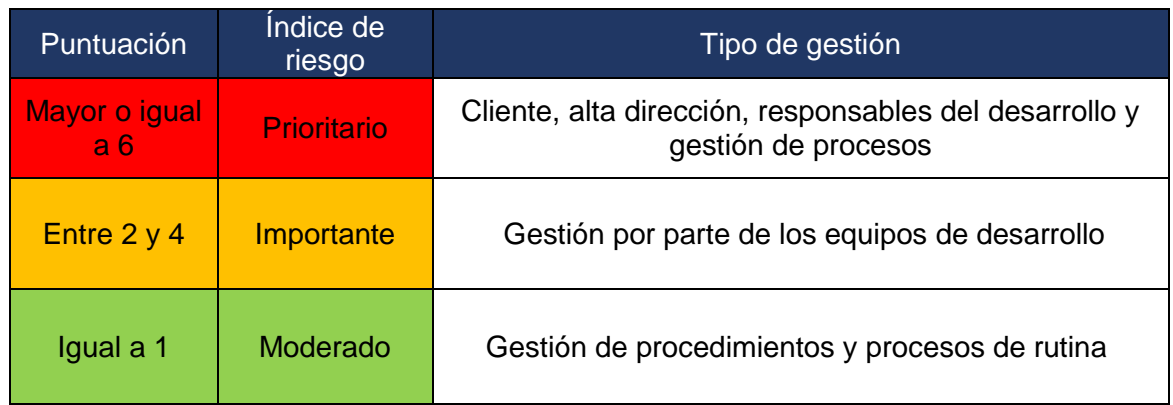

Tabla 7. Gestión en base al índice de riesgo.

## <span id="page-24-0"></span>**Cuestiones externas e internas que afectan la etapa de desarrollo preliminar del software**

Las normas ISO 9001:2015 e ISO 31000:2018 establecen que es necesario determinar las cuestiones internas y externas para determinar los riesgos y tomarlos como base para la planeación estratégica en logro de los objetivos, los puntos que establecen ambas normas se encuentran en la tabla 2.

### <span id="page-24-1"></span>**Cuestiones externas que afectan la etapa de desarrollo preliminar del software**

La tabla 8 muestra las cuestiones externas contempladas durante la etapa de desarrollo preliminar del software desarrollado, cabe mencionar que no se hizo uso ninguna herramienta para estudiar las cuestiones externas en esta etapa.

Tabla 8 Cuestiones externas tomadas en cuenta para la etapa de construcción preliminar del software desarrollado.

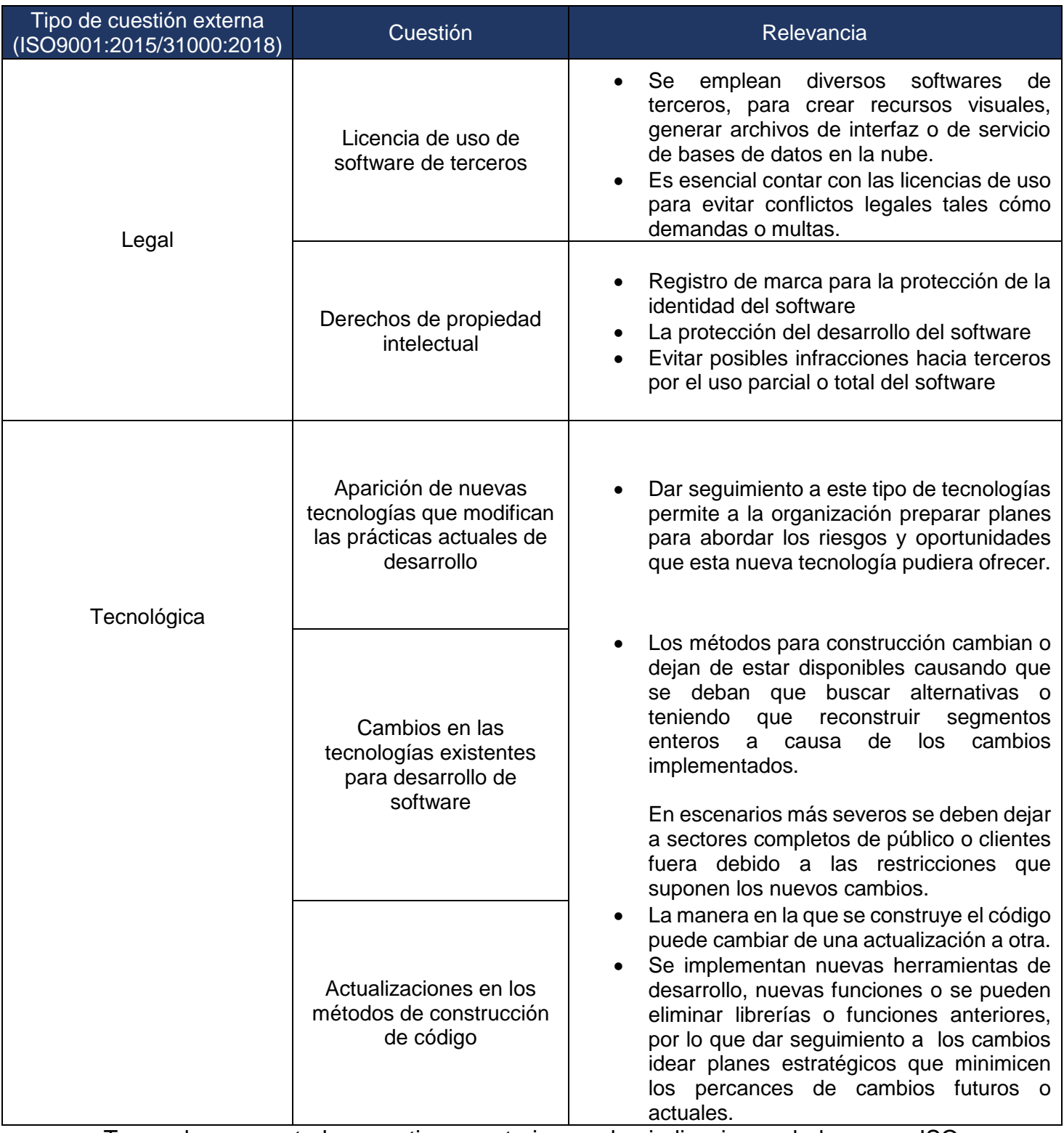

Tomando en cuenta las cuestiones anteriores y las indicaciones de la norma ISO 9001:2015 y 31000:2018 se propone considerar las cuestiones de la tabla 9.

Tabla 9 Cuestiones externas propuestas en base a ISO 9001:2015 y 31000:2018

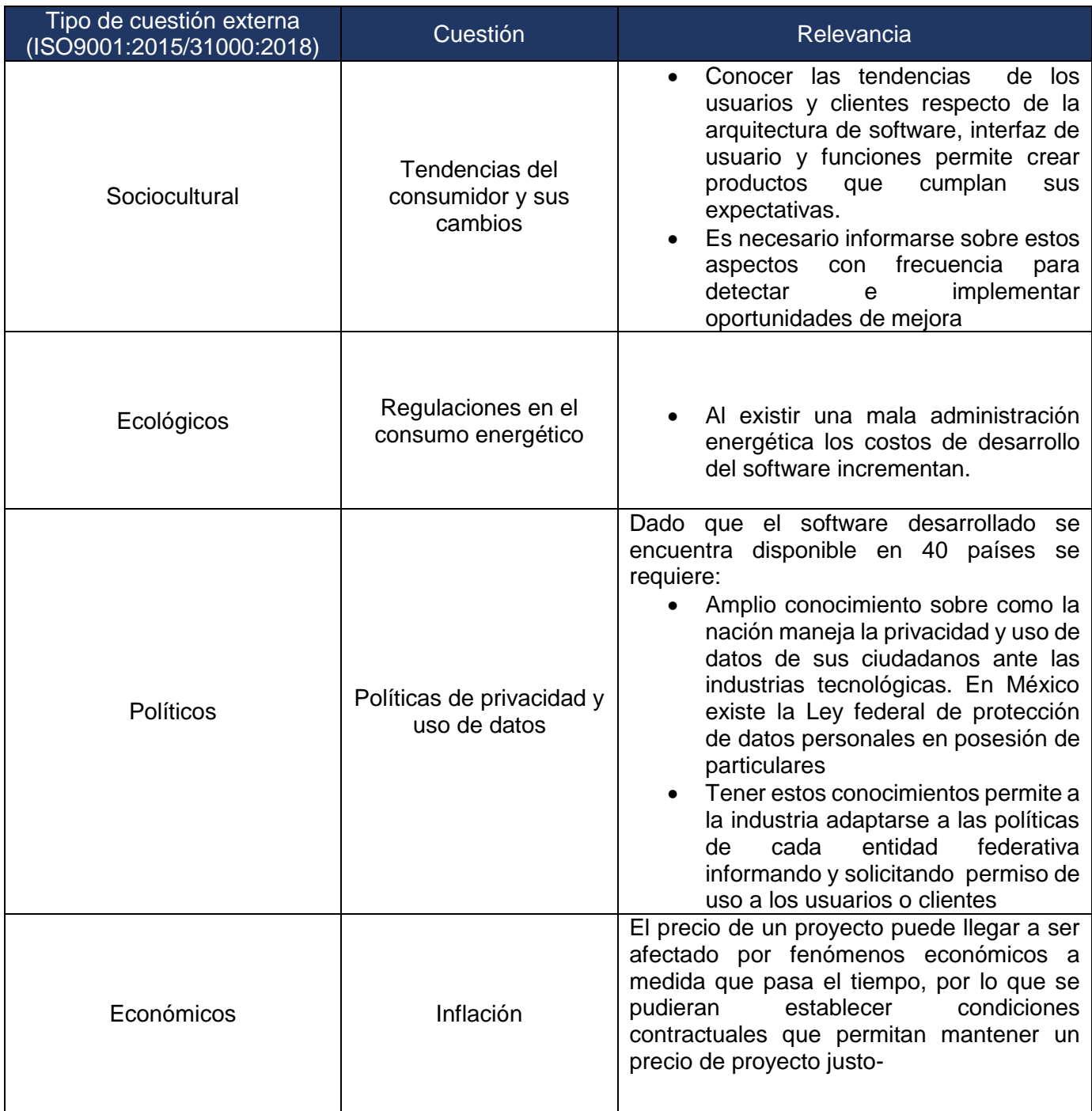

En base a la tabla 9 se establece la tabla 10 análisis PESTEL

Tabla 10. Análisis PESTEL de las cuestiones externas que afectan la etapa de desarrollo preliminar propuestas

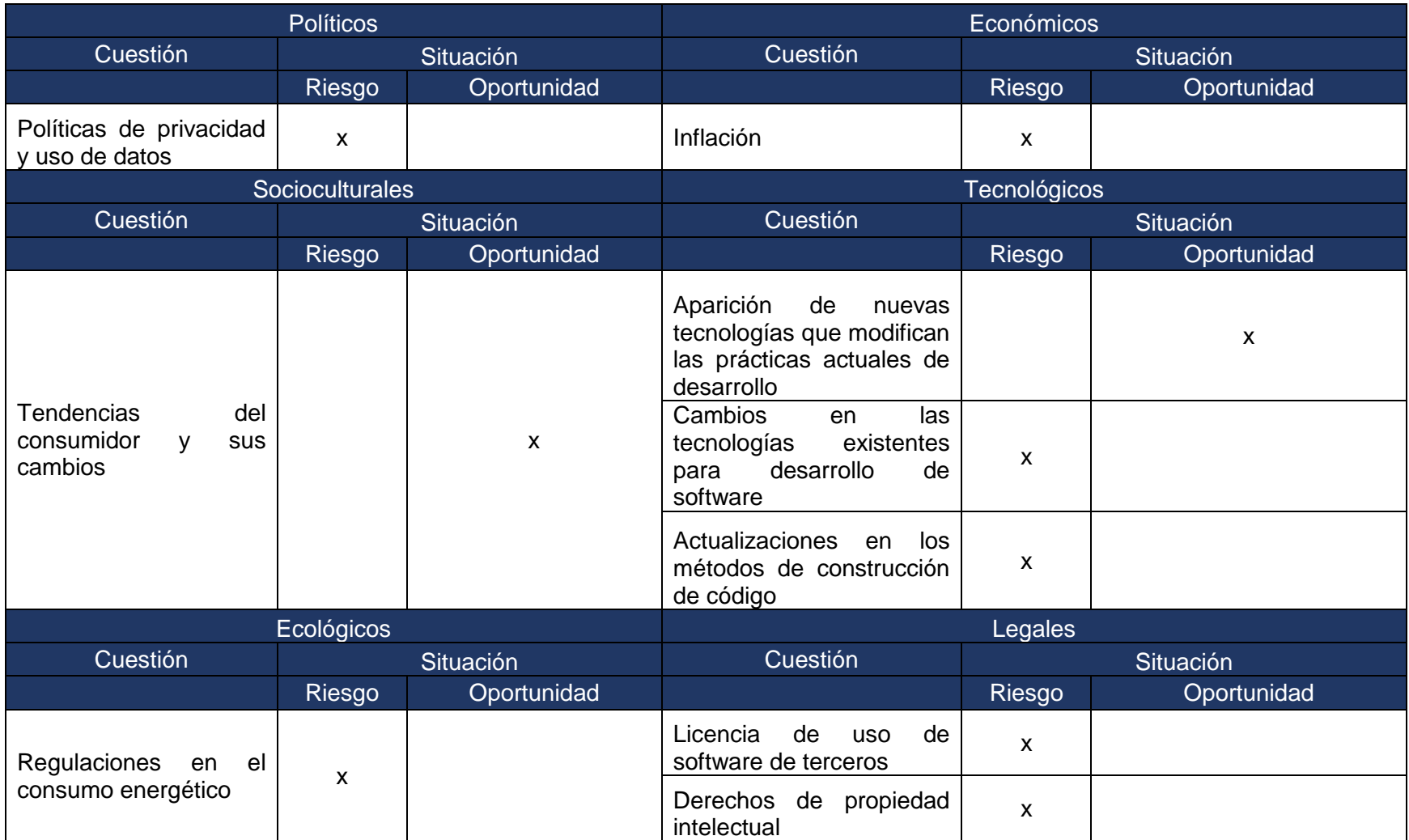

## <span id="page-28-0"></span>**Cuestiones internas que afectan la etapa de desarrollo preliminar del software**

Al igual que en el caso anterior ambas normas establecen que es necesario determinar las cuestiones internas para la planeación estratégica, en este caso las cuestiones internas tomadas en cuenta para el desarrollo del software se pueden ver en la tabla 11.

Tabla 11. Cuestiones internas consideradas para la etapa de construcción preliminar del software desarrollado

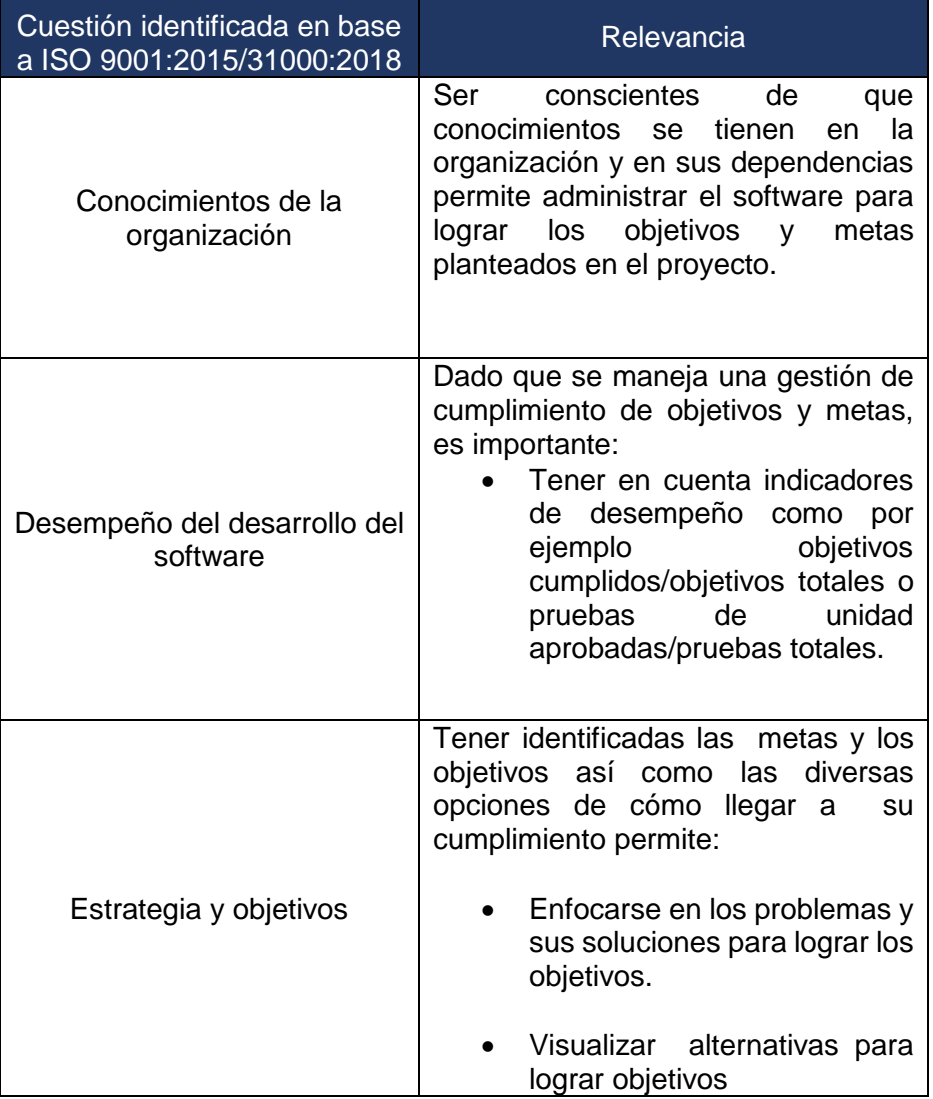

En base a la tabla 11 y considerando las sugerencias de la norma, se propone integrar 2 puntos más viéndose reflejados en la tabla 12

Tabla 12. Cuestiones internas propuestas en base a las indicaciones de ISO 9001:2015 e ISO 31000:2018.

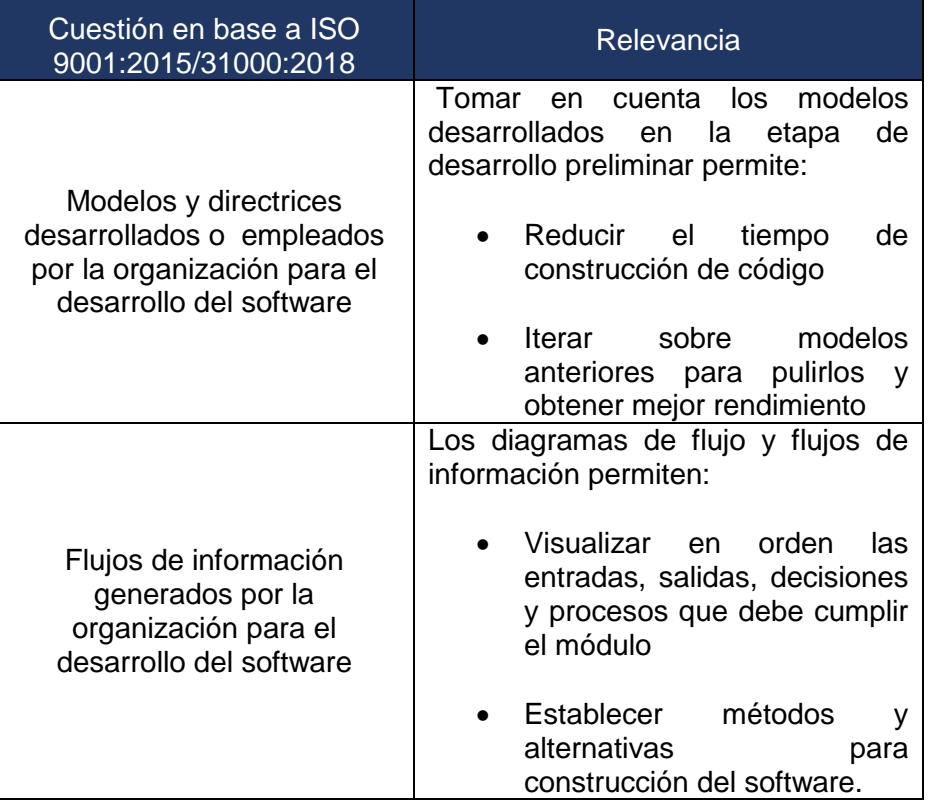

En base a las tablas 11 y 12 se establece la tabla 13 análisis FODA el cual solo contempla las cuestiones internas que afectan la etapa de desarrollo preliminar del software desarrollado.

Tabla 13. Análisis FODA sobre las cuestiones internas que afectan la etapa de desarrollo preliminar del software desarrollado.

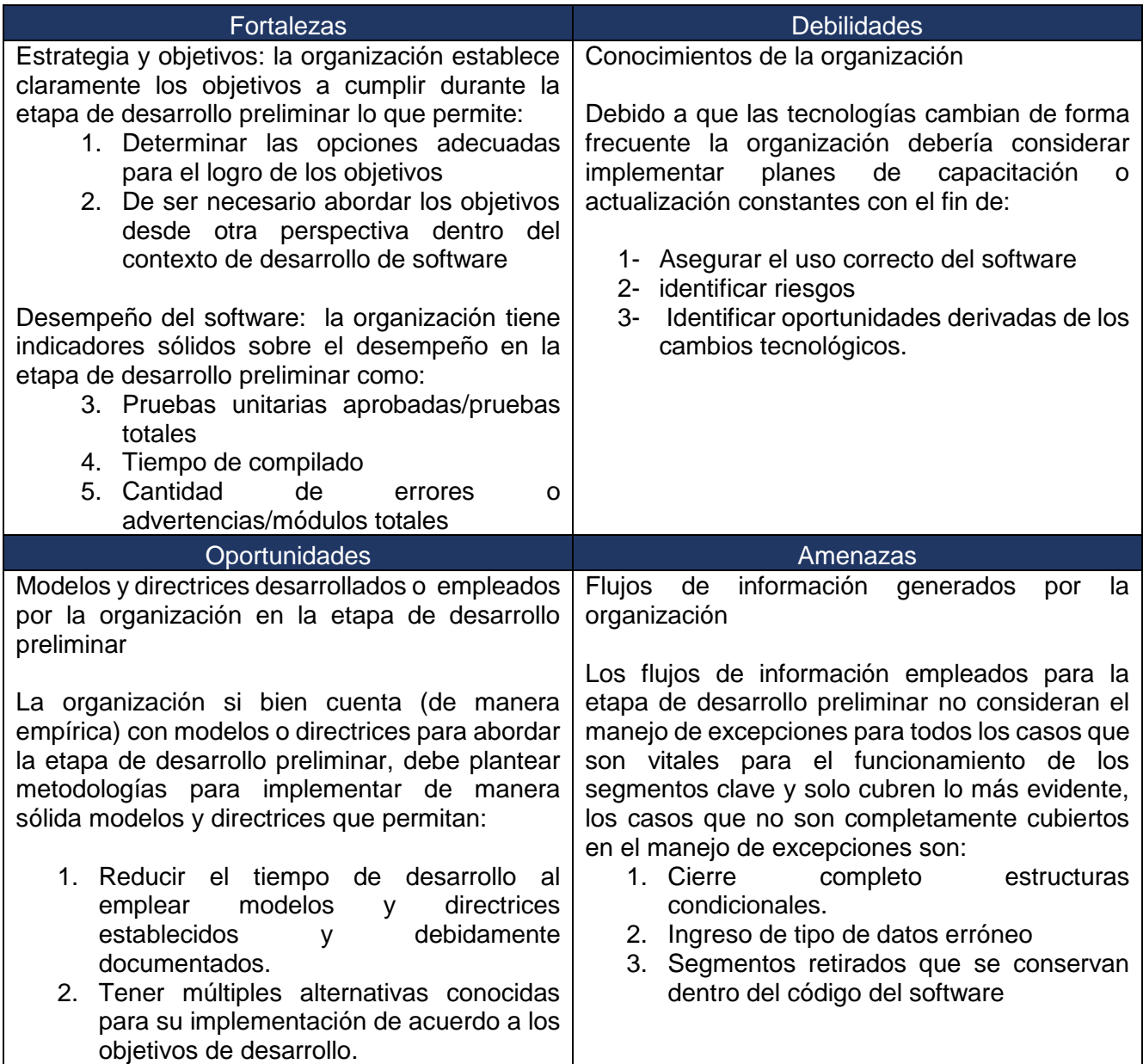

## <span id="page-31-0"></span>**Determinación de las partes interesadas en la etapa de desarrollo preliminar de software**

De acuerdo con la definición de la norma ISO 9001:2015 sobre las partes interesadas se ha establecido la tabla 14 para determinarlas

Tabla 14. Determinación de las partes interesadas en el desarrollo preliminar del software de acuerdo a la definición de la norma ISO 9001:2015.

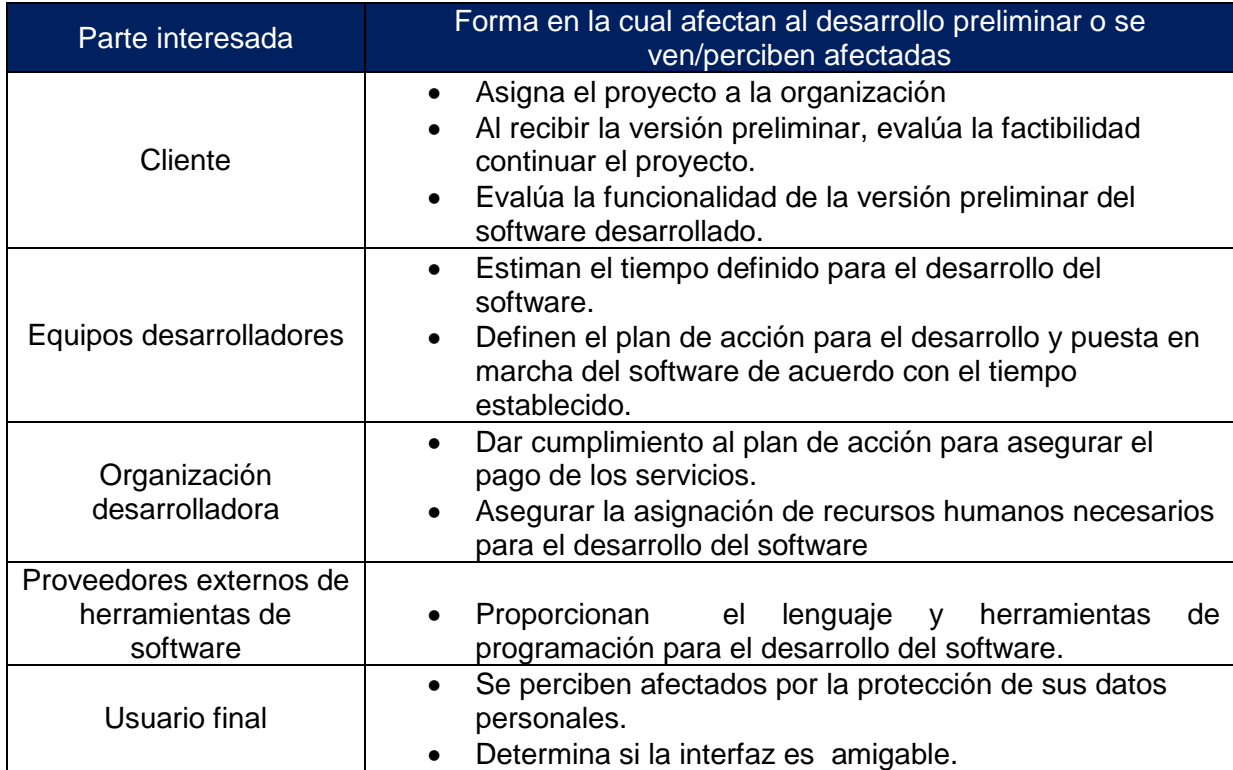

## <span id="page-32-0"></span>**Identificación del riesgo en los diagramas de flujo y en los archivos del software desarrollado**

## <span id="page-32-1"></span>**Diagramas de flujo**

Los riesgos presentes en los diagramas de flujo tanto de las sub etapas así como de los segmentos clave se derivan principalmente de una planeación que no contempla los riesgos de la etapa de desarrollo preliminar del software, esto causa deficiencias en los diagramas de flujo del software.

De acuerdo con la norma ISO 31000:2018 la identificación del riesgo en los diagramas de flujo se hace tomando en cuenta:

- a) Amenazas y oportunidades
- b) Factores relacionados al tiempo
- c) Las consecuencias sobre los objetivos

Tabla 15. Identificación del riesgo en los diagramas cómo función de las observaciones realizadas.

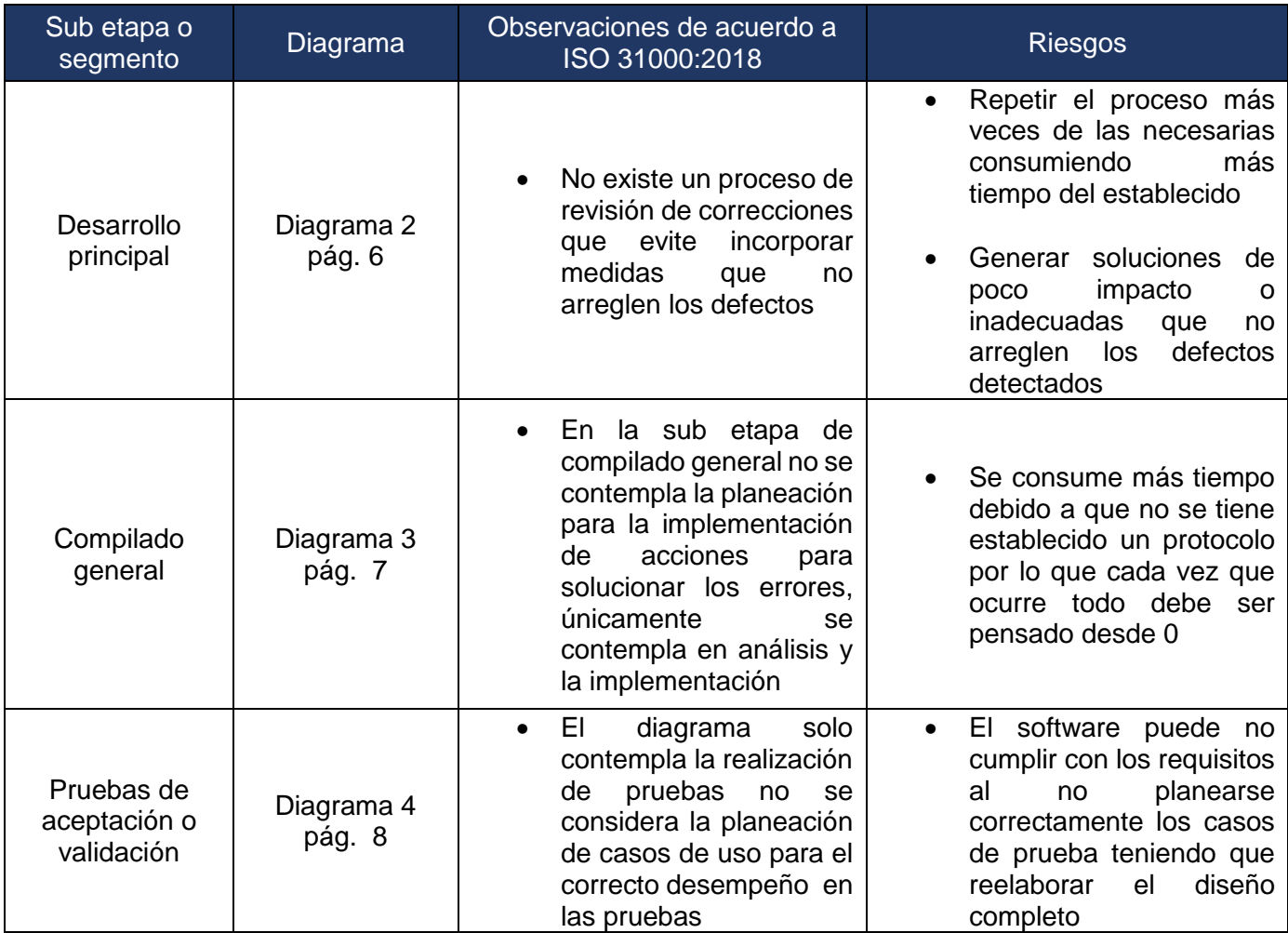

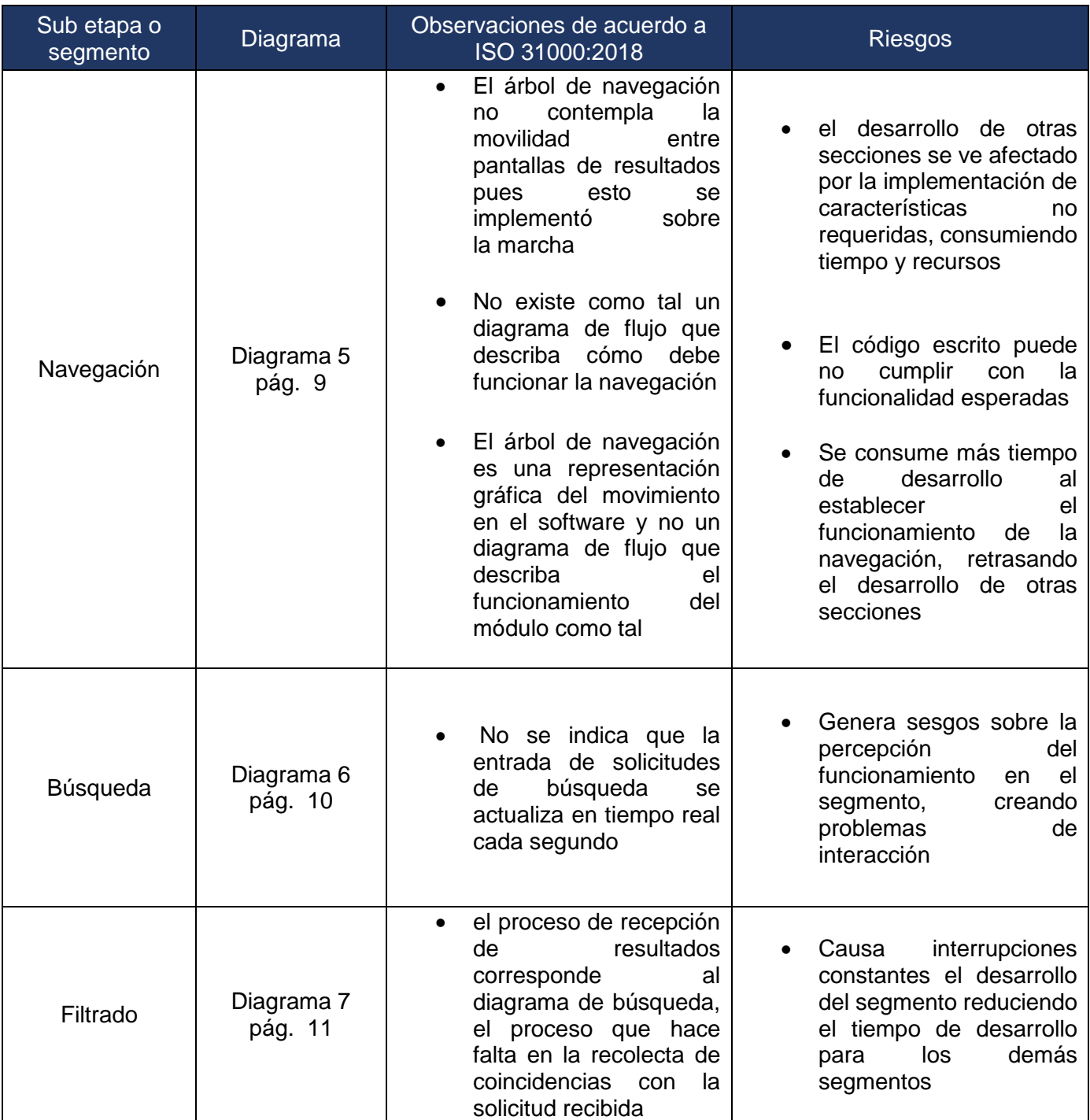

## <span id="page-34-0"></span>**Archivos de código**

En el caso de los archivos de código de los segmentos clave los riesgos se derivan principalmente de la ejecución de los planes plasmados en forma de diagramas de flujo así como de las prácticas de los desarrolladores.

La tabla 16 muestra la identificación de los riesgos en los distintos archivos de código que conforman los 3 segmentos clave a partir de las observaciones realizadas en base a la norma ISO 31000:2018 y tomando en cuenta:

- a) Amenazas y oportunidades
- b) Factores relacionados al tiempo
- c) Las consecuencias sobre los objetivos

Tabla 16. Identificación del riesgo en los archivos correspondientes a los segmentos de navegación, búsqueda y filtrado.

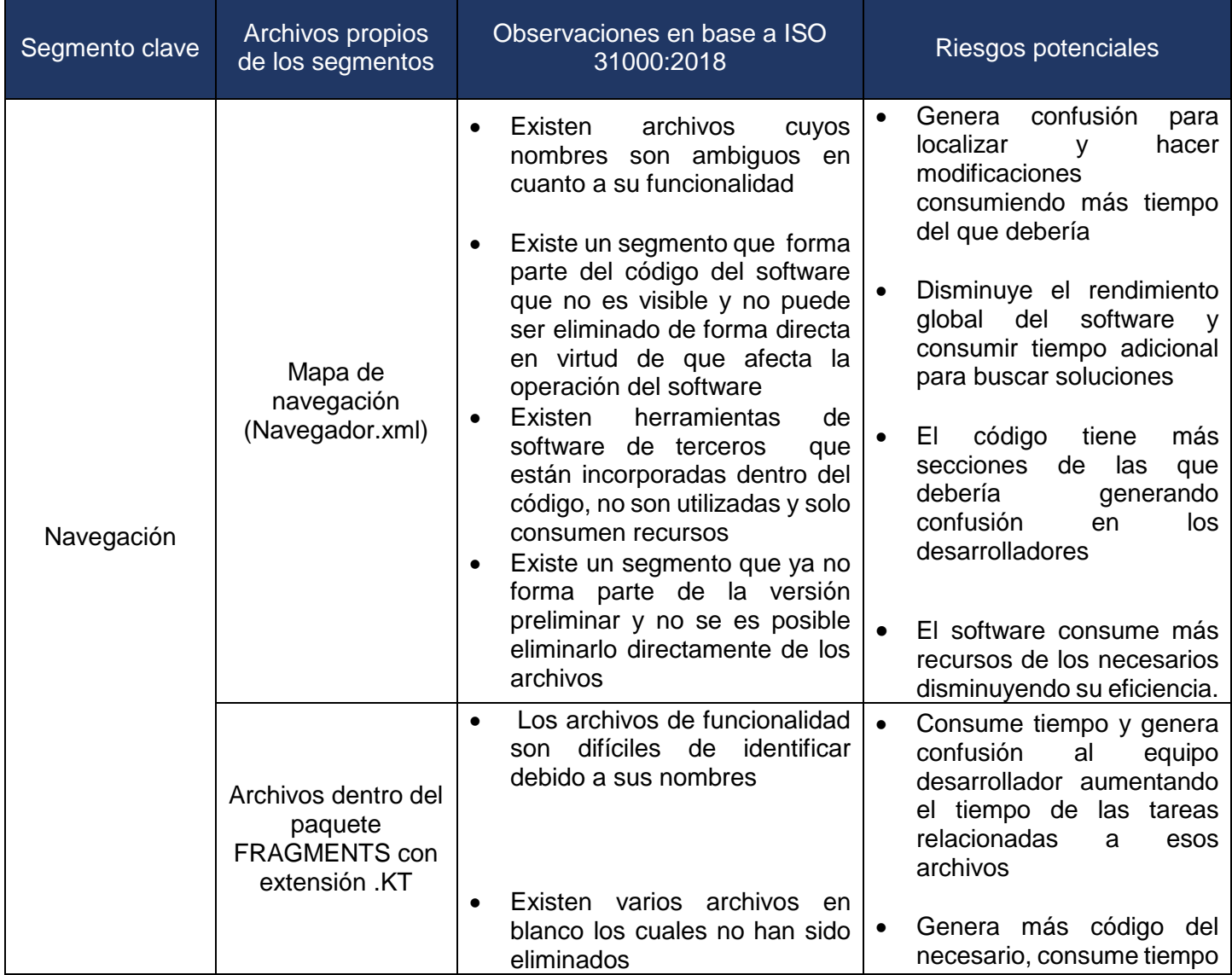

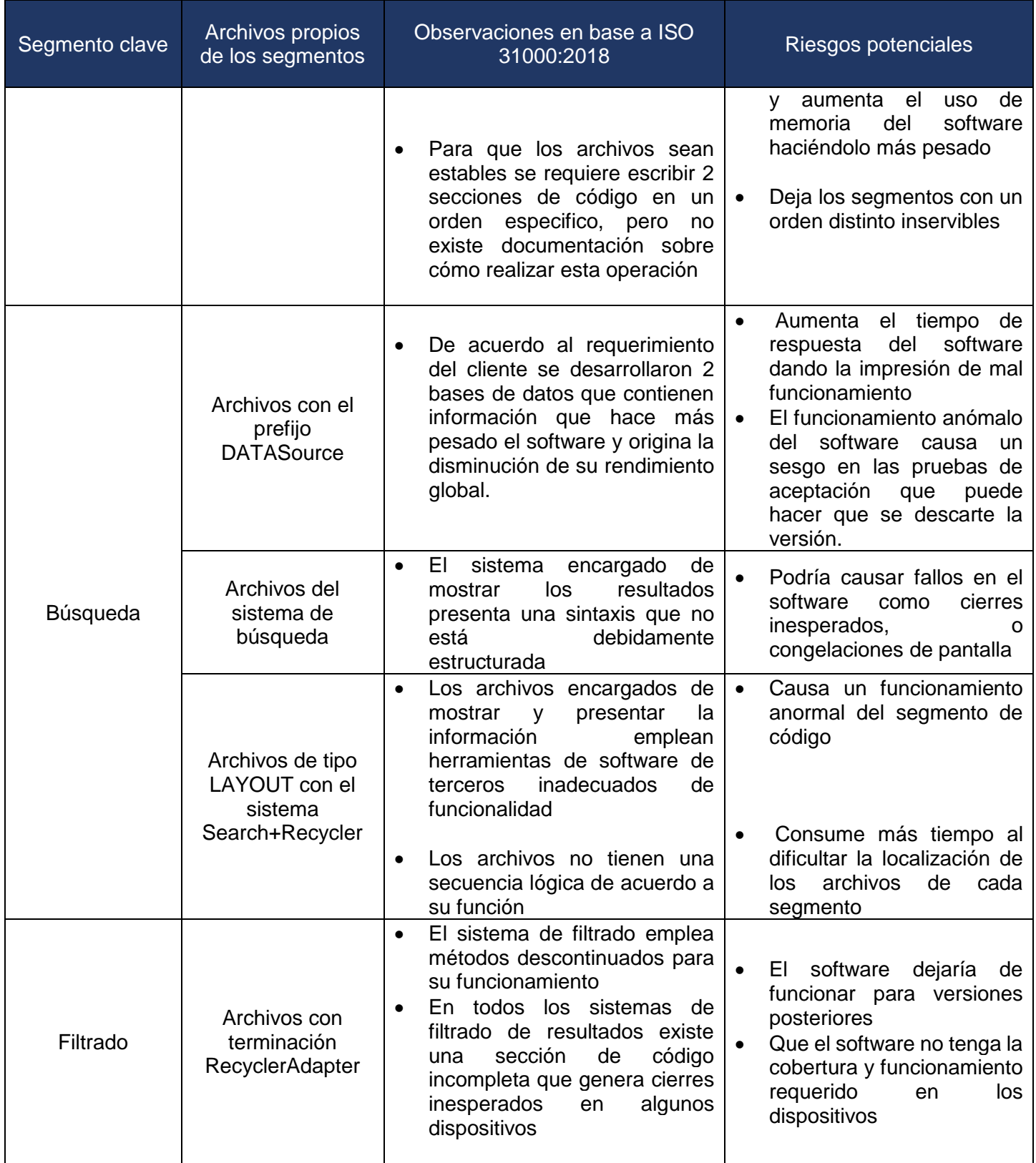
# **Aplicación de la matriz de prioridades para establecer el nivel de riesgo**

En concordancia con el apartado 6.4.3 de la norma ISO 31000:2018 análisis del riesgo, se establecen las siguientes matrices haciendo uso de la matriz de prioridades, de probabilidad y de impacto. Las matrices 17 y 18 corresponden a las sub etapas de la etapa de desarrollo preliminar, a sus respectivos diagramas de flujo y a los archivos de código que integran el software desarrollado.

Con la finalidad de facilitar la comprensión de los criterios de riesgo se anexan nuevamente las tablas 6 y 7.

Tabla 6. Matriz de prioridad para la etapa de desarrollo preliminar en base a lo establecido en las tablas 5 y 6

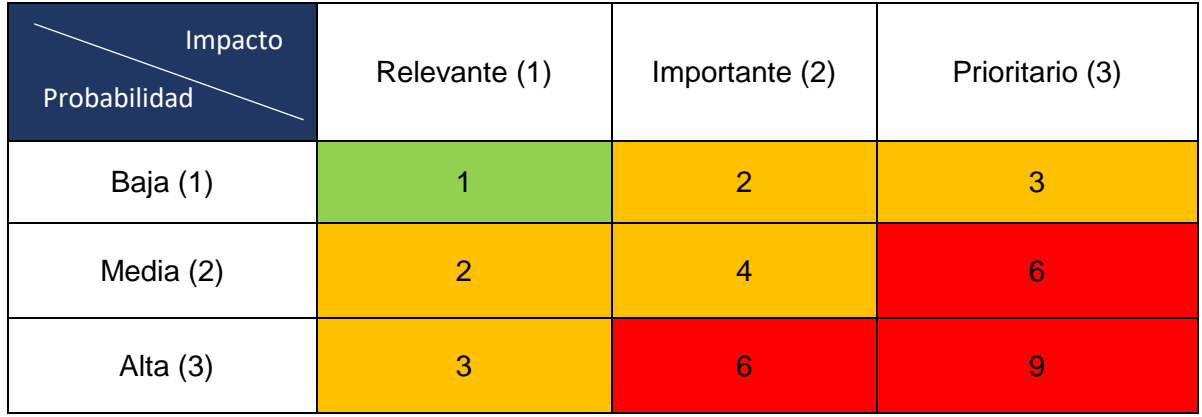

Tabla 7. Gestión en base al índice de riesgo.

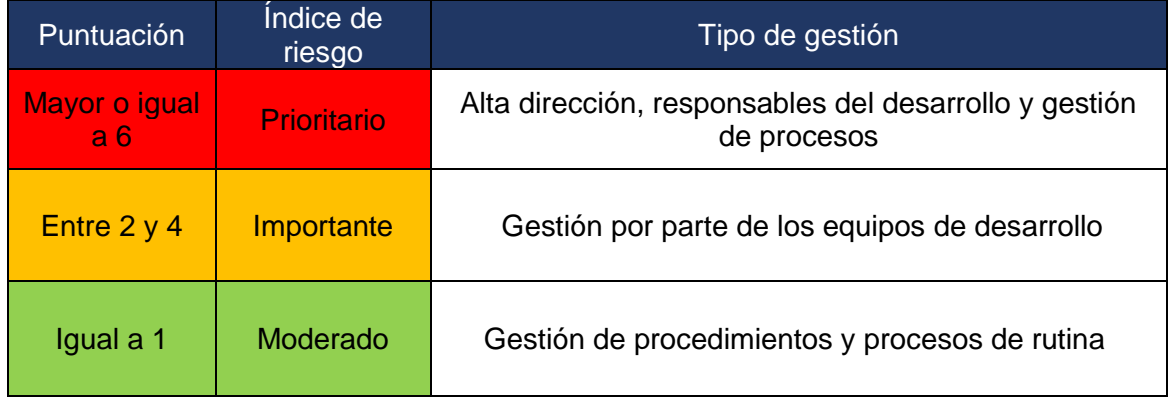

Tabla 17. Matriz de riesgos pertenecientes a las sub etapas y diagramas de flujo del software desarrollado

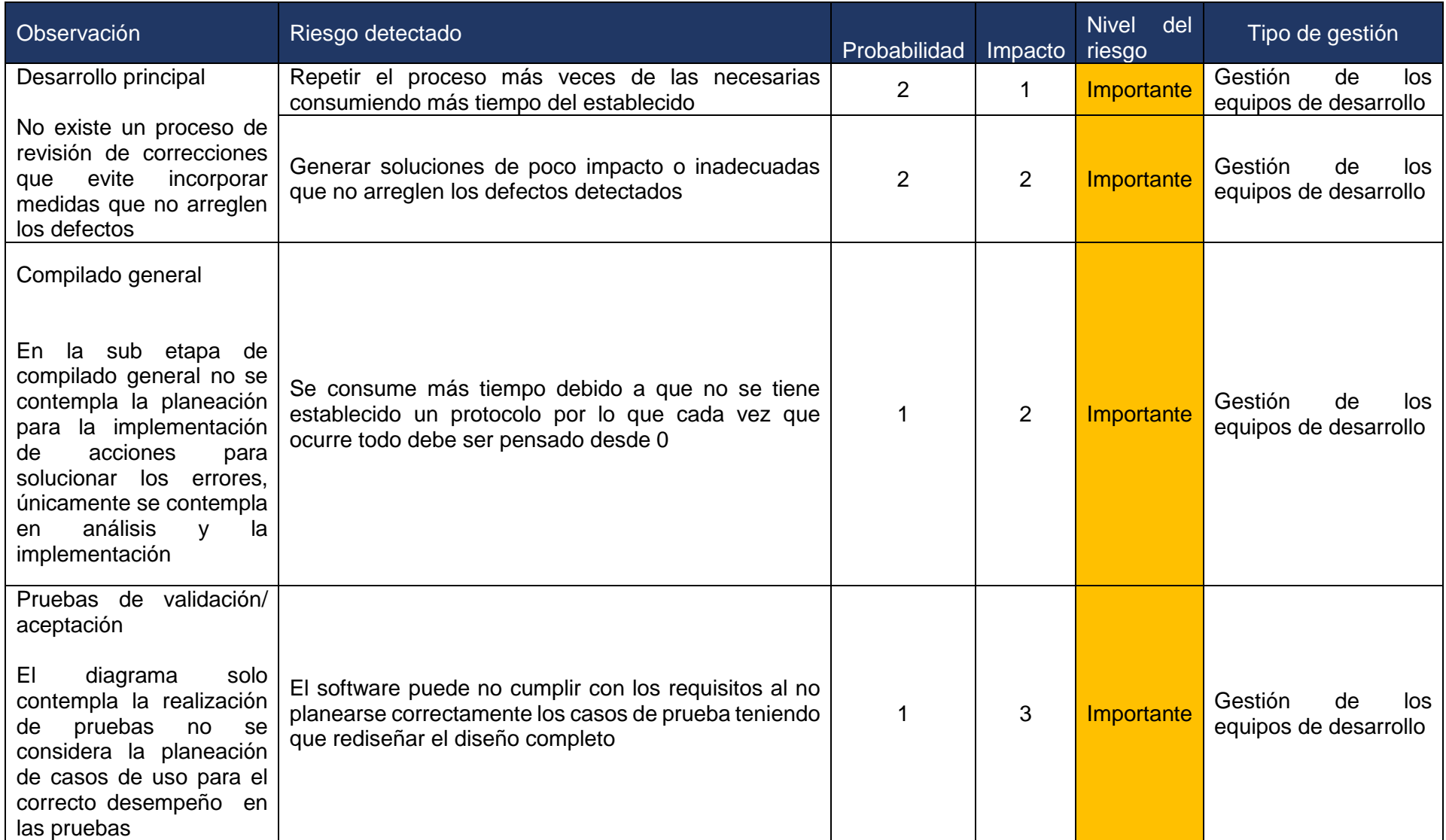

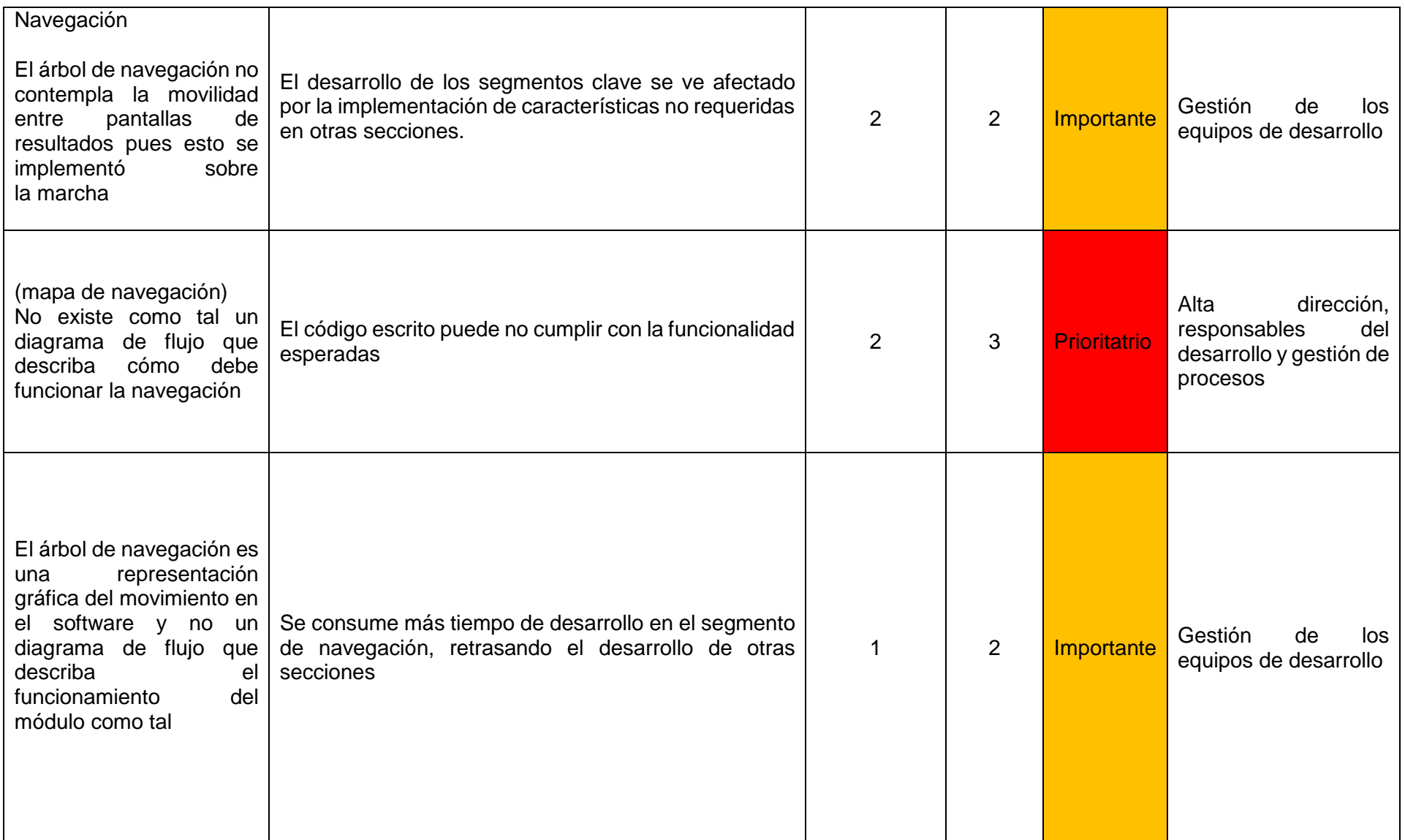

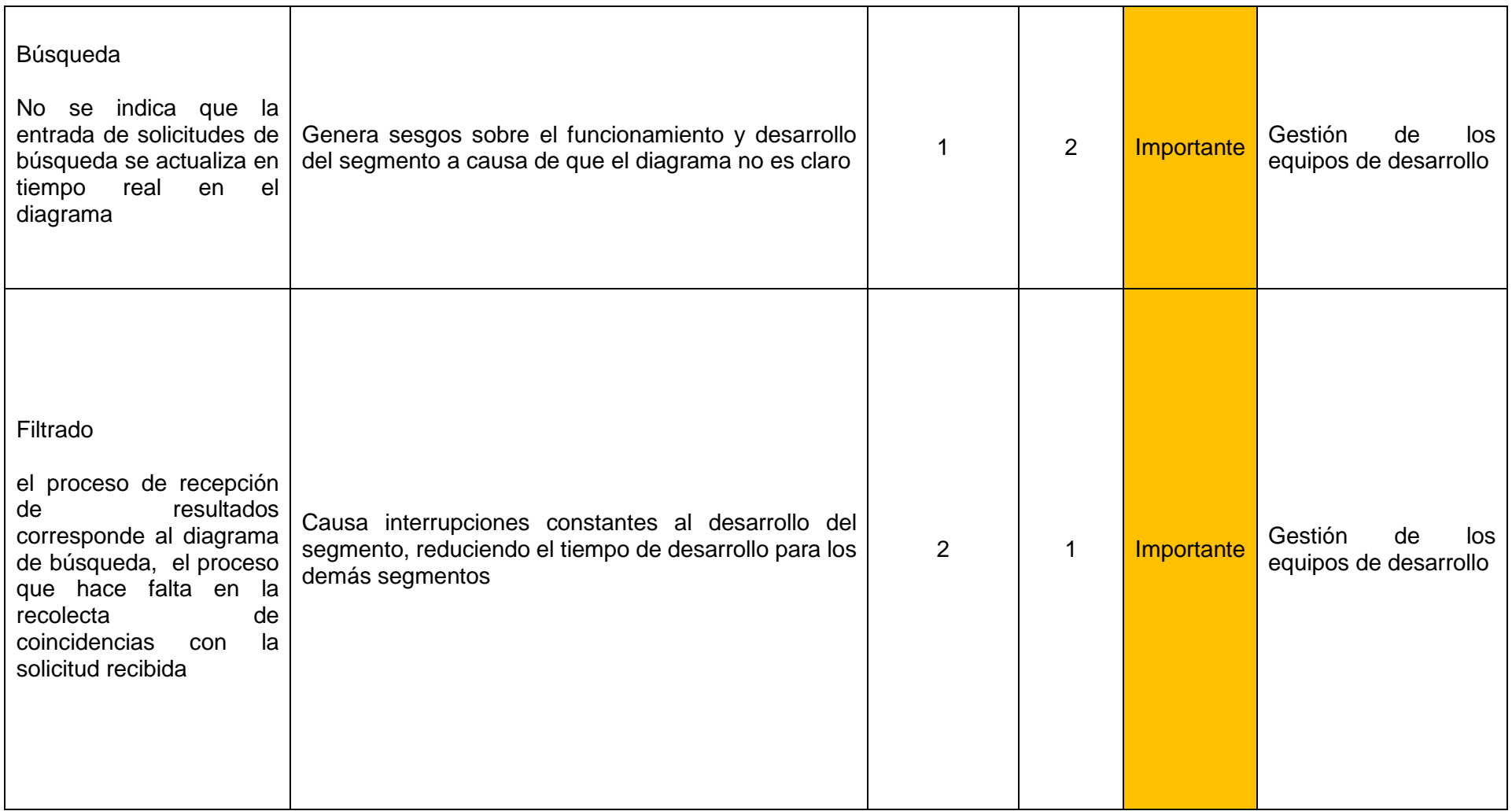

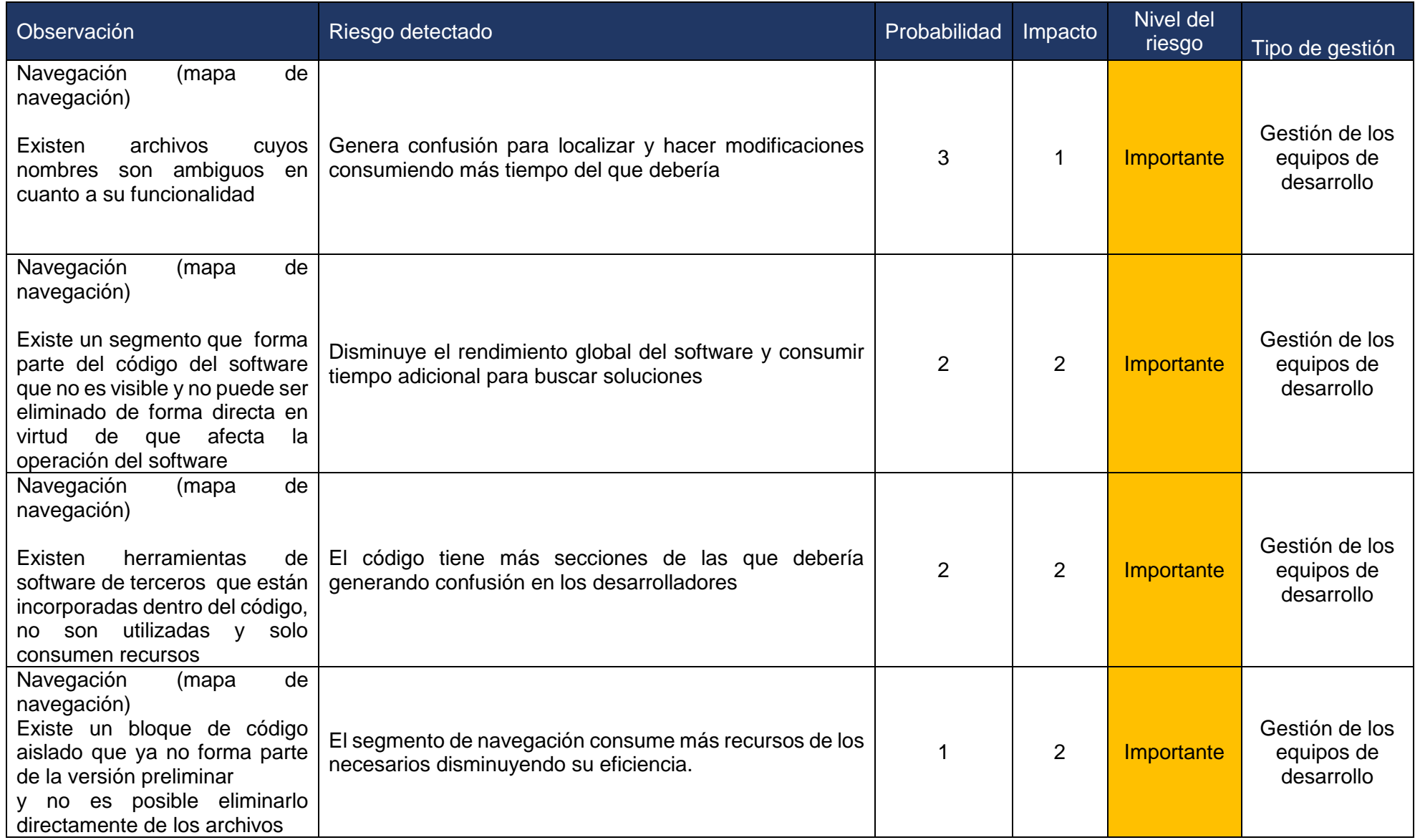

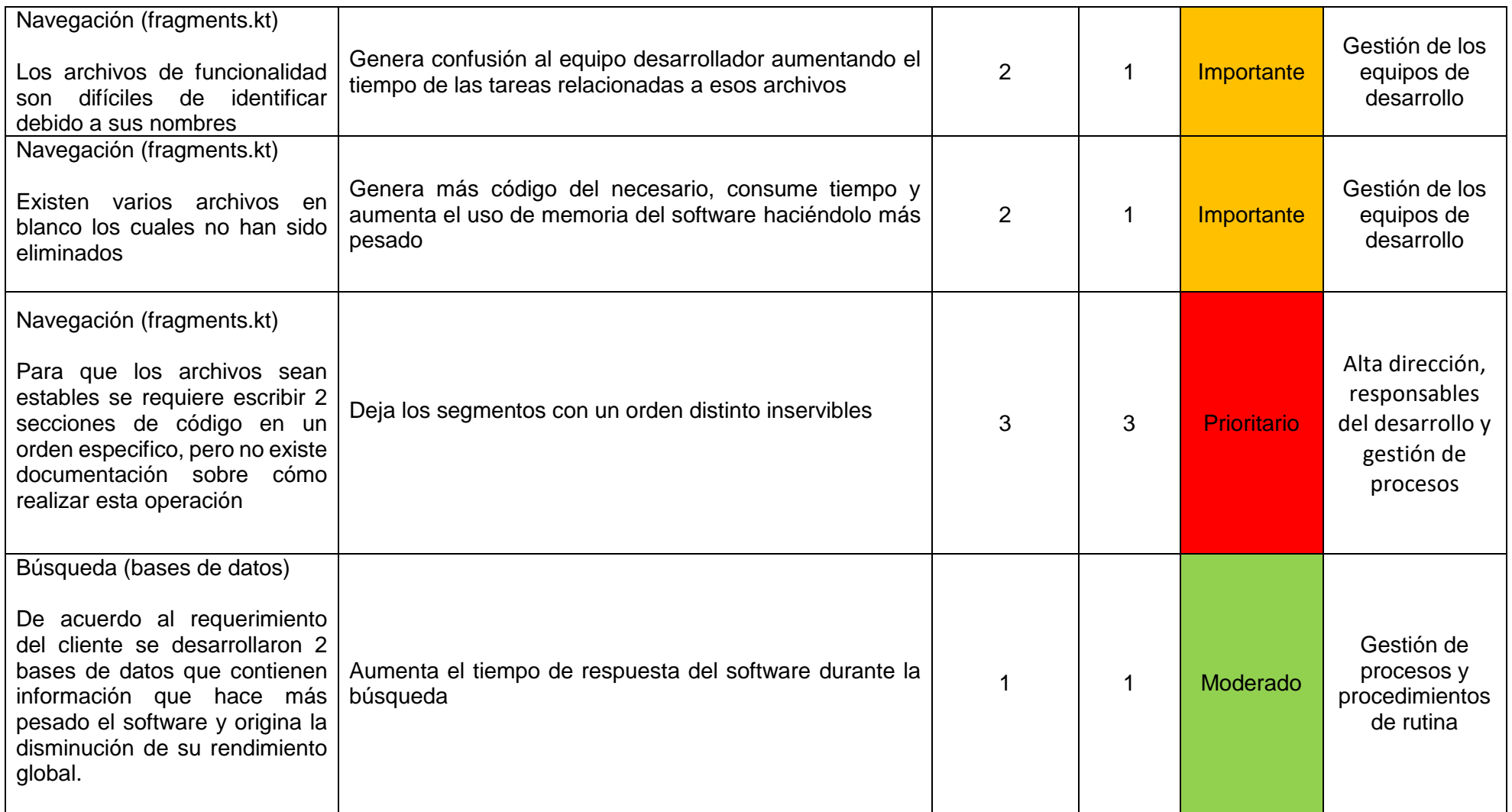

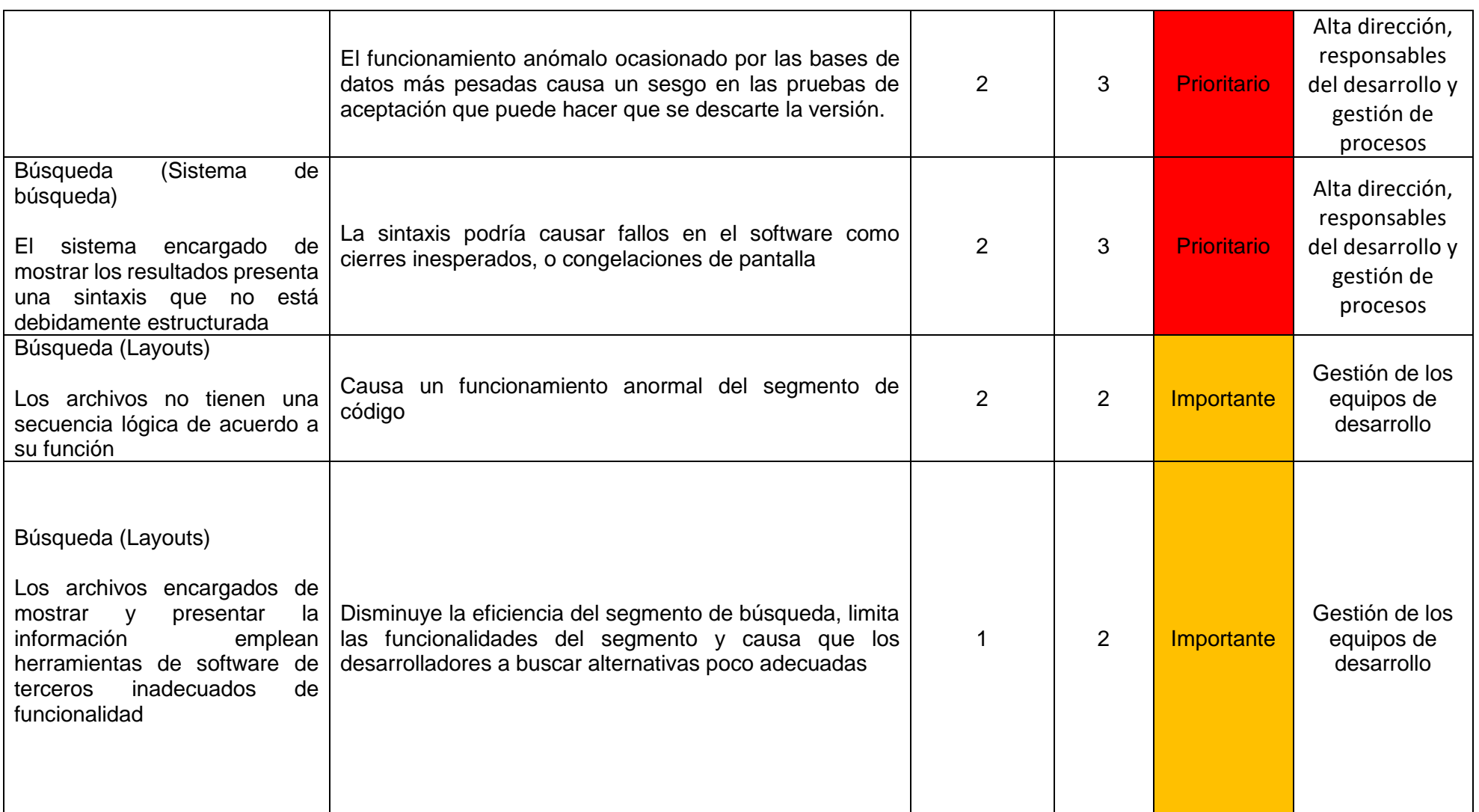

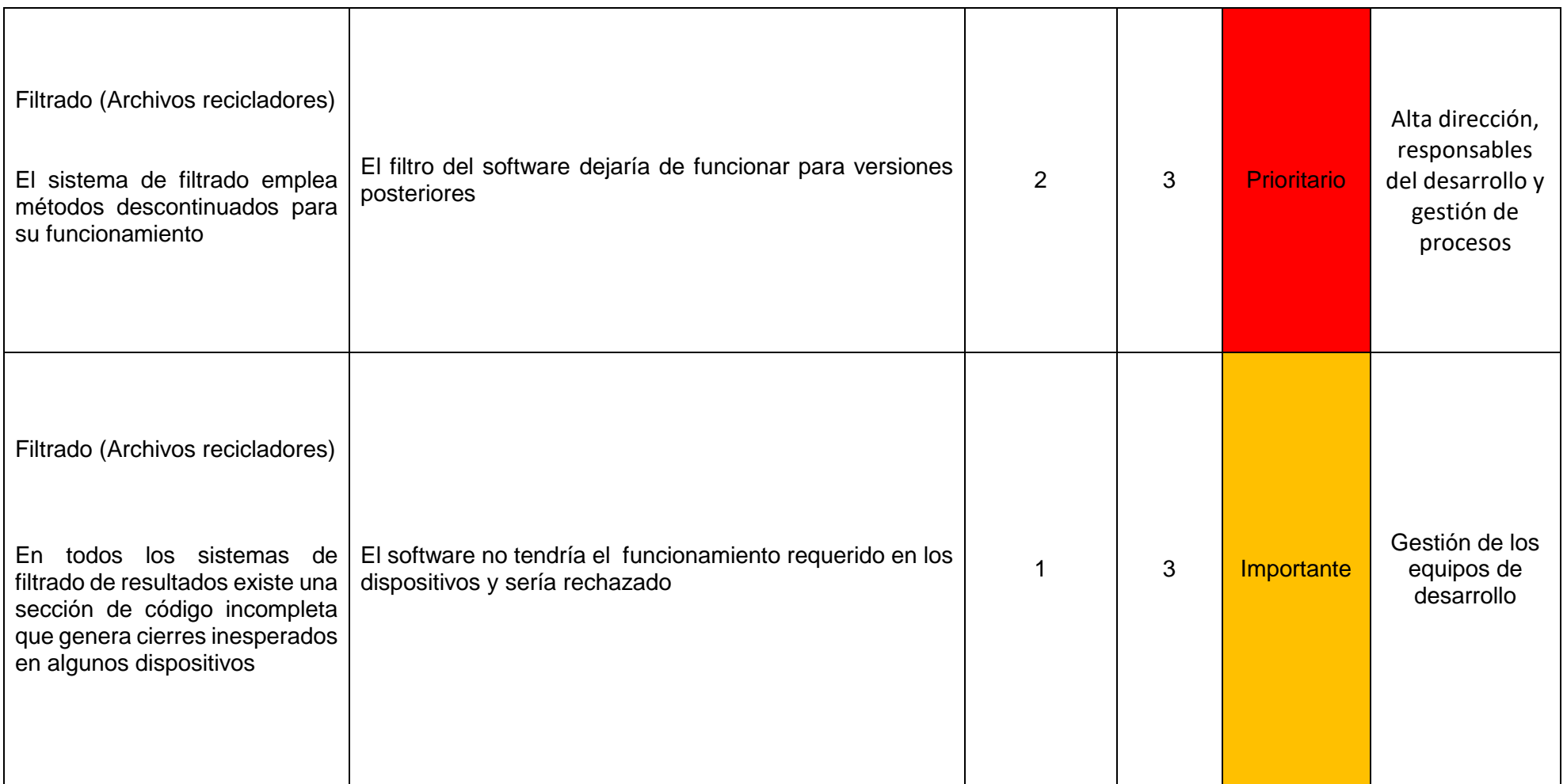

# **Valoración del riesgo**

Para llevar a cabo la valoración del riesgo es necesario tomar en cuenta los controles existentes o no existentes en la etapa de desarrollo preliminar, de acuerdo con la OCDE los tipos de control son:

- 1. *De dirección*: son instrumentos de guía para la consecución de resultados
- 2. *Detectivos*: Su función es identificar si se han producido resultados indeseables después de un evento
- 3. *Preventivos*: evitan o reducen la posibilidad de materialización de un riesgo
- 4. *Correctivos*: corrigen los resultados indeseables que se hayan producido

En el caso del software desarrollado los controles existentes son los siguientes:

- 1. Control de ajustes al código (Correctivo)
- 2. Análisis de causas (Preventivo)
- 3. Control de versiones (Preventivo)

La tabla 19 muestra los niveles de prioridad y de control empleados en el desarrollo del software, la tabla 20 muestra los criterios de acción en el desarrollo del software.

Tabla 19. Matriz de vulnerabilidad de los controles en la etapa preliminar del desarrollo del software

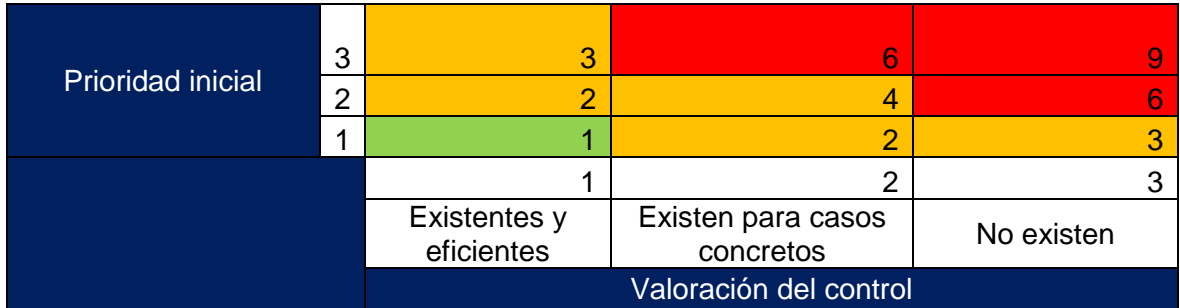

Tabla 20. Acciones para los controles según la puntuación obtenida en la tabla 19.

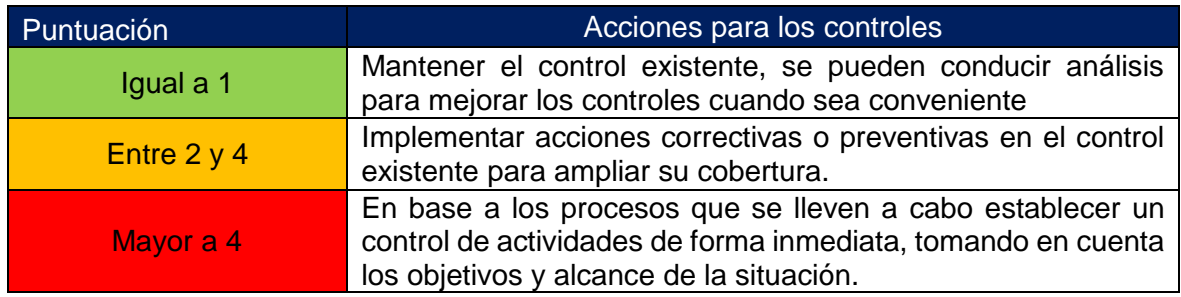

En base a la tabla 19 y 20 así como con la matriz de prioridad, se establece la tabla 21 que indica las opciones de tratamiento seleccionadas en base a la norma ISO 31000:2018 y acciones sugeridas para el tratamiento del riesgo en el software desarrollado.

Tabla 21. Opciones de tratamiento en base a la norma ISO 31000:2018 y acciones a emprender en base a la matriz de vulnerabilidad y a la valoración de los controles

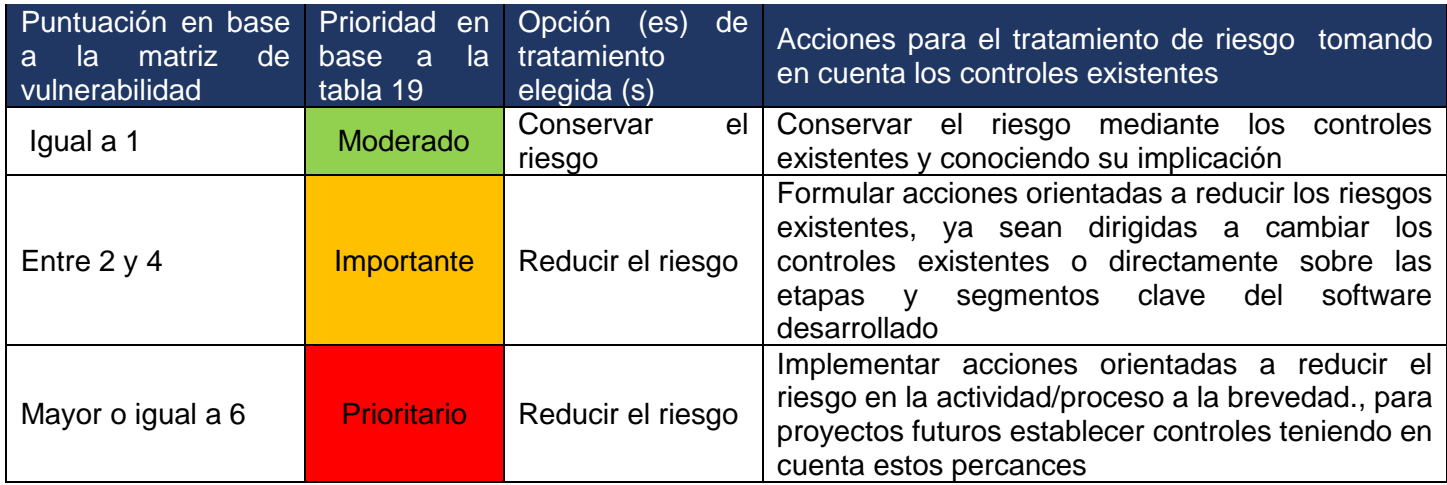

# **Acciones para abordar riesgos y oportunidades: Tratamiento del riesgo**

De acuerdo con la norma ISO 9001:2015 es necesario que se establezcan de forma ordenada y planificada las acciones para abordar los riesgos y oportunidades, en este caso se emplea la norma ISO 31000:2018 sección 6.5 tratamiento del riesgo, la sección contempla:

- 1. Formulación y selección de opciones para el tratamiento del riesgo
- 2. Planeación e implementación del tratamiento
- 3. Evaluación de las medidas tomadas y del riesgo residual
- 4. Toma de decisiones

Para el software desarrollado y en conjunto con la sección anterior de identificación del riesgo la tabla 22 establece las opciones y acciones a emprender en base al nivel de riesgo determinado y al nivel de eficiencia de los controles existentes, las opciones de tratamiento del riesgo se apegan estrictamente a las mencionadas en la norma ISO 31000:2018.

Tabla 22. Acciones y opciones de tratamiento del riesgo para el software desarrollado en base al nivel de riesgo determinado.

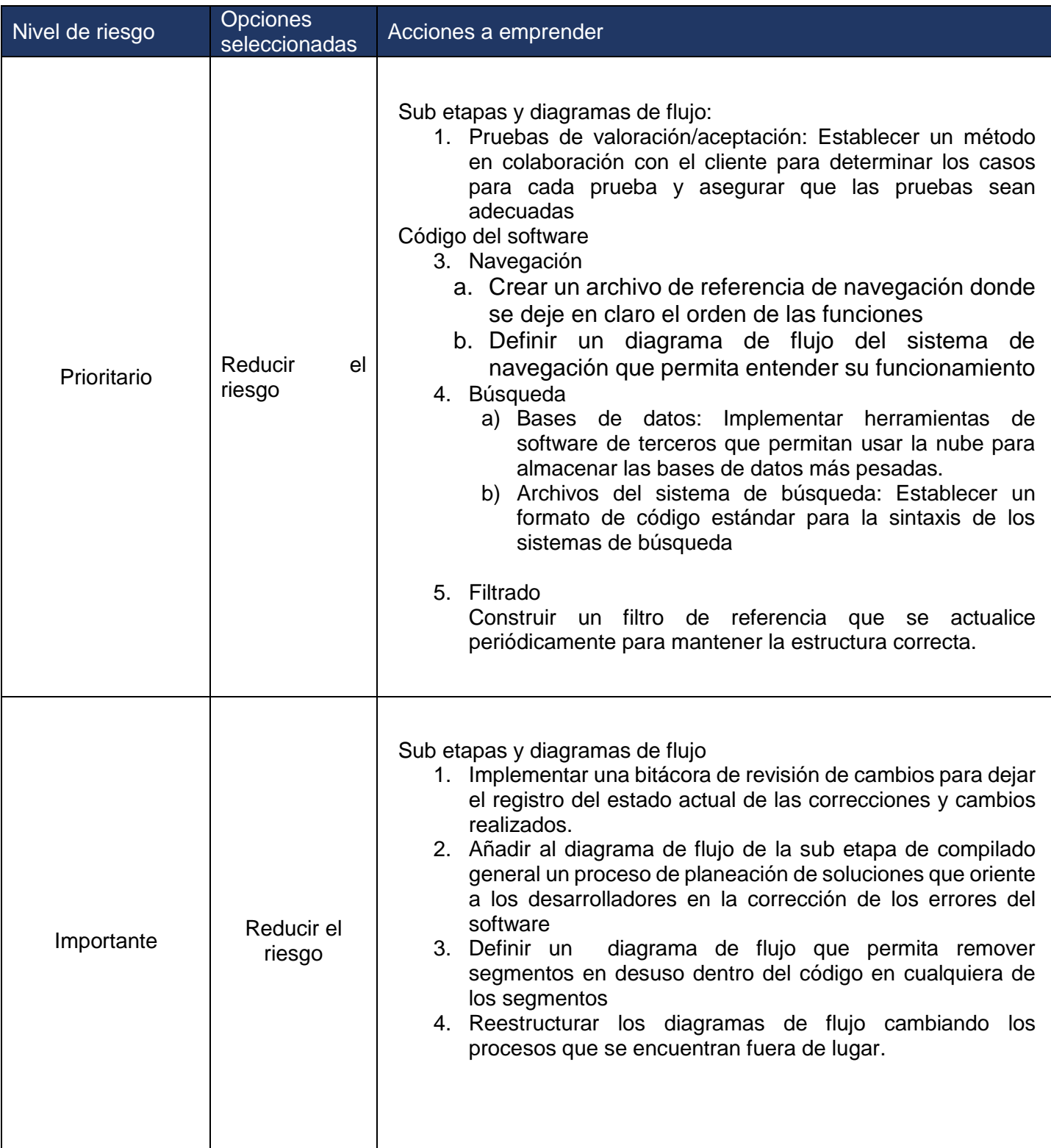

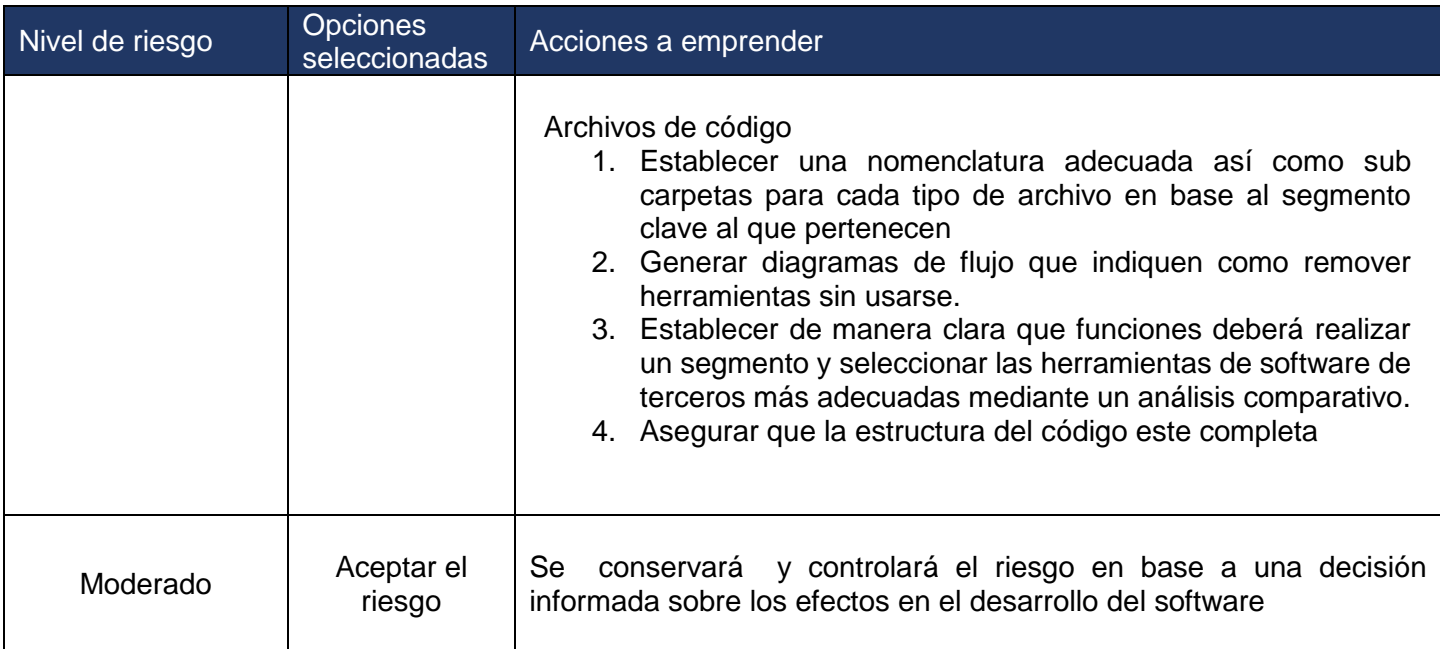

# **Preparación e implementación de los planes para el tratamiento del riesgo**

De acuerdo con la norma ISO 31000:2018 apartado 6.5.3 se tomaron en cuenta los siguientes puntos para la planeación y la implementación de las acciones en el software desarrollado.

- 1. El índice del riesgo asociado con la sub etapa o archivo de código;
- 2. Las acciones propuestas;
- 3. Resultados y beneficios esperados.

La estructura de la planeación para el software desarrollado toma en cuenta los siguientes puntos:

- 1. Sub etapas o archivos de código
- 2. Clasificación del riesgo
- 3. Acciones a implementar
- 4. Pasos a seguir para la implementación de las acciones
- 5. Resultados
- 6. Beneficios esperados

La tabla 23 muestra la planeación para la implementación de los planes contemplando las acciones propuestas así como pasos a seguir y los beneficios que se esperan.

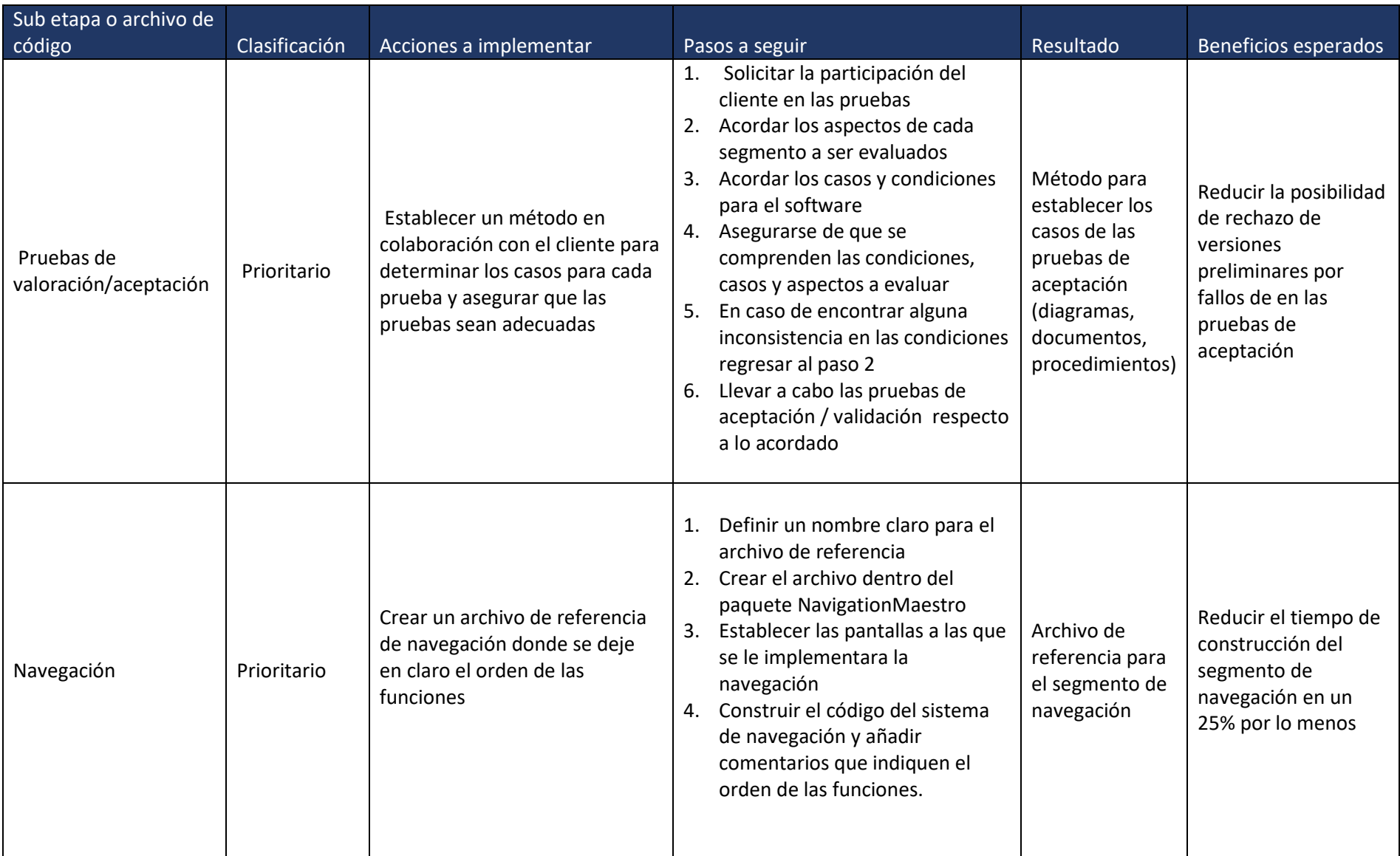

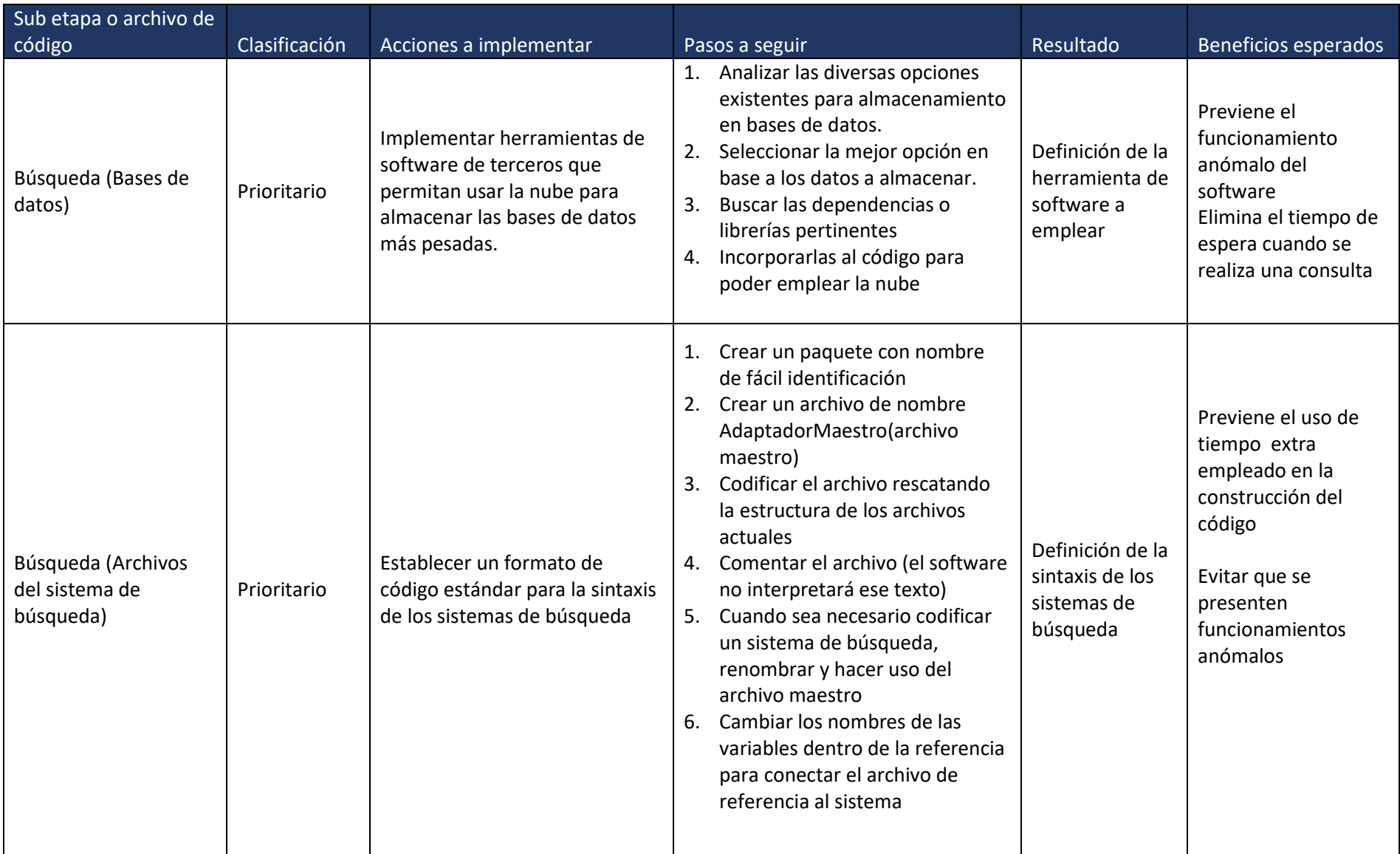

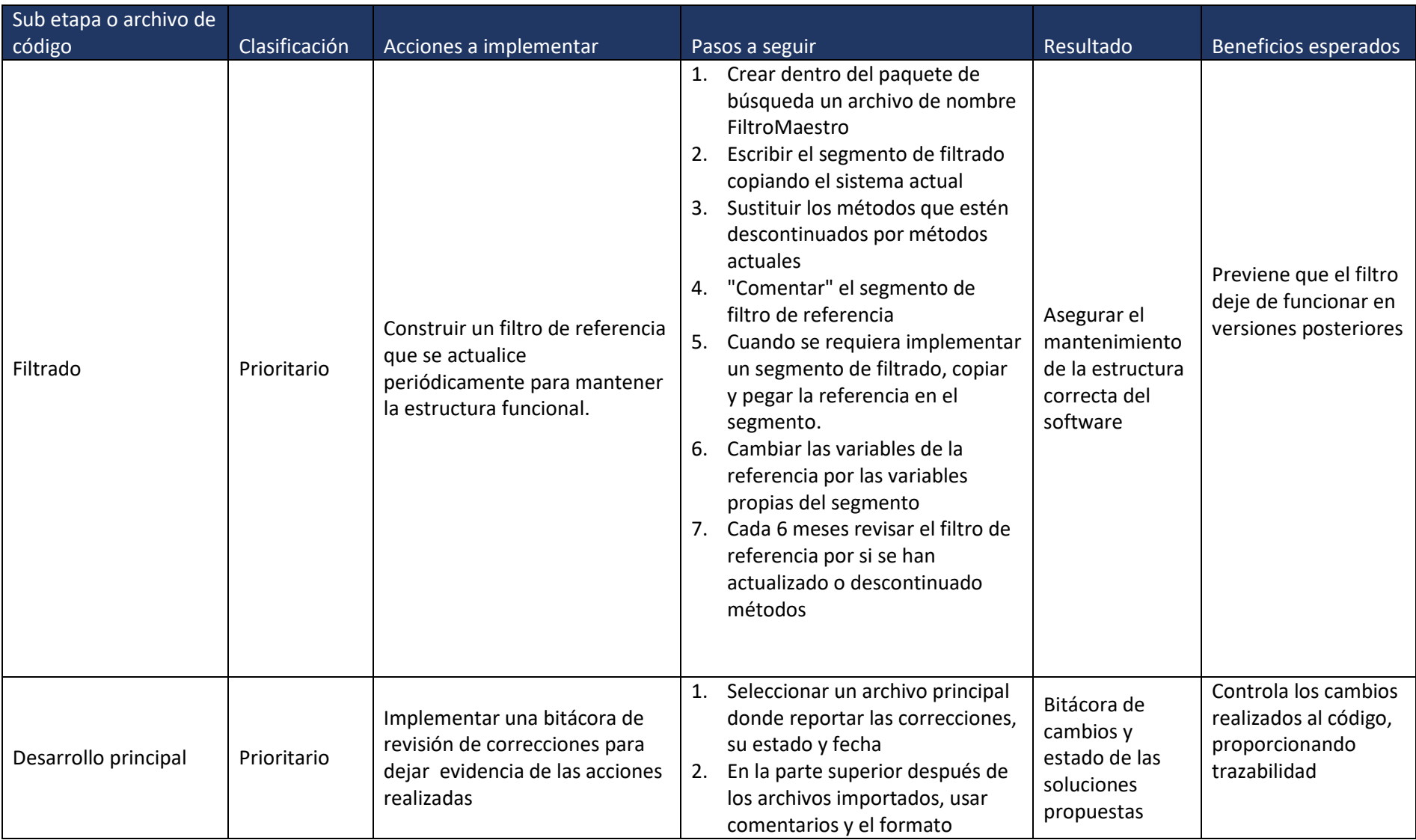

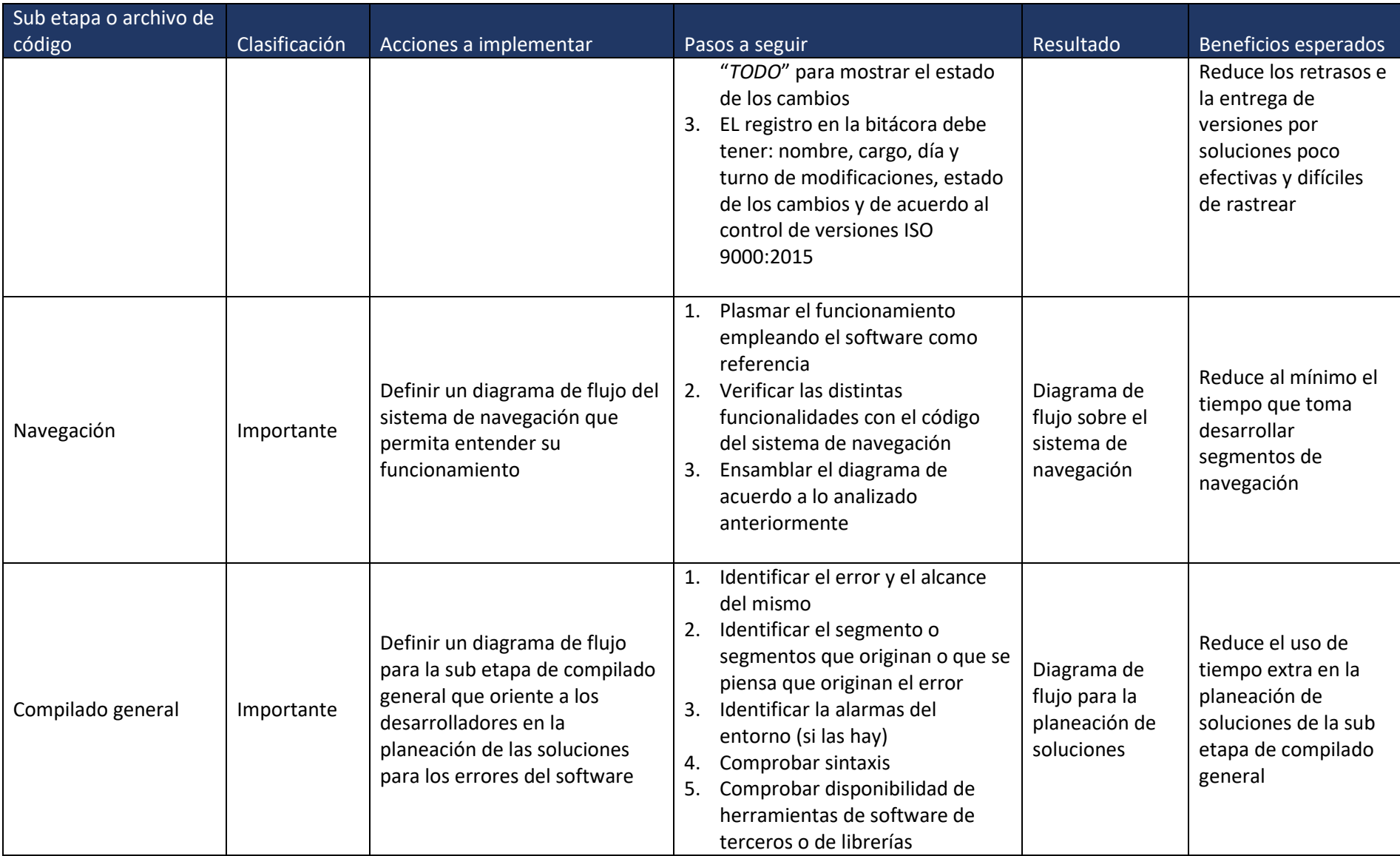

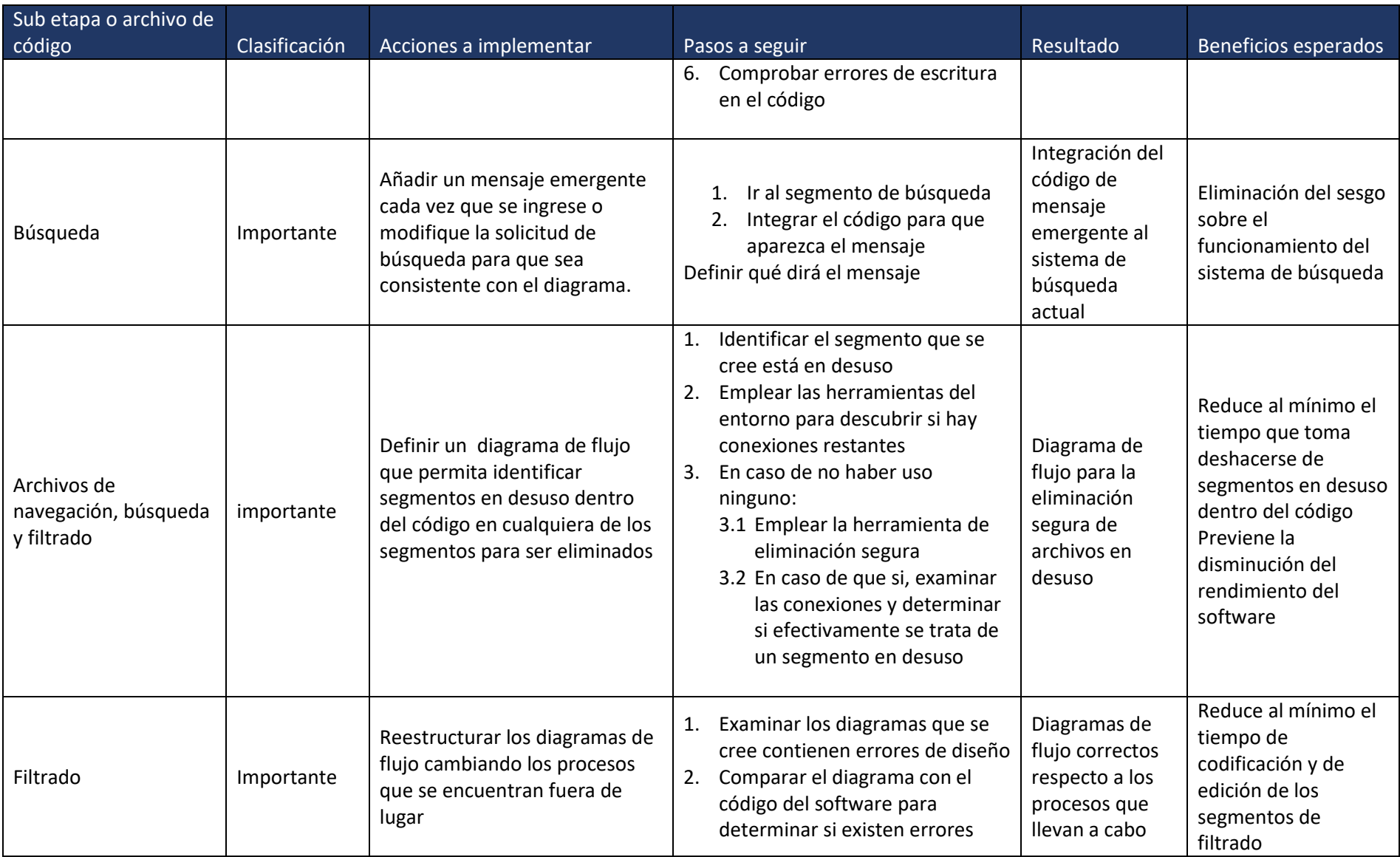

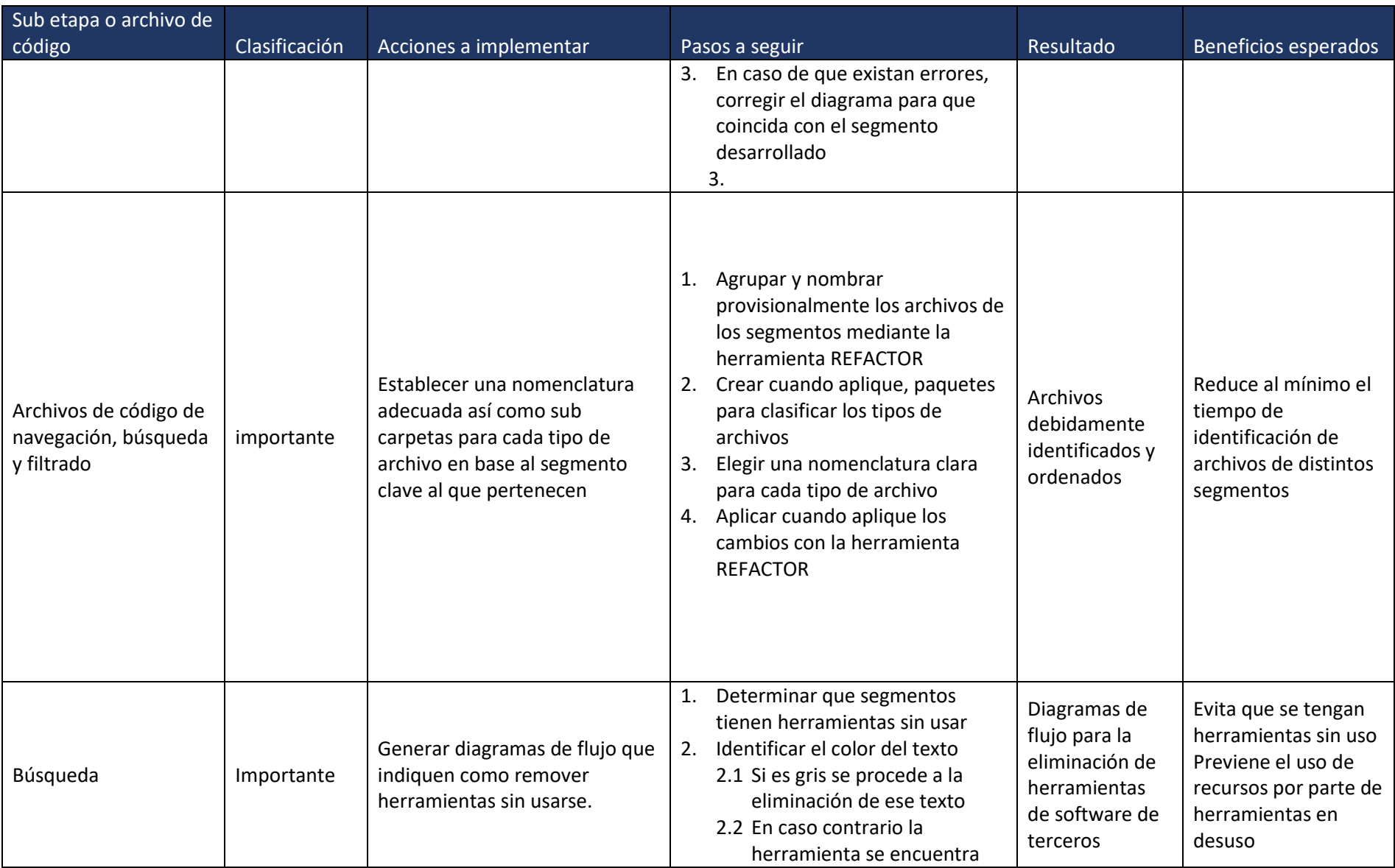

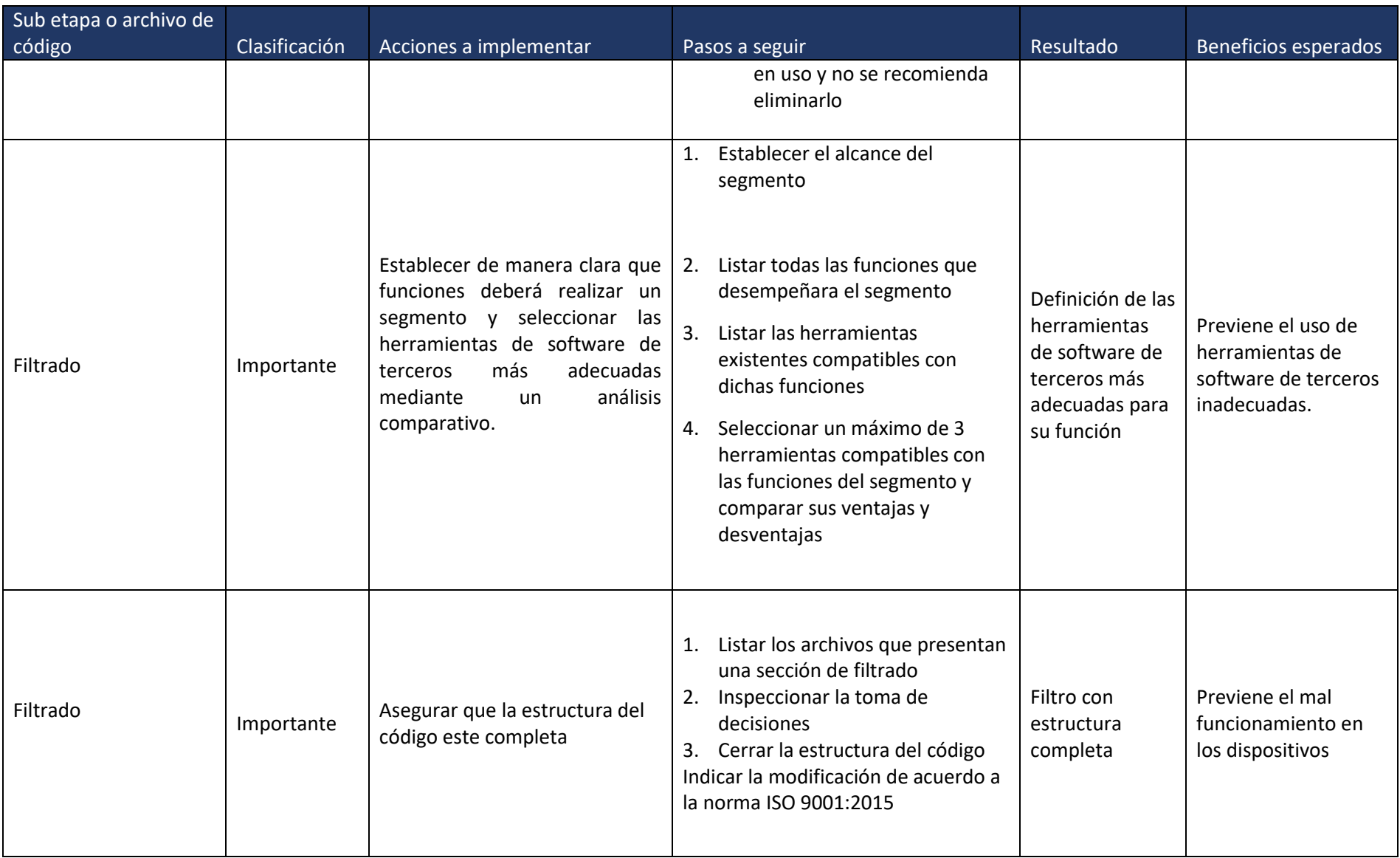

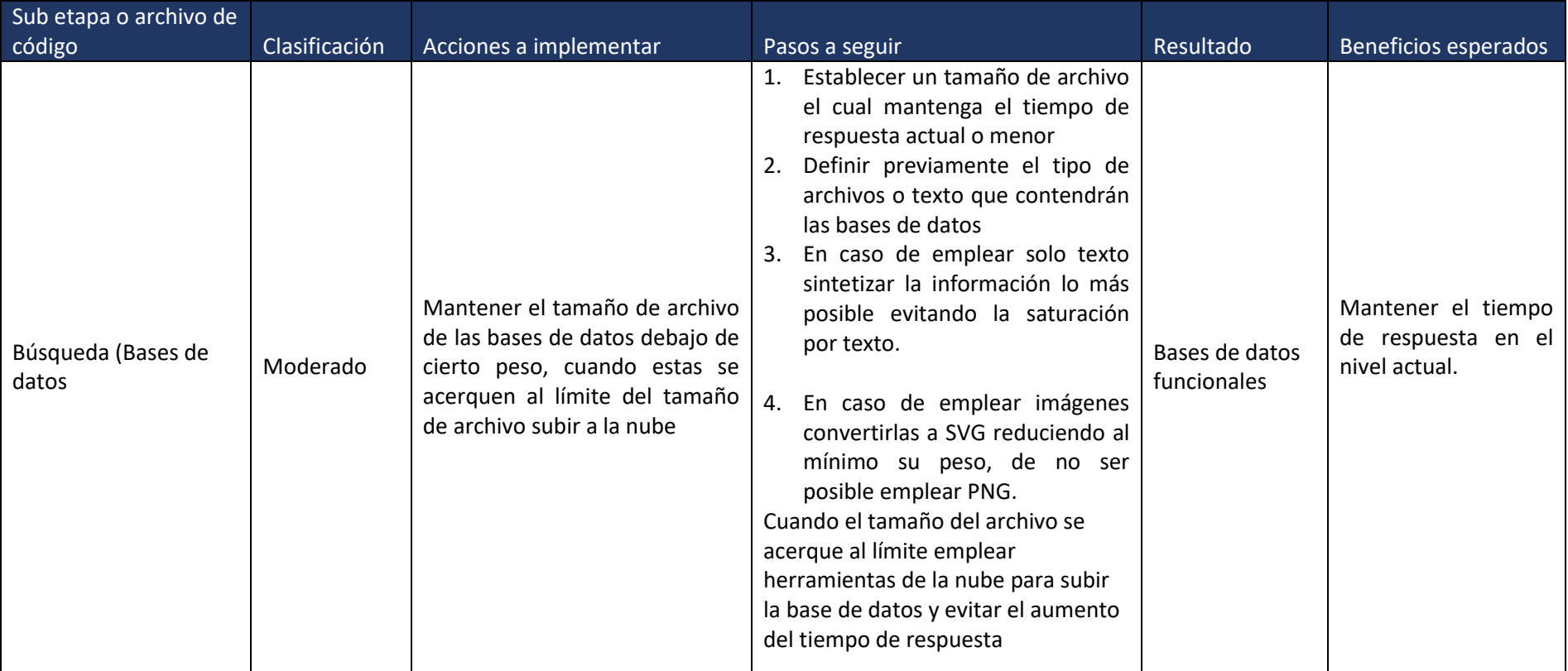

# **Resultados**

## **Pensamiento basado en riesgos aplicado a las sub etapas del desarrollo preliminar del software**

### **Desarrollo principal**

Para controlar la implementación de cambios y soluciones en la sub etapa de desarrollo principal se implementó una bitácora interna dentro del código del software (*Bitácora de cambios*) la cual siempre es el primer archivo en mostrarse a los desarrolladores, de esta forma proporcionando una entrada de los cambios realizados, fecha, turno, personal que realizo el cambio y estado de los cambios, gracias al formato "*TODO*" es posible resaltar estos datos y evitar la confusión de la bitácora con código, con este archivo además de dejarse registro de modificaciones se muestra cual es el estado del cambio en el software, en el caso de que un cambio no tenga el impacto esperado este es fácilmente identificable y rastreable. De esta manera se espera eliminar el tiempo extra empleado al no contar con algún tipo de control de cambios eliminando el riesgo de esta sub etapa.

### **Compilado general**

En el caso de la sub etapa de compilado general se añadió el proceso de planeación de soluciones al diagrama de flujo con la finalidad de proporcionar guía para plantear soluciones adecuadas con la información obtenida del proceso anterior "Análisis de causas" y finalmente implementar dichas soluciones, con esto se espera eliminar el consumo de tiempo adicional al no tener un protocolo o guía de cómo proceder en la planeación de soluciones, por ende se evitaría la implementación de soluciones de bajo impacto, esto se observa en el diagrama 8.

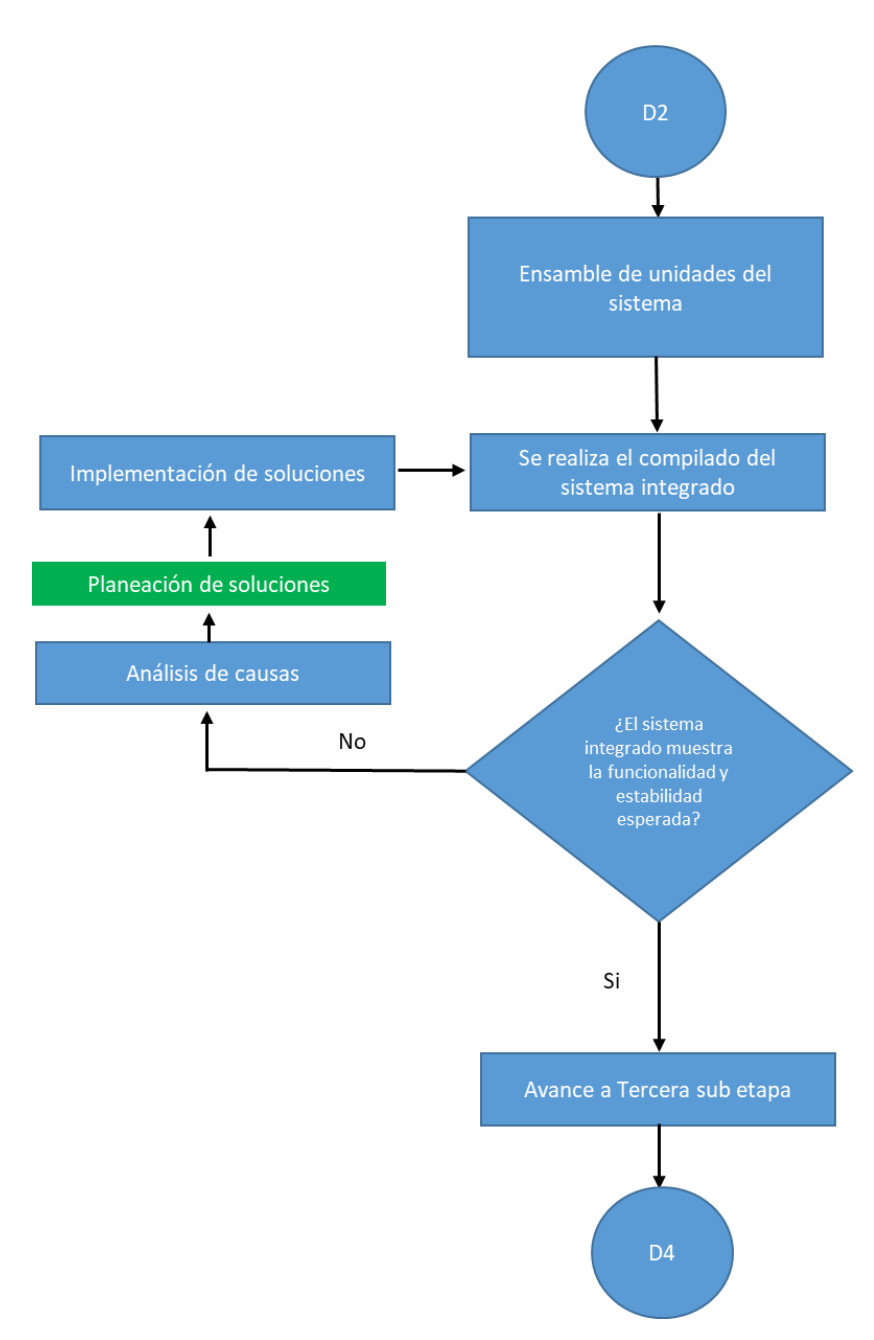

Diagrama 8. Diagrama de compilado general ajustado

## **Pruebas de aceptación / validación**

Para eliminar el riesgo de rechazo de versiones del software a causa de fallo en las pruebas de aceptación / validación, se estableció un método que comprende la participación del cliente en conjunto con los desarrolladores, esto se plasmó en el diagrama de flujo 9 el cual comprende una reunión con el cliente, establecimiento de aspectos a evaluar, casos y condiciones de aprobación dejando registro de estos aspectos en los formatos I y II creados para este fin. Con este método se espera eliminar el rechazo de versiones.

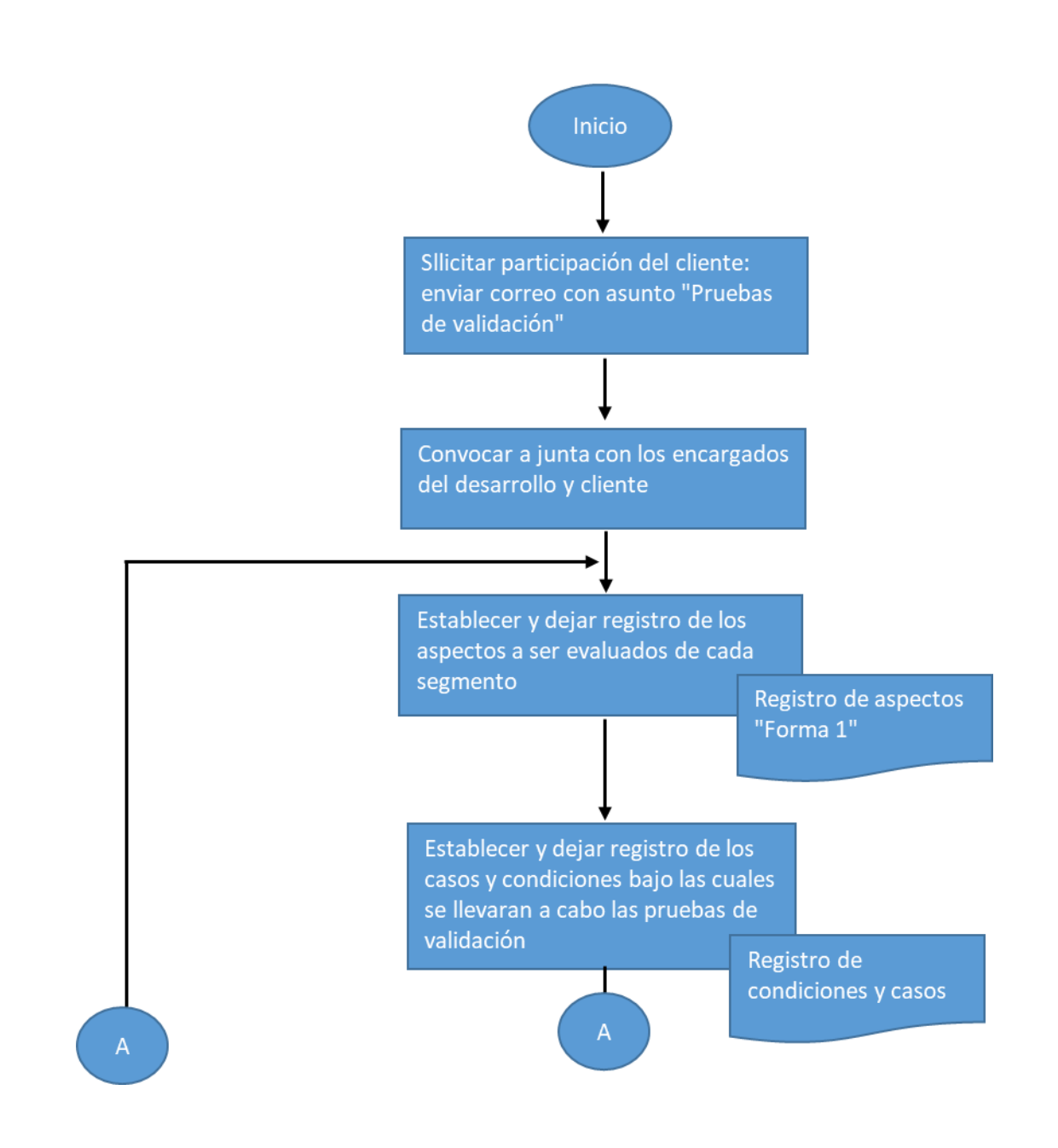

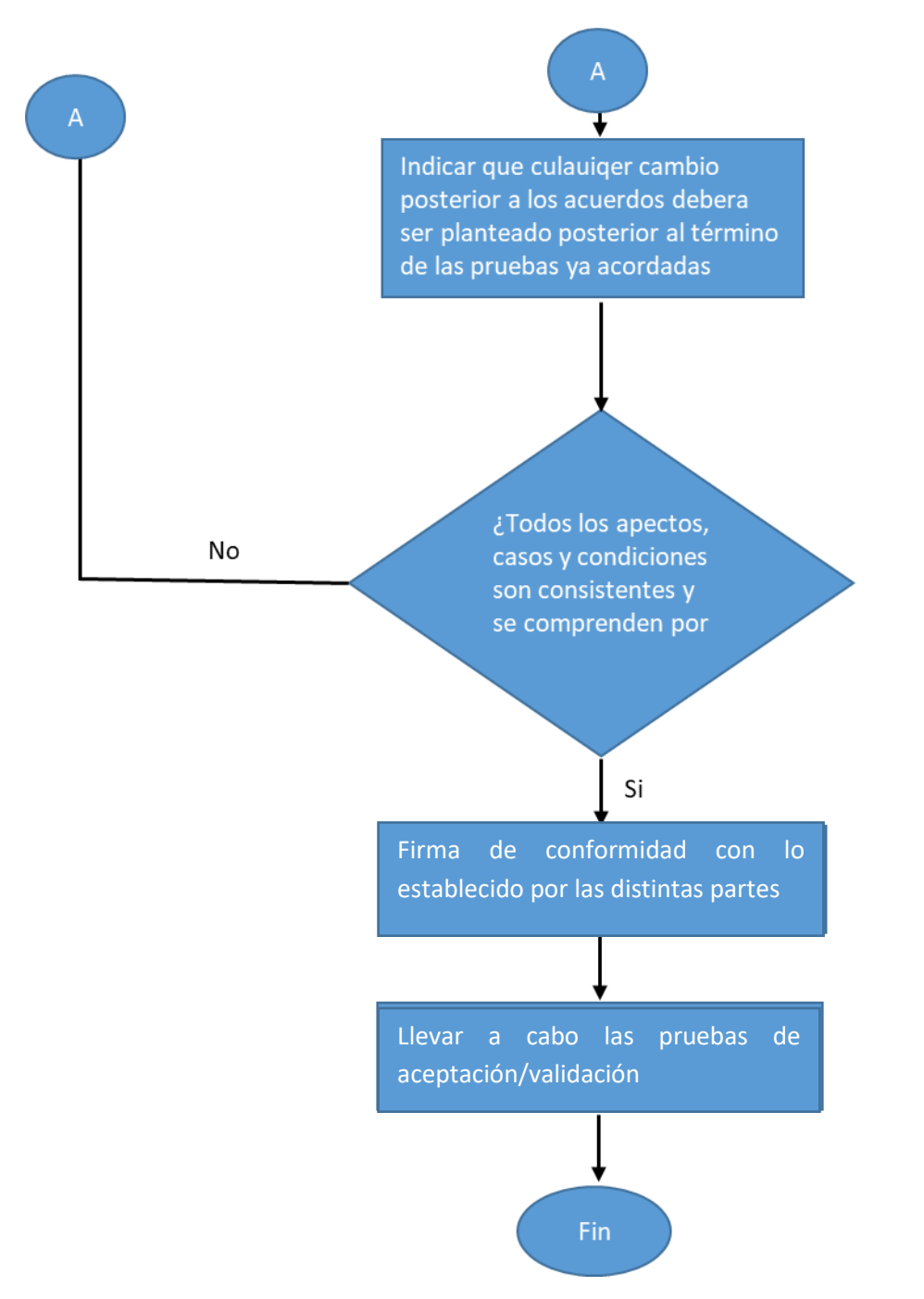

Diagrama 9. Método propuesto para prevenir rechazo de versiones

A continuación se presentan los formatos I y II que acompañan al diagrama

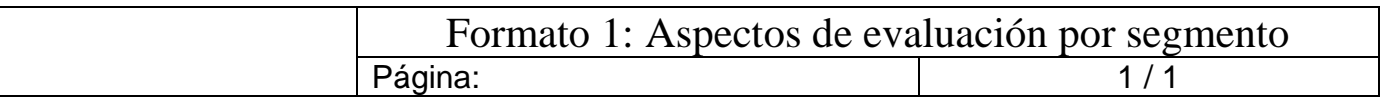

#### *Instrucciones*:

- Para cada segmento clave que compone el software indicar que aspectos se someterán a pruebas de aceptación/ validación, pueden ser por módulos (cuando aplique) o el segmento completo.
- Indicar sitio y fecha del acuerdo en su lugar correspondiente
- Cuando se complete la tabla de aspectos junto con la de casos y condiciones, recabar la firma de conformidad del cliente y guardar ambos registros como evidencia de conformidad

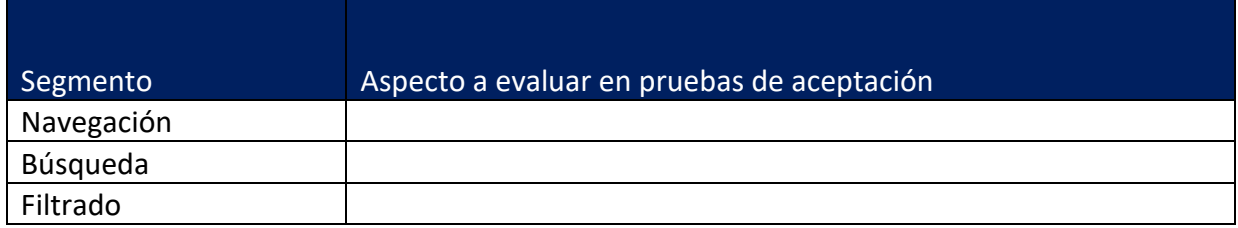

Tabla 1. Aspectos a evaluar de cada segmento clave del software v1.3.1.0

Sitio: Fecha del acuerdo:

Firma de conformidad del cliente

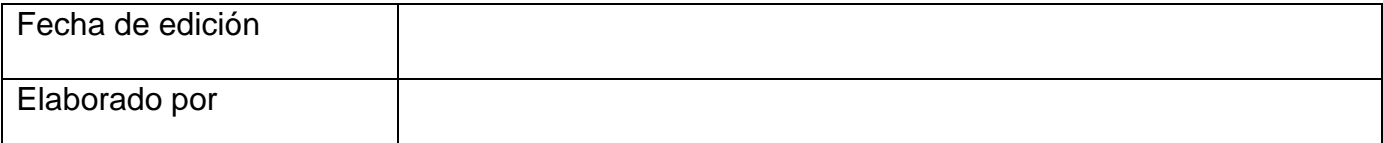

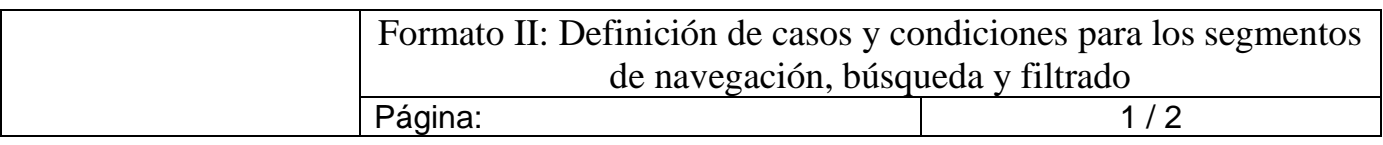

### *Instrucciones:*

- Para cada segmento clave, llenar la tabla de casos y condiciones para las pruebas de validación, en caso de necesitar más espacio para los casos y condiciones usar el reverso de estas hojas.
- Indicar la fecha y el sitio del acuerdo en su apartado correspondiente
- Recabar la firma de conformidad del cliente
- Adjuntar la forma II a la forma I y guardar como evidencia de conformidad.

Tabla 1. Casos y condiciones para el segmento de navegación

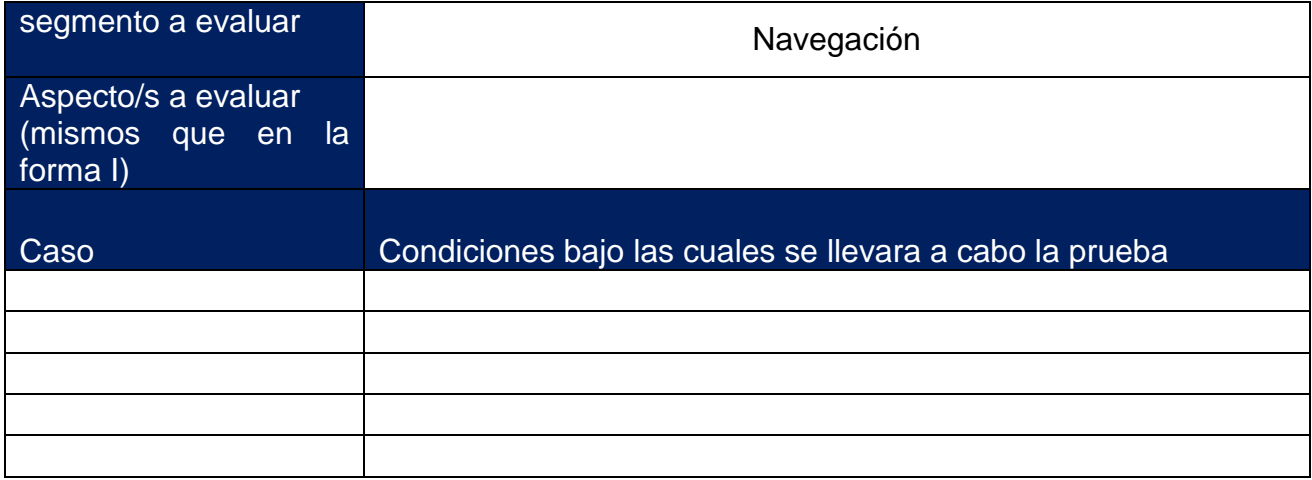

#### Tabla 2. Casos y condiciones para el segmento de búsqueda

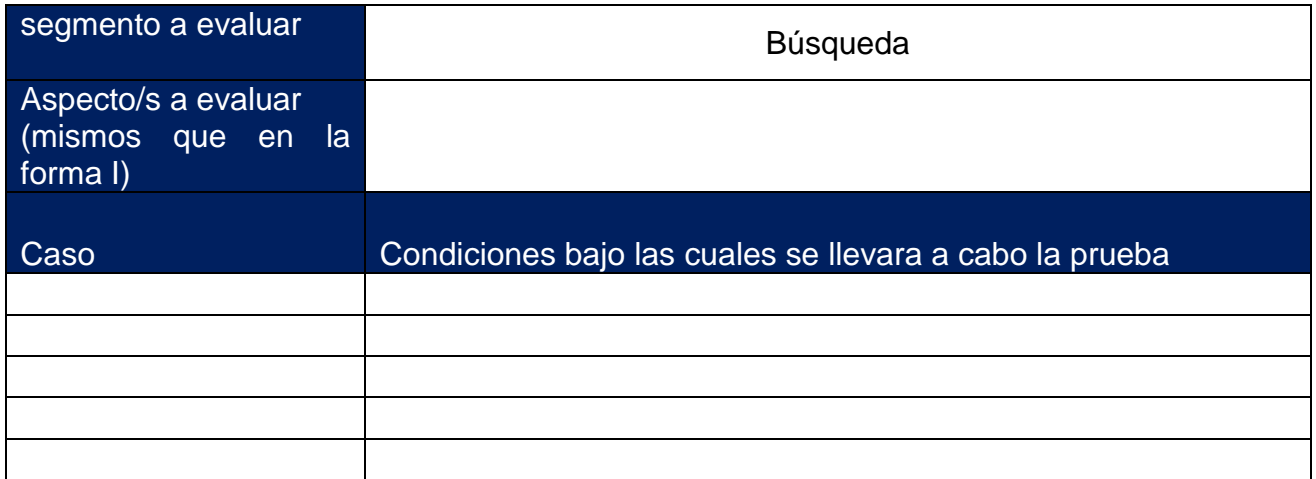

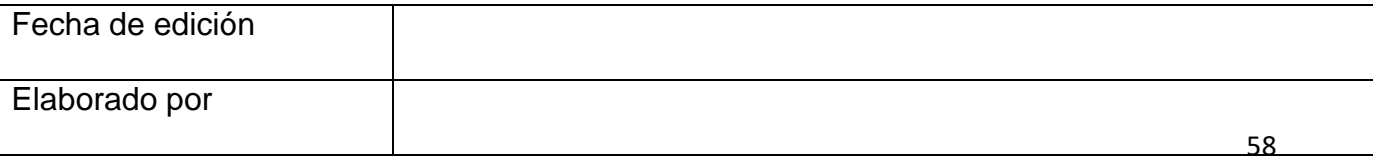

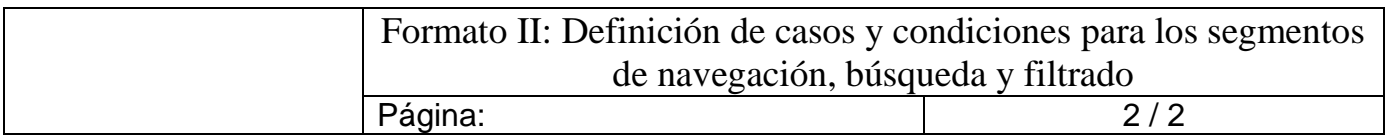

## Tabla 3. Casos y condiciones para el segmento de filtrado

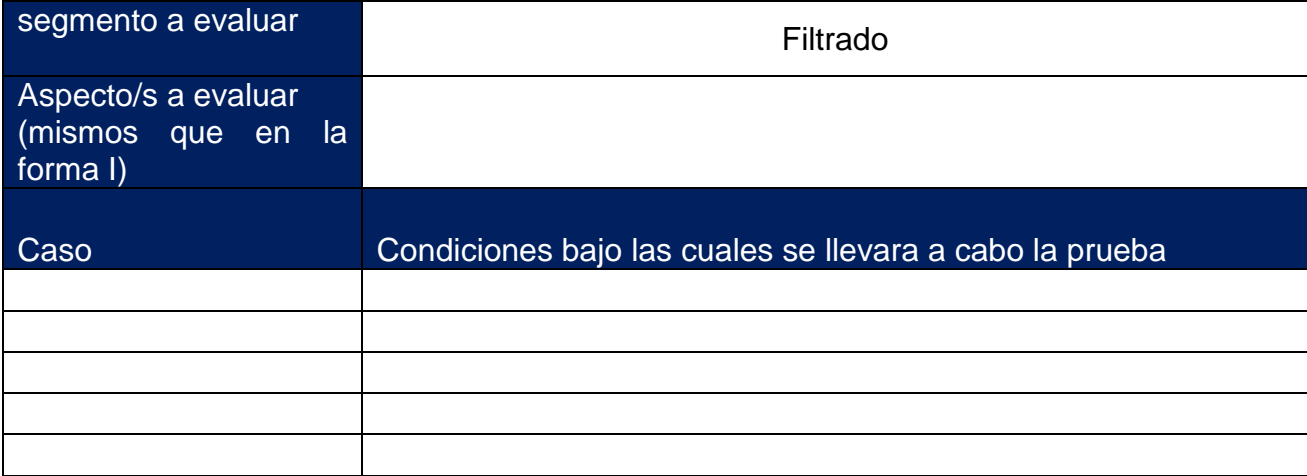

Sitio: Fecha del acuerdo:

Firma de conformidad del cliente

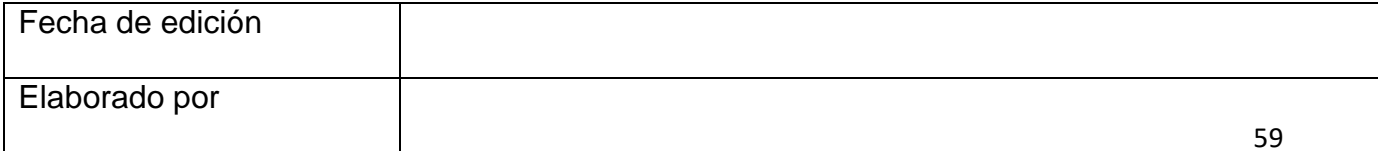

# **Pensamiento basado en riesgos aplicado a los segmentos de navegación, búsqueda y filtrado.**

## **Navegación**

Archivos de referencia para la construcción de un sistema de navegación

Los archivos que componen el sistema de referencia son de 3 tipos, fragmento, árbol de navegación y la pantalla de inicio, para cada uno de estos se tiene un archivo maestro:

## *4. FragmentoMaestro.kt*

Creado en base al requisito 7.5 de la norma ISO 9001:2015 este archivo cuenta con todas las instrucciones necesarias para acceder a cada función que el software posee. Este archivo permite reducir al mínimo el tiempo empleado para desarrollar funciones y pantallas para el software

## *5. Navegador\_maestro.xml*

Creado para conectar los fragmentos a una pantalla principal o interfaz principal, el árbol de navegación maestro permite sustituir y añadir los fragmentos actuales y futuros a una misma pantalla de inicio o interfaz principal reduciendo el tiempo destinado a este apartado al mínimo, esto se observa en la figura 11.

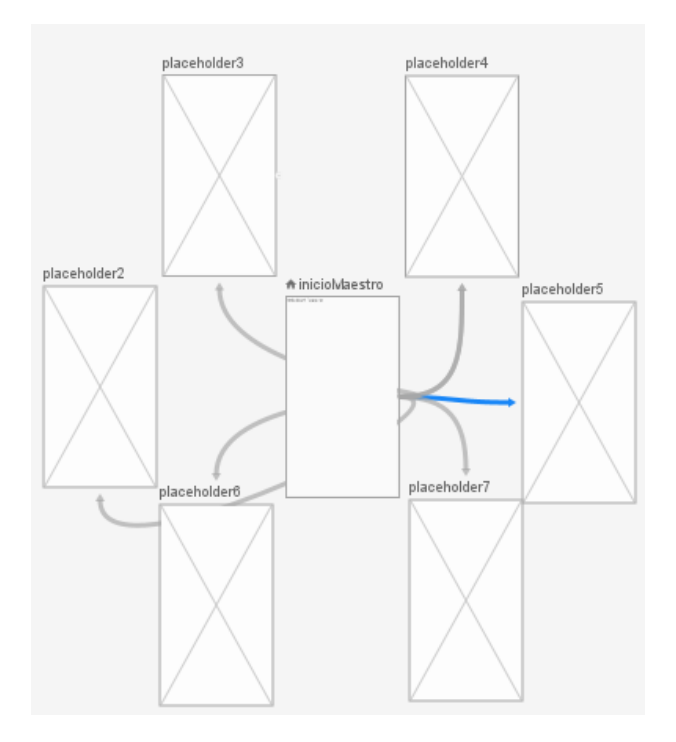

Figura 11. Esquema del navegador maestro

## *6. InicioMaestro.kt*

Construido cómo un esqueleto para una pantalla o interfaz principal, permite conectar al árbol de navegación a un solo lugar desde dónde se puede acceder a todo el software, esto permite reducir al mínimo las tareas relacionadas a crear accesos para cada función del software una a una mediante un formato estándar.

## **Diagrama de flujo del funcionamiento del sistema de navegación (no árbol de navegación)**

Para reducir la confusión y el tiempo asignado al desarrollo del segmento de navegación se construyó un diagrama de flujo que describe el funcionamiento del sistema completo para proporcionar una mejor comprensión del mismo, esto se observa en el diagrama 12.

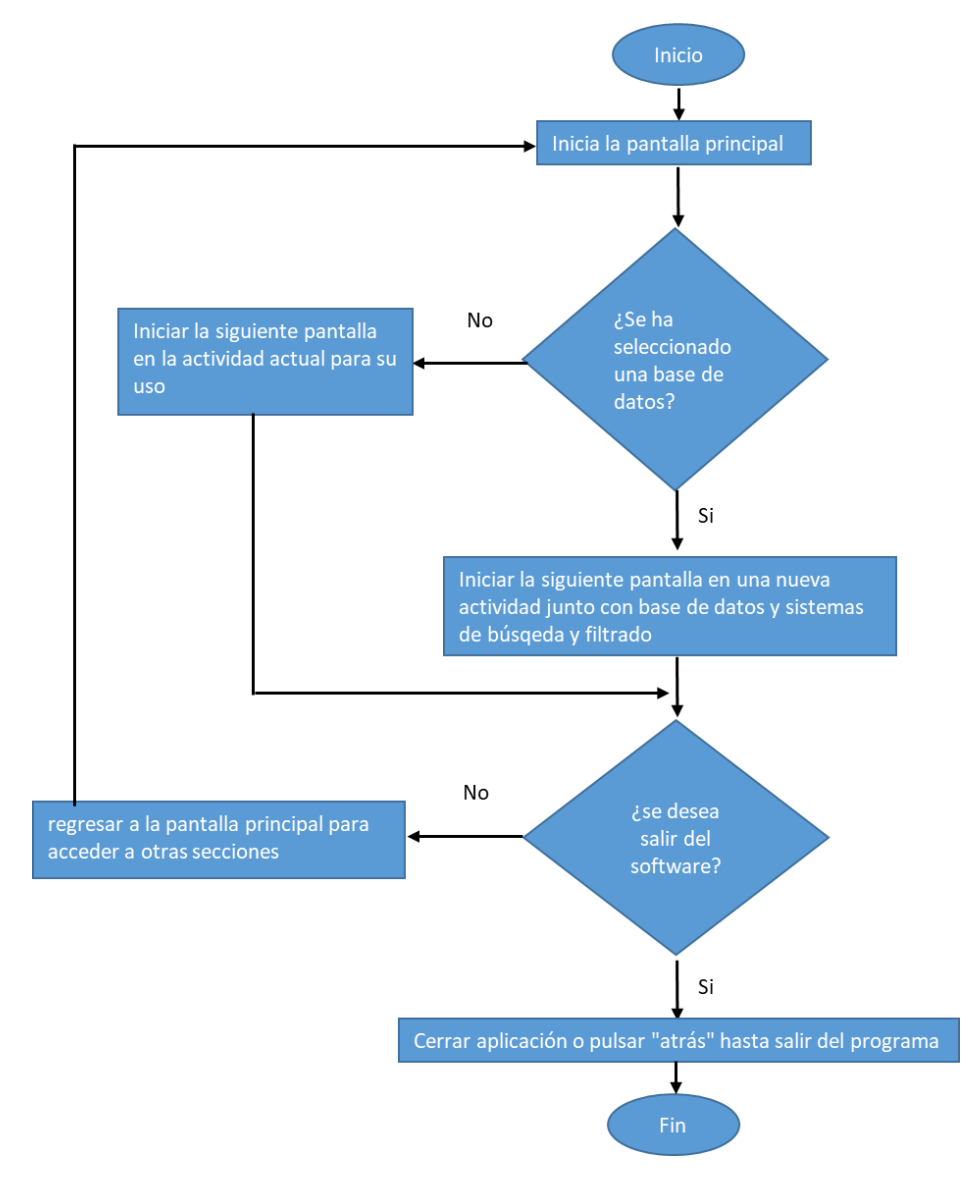

Diagrama 12. Funcionamiento del sistema de navegación

# **Búsqueda**

### **Eliminación de sesgo sobre el funcionamiento del sistema de búsqueda**

Para eliminar posibles sesgos sobre el funcionamiento del sistema de búsqueda se integró código que muestra un mensaje emergente indicando que el sistema se actualiza en tiempo real de acuerdo a la petición, con esto se espera eliminar cualquier posible sesgo sobre el segmento de búsqueda

#### **Definición de la herramienta para bases de datos**

Debido a que existen diferentes alternativas para administrar bases de datos, se realizó un análisis de estas herramientas para determinar cuál de ellas se adapta mejor al software con la finalidad de evitar funcionamiento anómalo de las bases a causa de emplear una herramienta poco adecuada y reducir el tiempo de respuesta de los segmentos de búsqueda. La tabla 24 muestra las herramientas tomadas en cuenta para este caso.

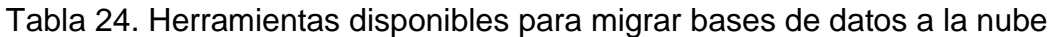

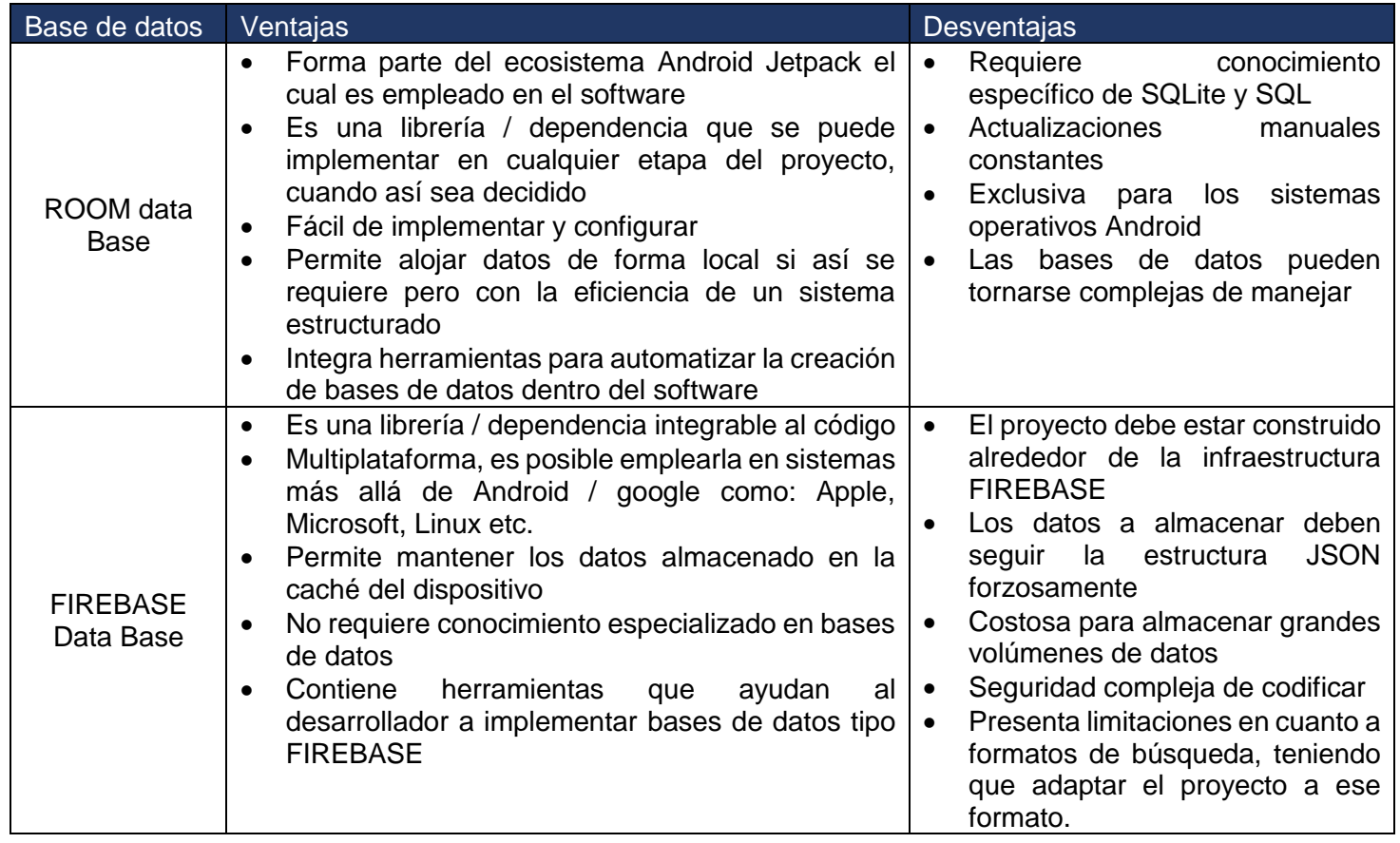

Por el tipo de software desarrollado se ha elegido implementar ROOM DATABSE al sistema actual, con esto se espera eliminar tiempos excesivos de espera para realizar una consulta así como prevenir funcionamientos anómalos causados por no emplear una herramienta adecuada.

## **Construcción de un formato estándar para el código del sistema de búsqueda**

Para reducir al mínimo el tiempo que se destina a incorporar un segmento de búsqueda al software y eliminar cualquier funcionamiento anómalo se construyó un archivo maestro (AdaptadorMaestro) en base al requisito 7.5 de la norma ISO 9001: 2015, el cual contiene todo el código necesario para incorporar la búsqueda de forma fácil y eficiente.

## **Eliminación de herramientas de software sin usar**

Para prevenir que los archivos XML relacionados al sistema de búsqueda consuman más recursos de los necesarios se recomienda eliminar los textos de color gris en virtud de que son herramientas sin utilizar y solo consumen recursos que hacen más lentos los procesos.

## **Optimización de bases de datos actuales**

Con el fin de tener bases de datos funcionales se crearon archivos de referencia del tipo clase de datos ("DataClassMaestro") y base de datos ("DataSourceMaestro"). Se adaptaron las bases de datos existentes de acuerdo a los archivos de referencia creados, esto permitió su optimización en cuanto a tamaño y tipo de contenido, lo que permite su fácil manejo y modificación.

# **Filtrado**

## **Ajuste de los diagramas de los segmentos de búsqueda y filtrado**

Debido a que los diagramas de flujo correspondientes a los segmentos de búsqueda y filtrado presentaban errores en cuanto a las tareas que llevaban a cabo, se realizó una reasignación de sus funciones de acuerdo al código del software v1.3.1.0 de forma que lo que desempeña el software coincida con lo que hay en los diagramas, esto elimina el consumo de tiempo extra a causa de la confusión que generaban los diagramas anteriores, los ajustes se observan en los diagramas 13 y 14.

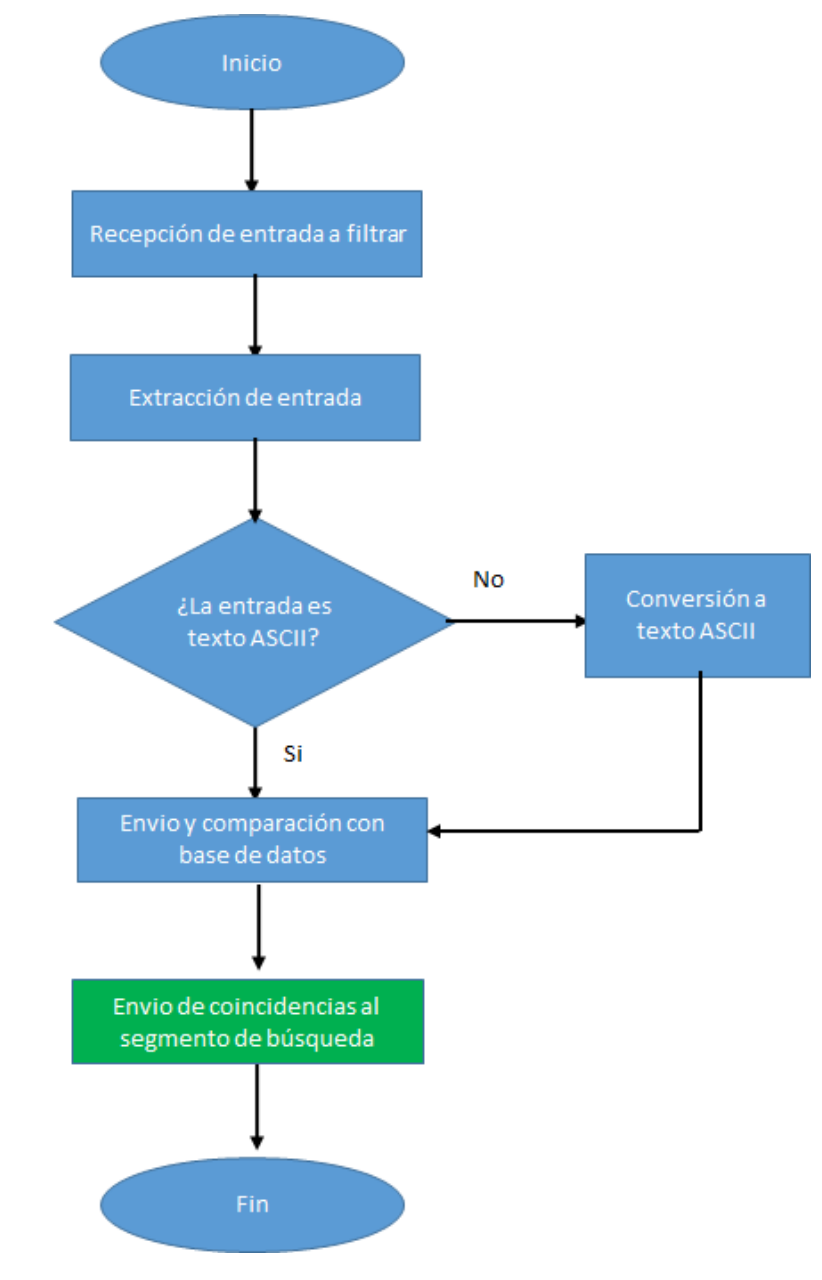

Figura 13. Diagrama de filtrado ajustado

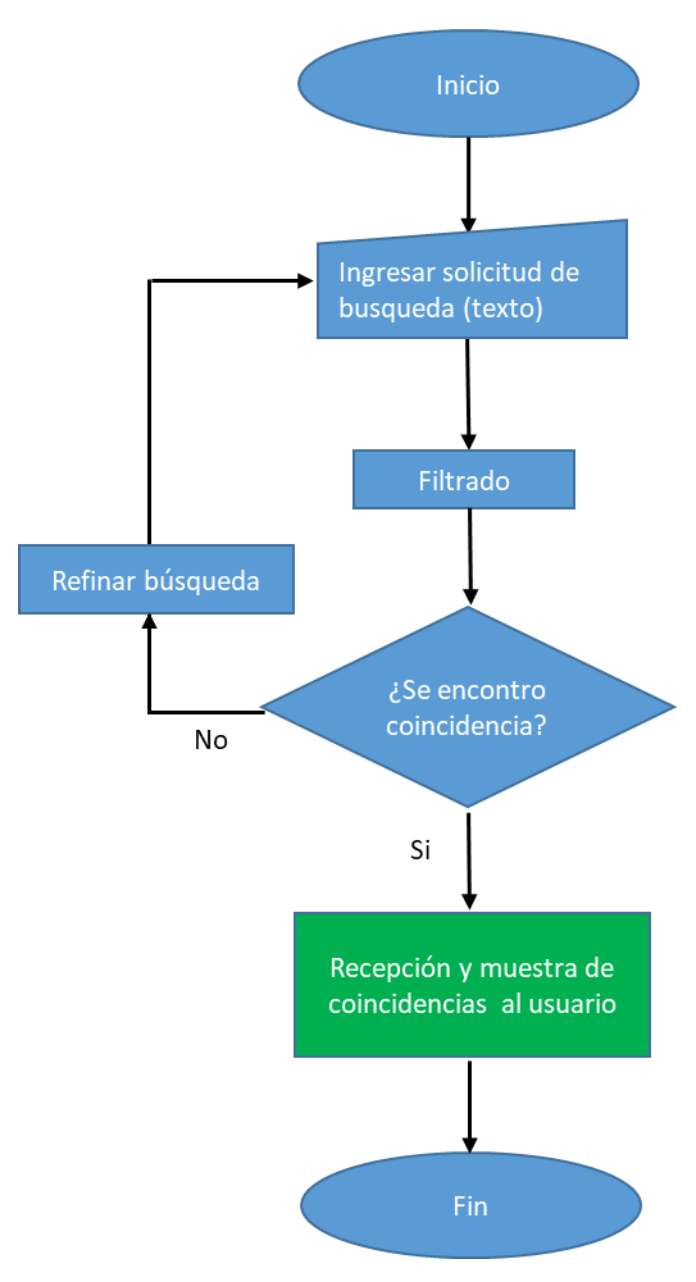

Figura 14. Diagrama de búsqueda ajustado

## **Selección de las herramientas de software para la construcción de filtros**

Para prevenir el uso de herramientas de software poco adecuadas para la construcción de los filtros se llevó a cabo un análisis de las herramientas existentes, tomando en cuenta su costo, disponibilidad en plataformas, ventajas y desventajas para finalmente elegir la herramienta que fue empleada para la construcción de filtros maestros, esto se muestra en las tablas 25 y 26.

Tabla 25. Herramientas disponibles para la construcción de segmentos de filtrado

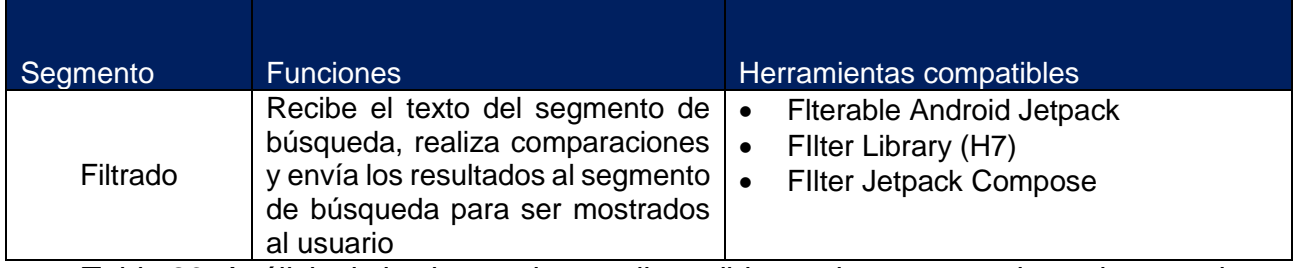

Tabla 26. Análisis de las herramientas disponibles en base a ventajas y desventajas

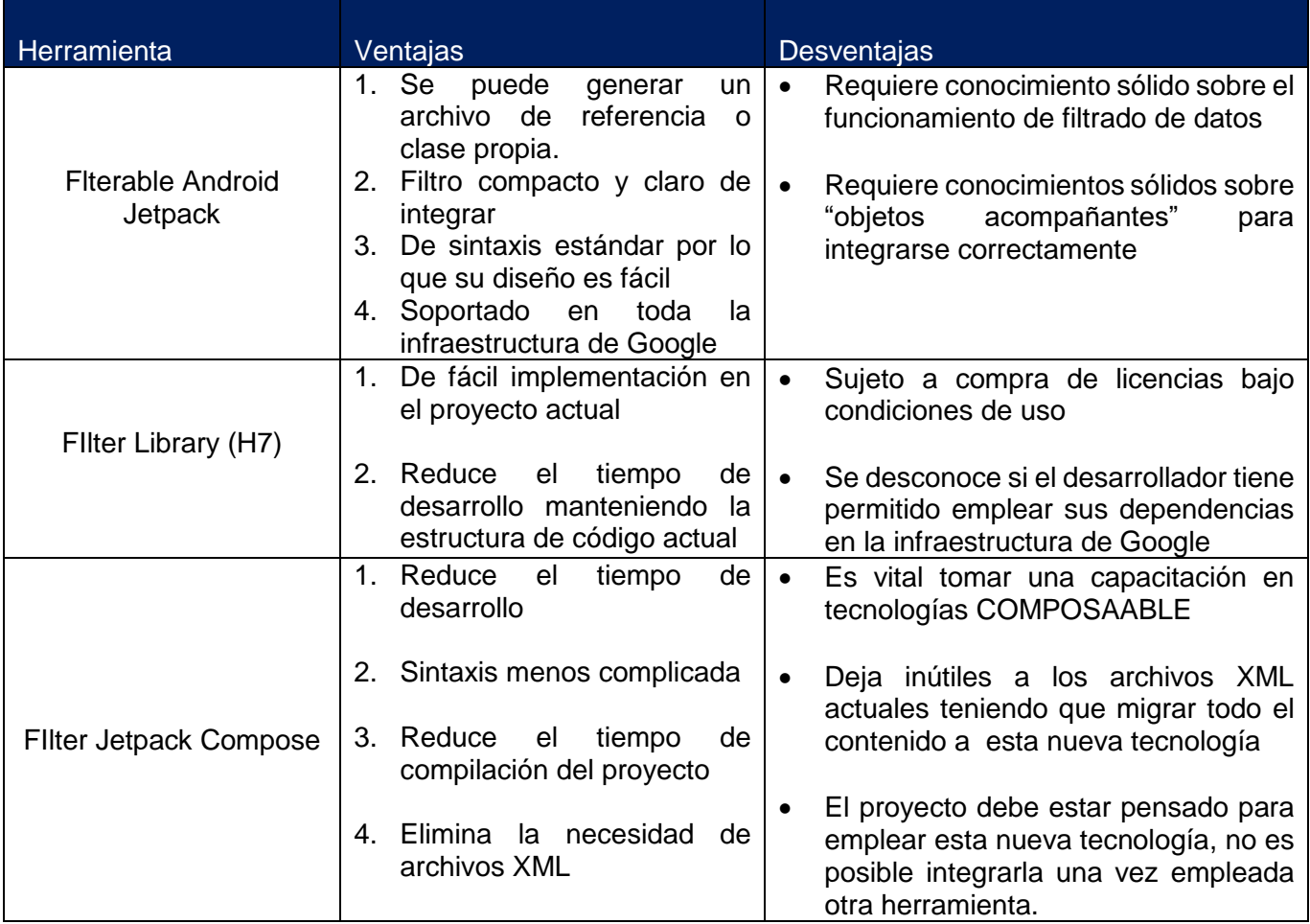

#### **Definición de la estructura del filtro**

## **1. Construcción de filtro de referencia**

Con la finalidad de reducir al mínimo el tiempo de construcción de segmentos de filtrado se construyó un filtro maestro, de esta forma y empleando la herramienta definida en el punto anterior los filtros son fáciles de implementar y actualizar

## **2. Revisión de la estructura del código del filtro existente**

Para eliminar cualquier funcionamiento anómalo en el software se condujo una revisión de todos los archivos que tenían incorporado un sistema de filtrado, posteriormente se identificaron las partes incompletas y se ajustaron.

## **Archivos del software Nomenclatura y agrupación**

Con orden de reducir la confusión y el tiempo para encontrar archivos se agruparon todos los archivos de acuerdo a la función que desempeñan facilitando su localización, además se definió una nomenclatura estricta para cada tipo de archivo según su función y carpeta de agrupación esto puede verse en la tabla 27 y figura 15.

> $\vee$  **D** com.storm.metalluryassistant > **D** AdaptadorMaestro  $\angle$  AppOpening > **D** BottomMenuMaterialsBase > DataClasses > DataClassMaestro > DataSourceMaestro > DataSources > DetailActivities > FiltroMaestro > FragmentoMaestro > Fragments > InicioMaestro > RecyclerAdapters  $>$  **D** Utility **BitacoraCambios.kt**

Figura 15. Agrupación por tipo de archivo

Tabla 27. Agrupación y nomenclatura de los archivos

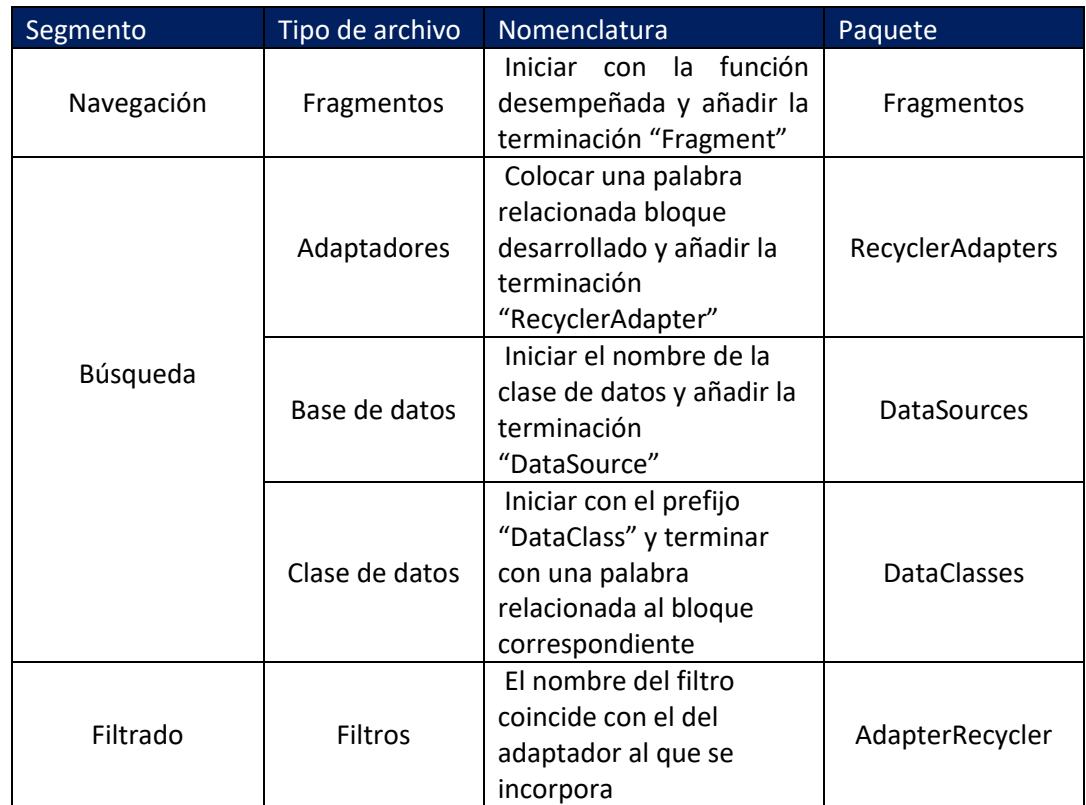

## **Eliminación de archivos en desuso del software desarrollado**

Debido a que en la construcción del software se crearon archivos que dejaron de ser utilizados y con el fin de que los desarrolladores pudieran detectarlos se usó la herramienta "FIND USAGES" para estar en posibilidad de eliminarlos de forma segura y evitar la confusión de los desarrolladores y el consumo de recursos del software desarrollado, el procedimiento se observa en el diagrama 16.
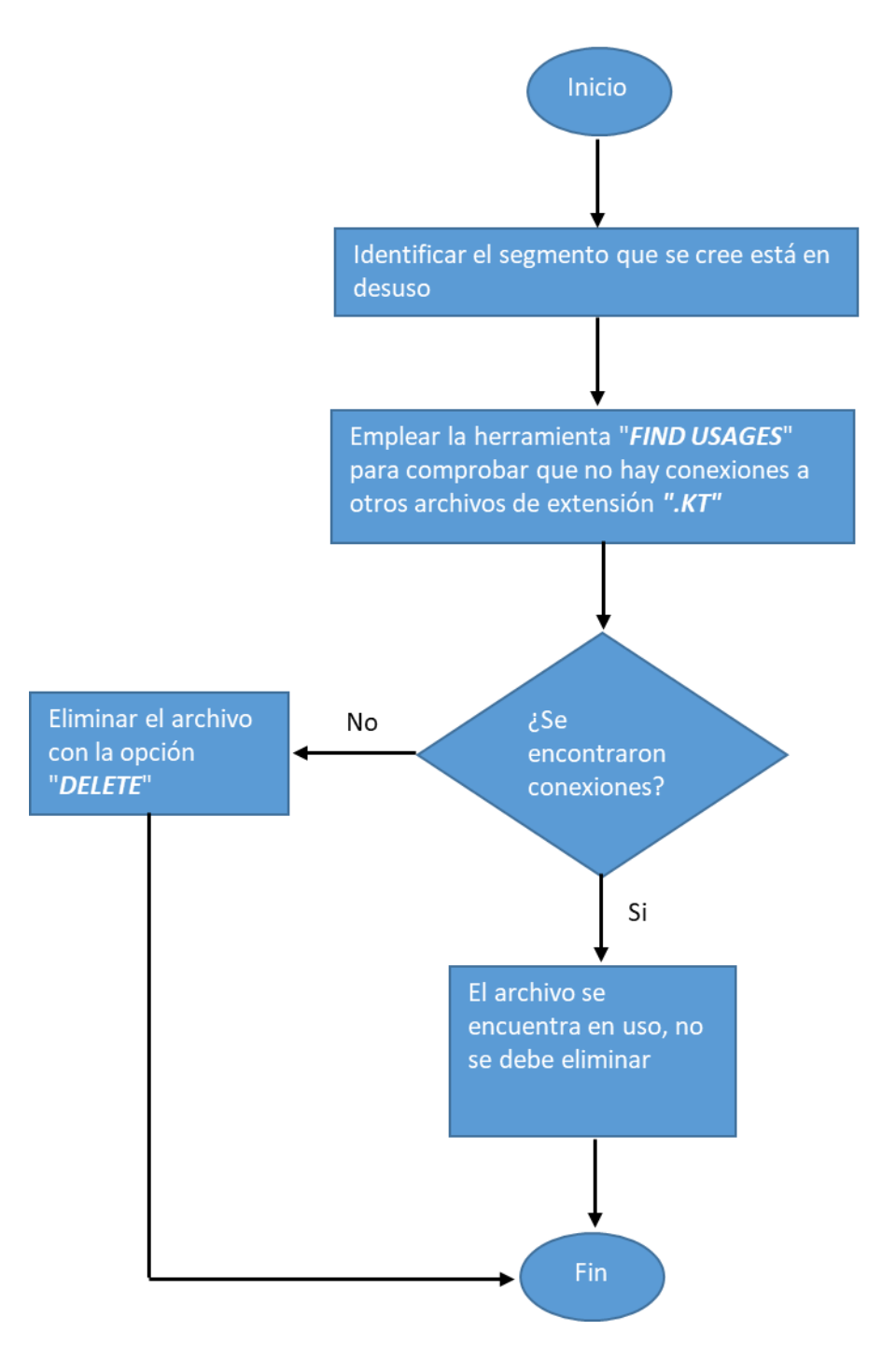

Diagrama 16. Eliminación de archivos en desuso

### **Optimizado del tiempo de construcción en los segmentos clave**

Para medir la optimización del tiempo en la etapa de desarrollo preliminar del software se comparó el tiempo promedio de construcción de un segmento sin usar los archivos maestros contra el que toma construirlos usando los archivos maestros al aplicar el pensamiento basado en riesgos, la tabla 28 muestra los tiempos obtenidos para ambos métodos de construcción así como el % de tiempo reducido para cada segmento.

Tabla 28, Tiempos promedio de los segmentos clave y su % de reducción de tiempo de construcción promedio.

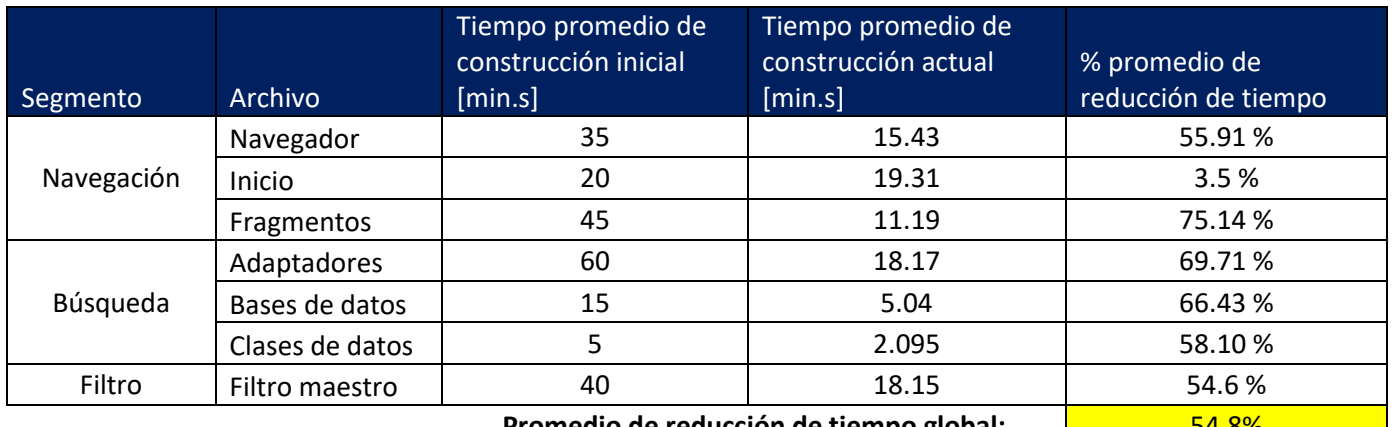

Promedio de reducción de tiempo global: <u>1980 - 54.8%</u>

La figura 17 muestra el tiempo promedio de construcción sin emplear el pensamiento basado en riesgos contra tiempo de construcción empleando el pensamiento basado en riesgos

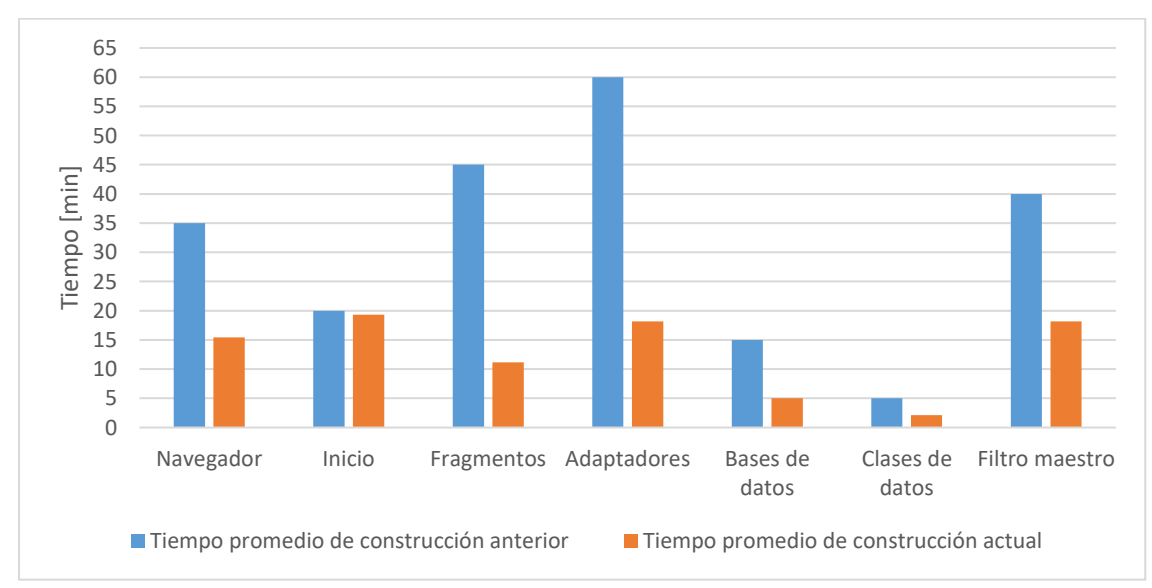

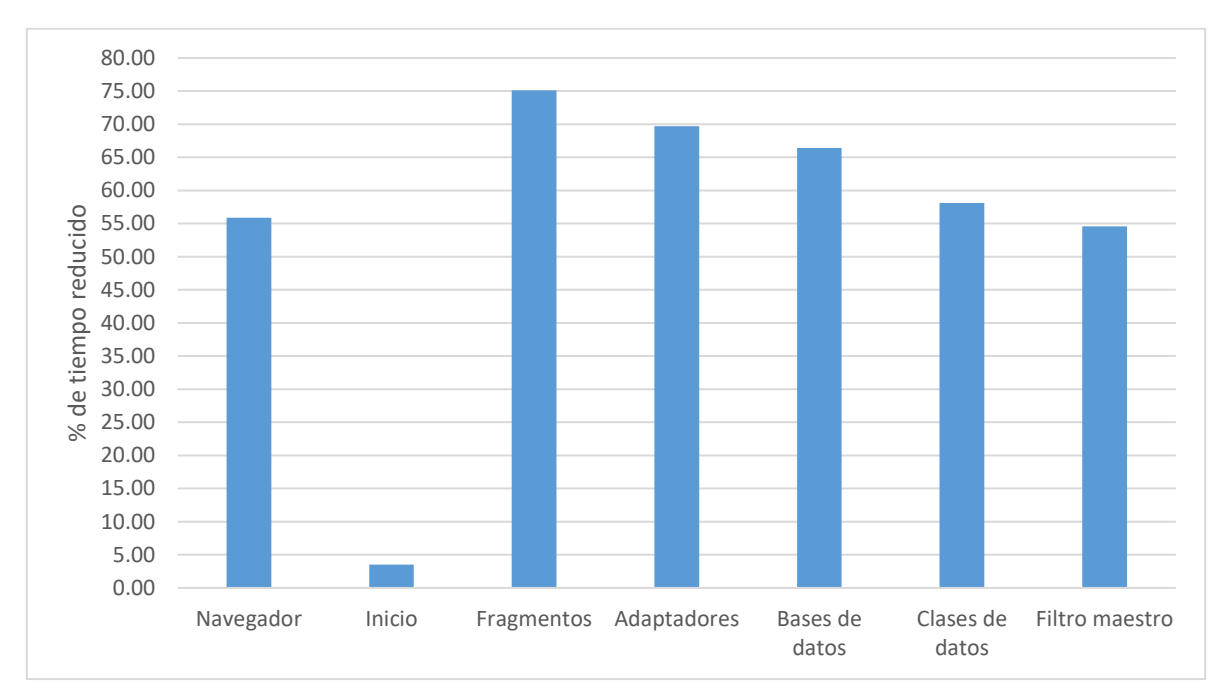

La figura 18 refleja el % de tiempo reducido para cada archivo de los segmentos clave

## **Matriz de riesgos residuales**

Una vez detectados los riesgos en el desarrollo del software, se procedió a aplicar la gestión de riesgos, con la cual se logró cambiar la probabilidad y el impacto al implementar las acciones de tratamiento, los riesgos de tipo prioritario pasaron a ser moderados al igual que los riesgos de tipo importante, estos riesgos, de acuerdo con los resultados reflejados en la tabla 22 correspondiente a la sección de acciones para abordar riesgos y oportunidades el tratamiento del riesgo se conservarán y controlarán los riesgos remanentes.

Después de implementar las acciones establecidas en la sección del tratamiento del riesgo, se volvieron a evaluar los riesgos detectados en las sub etapas del desarrollo preliminar del software y en los archivos de código del software para determinar el nivel de riesgo que presentan posterior a la implementación de acciones para el tratamiento del riesgo, la tabla 29 muestra esta evaluación.

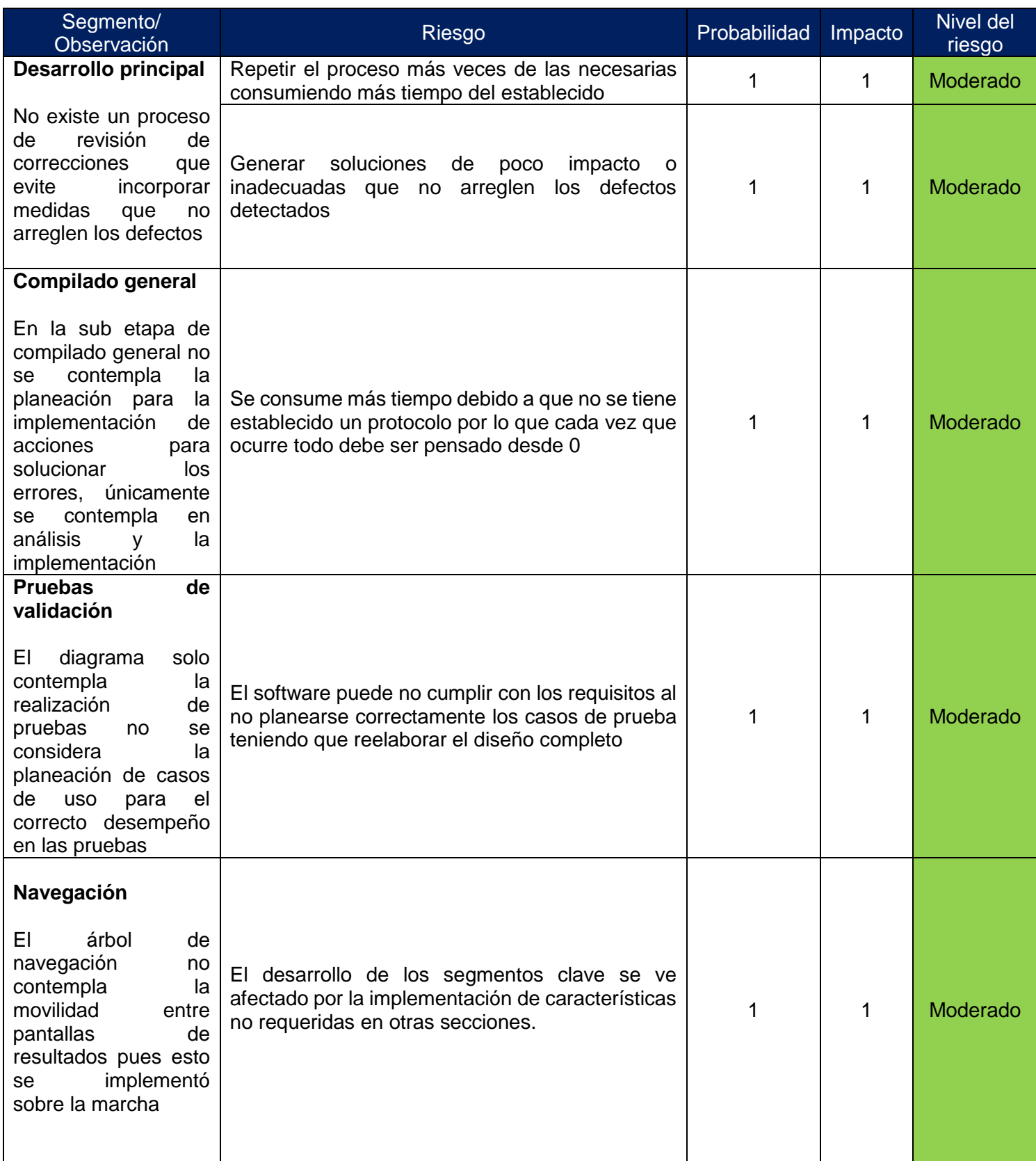

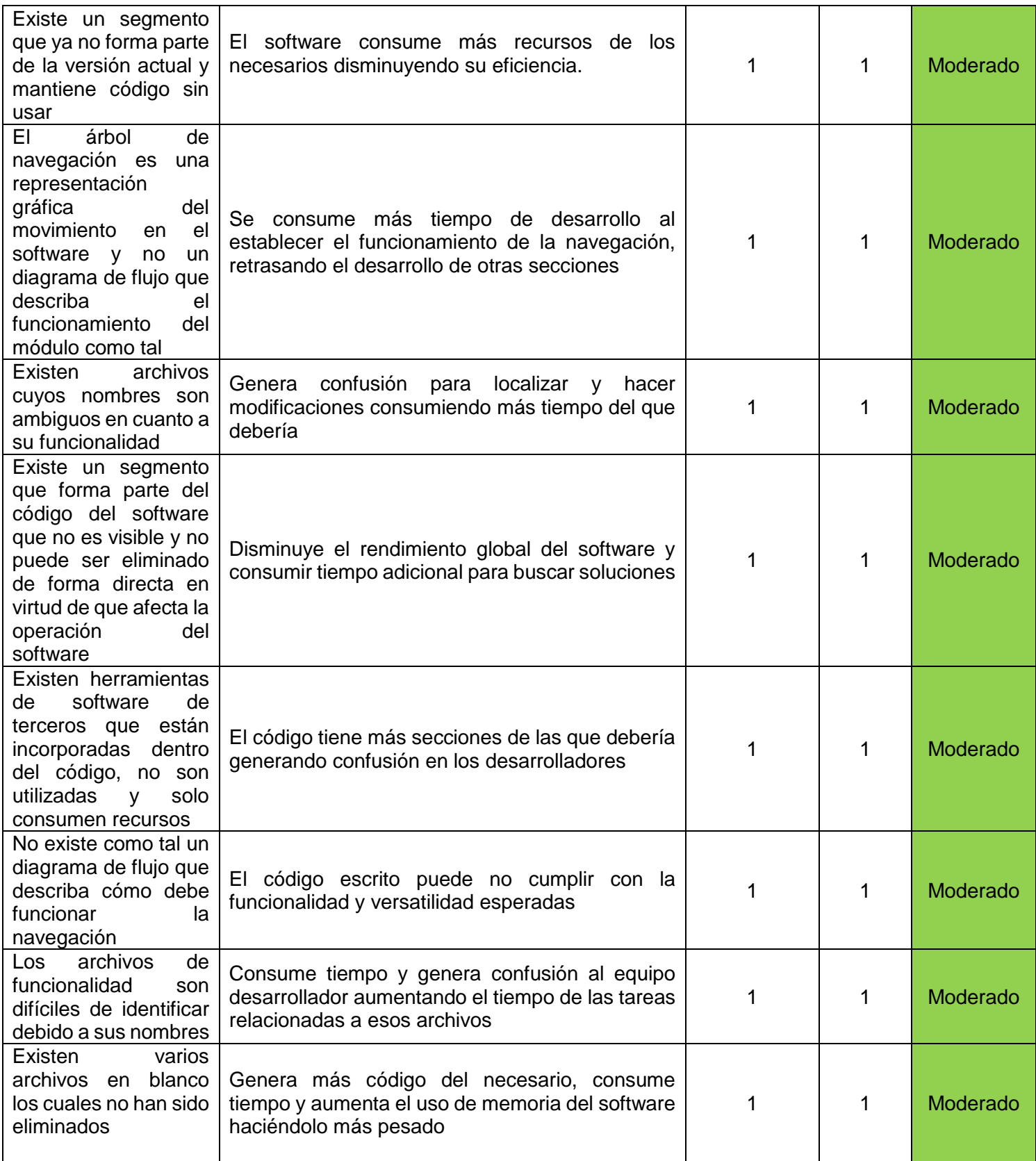

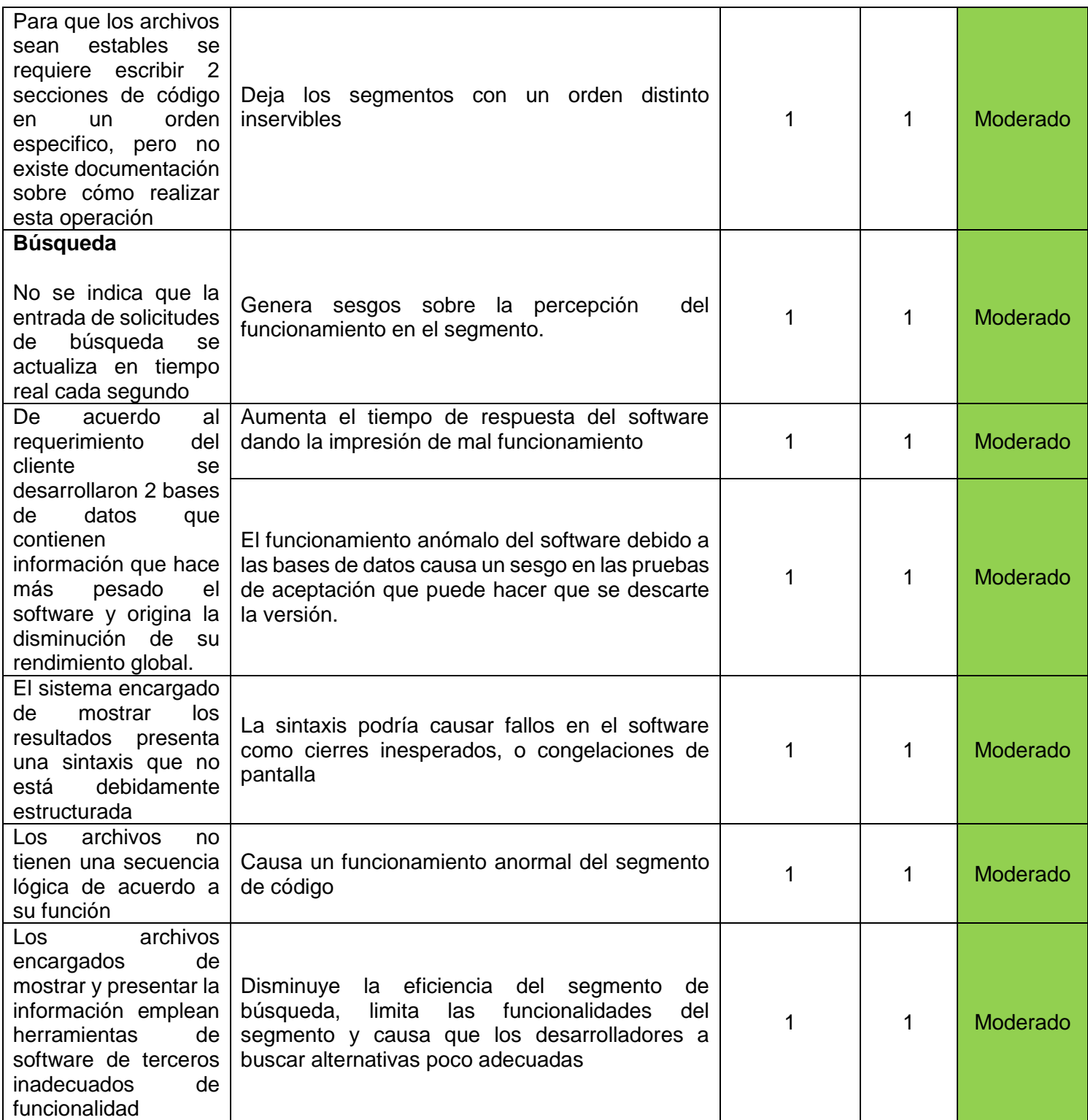

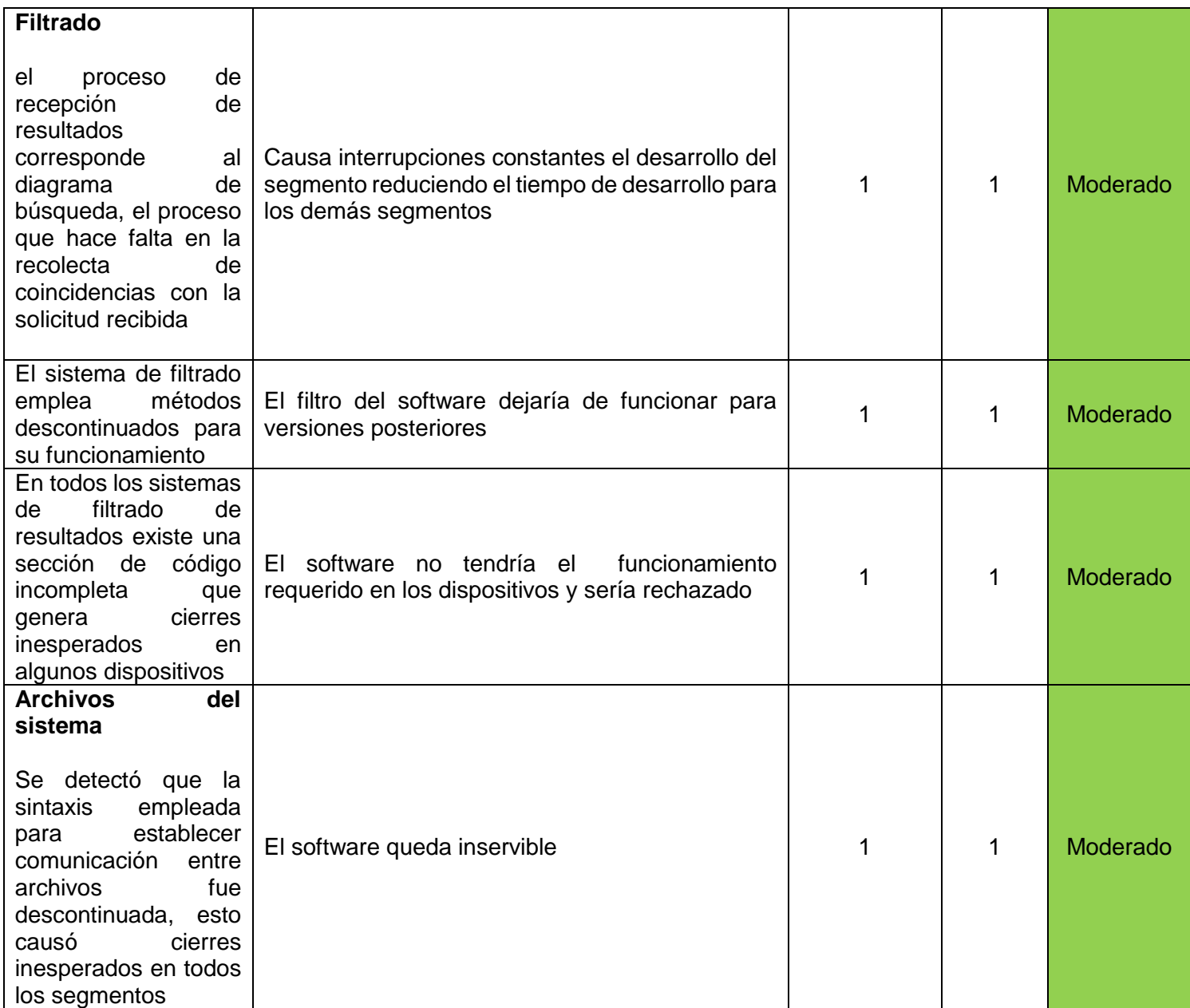

### **Nuevos riesgos detectados a raíz de la implementación de acciones de tratamiento del riesgo**

Durante la implementación de acciones para el tratamiento del riesgo se detectó que el proveedor externo de las herramientas que se utilizan en la construcción del software descontinuó un método para acceder a los segmentos clave del software mismo que era utilizado en varias etapas del desarrollo, originando cierres inesperados del sistema por lo que se procedió a actualizar los métodos de acceso afectados para asegurar su funcionalidad y reducir este riesgo a un nivel moderado.

## **Conclusiones**

1. Se encontró que las cuestiones externas que afectan la etapa de desarrollo preliminar de software son:

#### **a. Tecnológicas**

La descontinuación de métodos de construcción de software, actualización de funciones del software, cambios en las prácticas de desarrollo y aparición de nuevas tecnologías para el desarrollo de software pueden cambiar sin previo aviso por lo que se debe dar seguimiento para evitar problemas en el desarrollo.

#### **b. Legales**

Las licencias de uso de software de terceros y los derechos de propiedad intelectual del software permiten el correcto desarrollo del software sin entrar en conflictos con terceros a la vez que se protege al software de usos indebidos.

#### **c. Socioculturales**

Dar seguimiento a las tendencias del consumidor y sus cambios permite desarrollar productos más amigables para el consumidor.

#### **d. Políticas**

Al establecer una política de privacidad y uso de datos acorde a las leyes, la organización evita problemas con el estado

#### **e. Ecológicas**

Estar al corriente de las regulaciones energéticas de su entorno se evitan sanciones e impacto negativos.

#### **f. Económicas**

Dar seguimiento a los cambios económicos del entorno permite a la organización establecer condiciones contractuales que mantengan los precios justos.

En el caso de las cuestiones internas que afectan la etapa de desarrollo preliminar del software se determinaron:

#### **a. Conocimiento de la organización**

Con base en los conocimientos de la organización en el desarrollo se aceptan o no proyectos de diferentes naturalezas o de diversos grados de complejidad.

#### **b. Desempeño en el desarrollo del software**  Establecer indicadores de desempeño en el desarrollo del software permite identificar áreas de mejora.

- **c. Estrategia y objetivos del desarrollo** Permite optimizar el tiempo y los recursos empleados así como establecer alternativas y soluciones a los problemas que surjan durante el desarrollo del software.
- **d. Modelos y directrices de la organización** Reduce el tiempo de construcción y mejora las prácticas de desarrollo al tomar en cuenta los modelos ya desarrollados.
- **e. Flujos de información de la organización** Transmiten las instrucciones del proyecto, sus etapas y las funciones a desarrollar

Respecto de las partes interesadas, se encontraron las siguientes:

**a. Cliente**

Decide si se asigna o no el proyecto, evalúa la factibilidad y funcionalidad del proyecto

**b. Equipos desarrolladores**

Son los encargados de definir el plan de acción y el tiempo asignado para cada tarea del desarrollo preliminar

- **c. Organización desarrolladora del software** Encargados de asignar los recursos humanos requeridos para el desarrollo del software
- **d. Proveedores externos de herramientas de software** Responsables de proporcionar el lenguaje y entorno de programación para el desarrollo del software
- **e. Usuario final** Se debe asegurar, la protección de sus datos personales así como una interfaz y uso amigable.
- 2. Los riesgos identificados son de 2 tipos, riesgos asociados a las sub etapas del desarrollo preliminar del software y riesgos asociados a los archivos que componen el código del software desarrollado, en ambos casos los niveles de riesgo fueron desde moderados hasta prioritarios.
- 3. De acuerdo con los requerimientos de las normas ISO 9000:2015 y 31000:2018 y con base a los niveles de riesgo identificados, las acciones implementadas para los riesgos prioritarios e importantes fueron dirigidas a

disminuir el riesgo, mientras que para el nivel moderado se consideró únicamente controlar el riesgo

- 4. En la integración de los archivos maestros se implementó la gestión del riesgo en el desarrollo del software y se reflejó una disminución del tiempo de construcción en los segmentos de navegación, búsqueda y filtrado, desde el 3.5% hasta el 75% de reducción del tiempo de construcción con una reducción de tiempo global del 54.8%.
- 5. En la implementación de acciones para el tratamiento del riesgo condujo a la detección de un nuevo riesgo, este se incluyó en la matriz de riesgos residuales y fue controlado.

Una vez aplicado el pensamiento basado en riesgos a la etapa de desarrollo preliminar de software de acuerdo con los requerimientos de las normas ISO 9001:2015 y ISO 31000:2018 se encontró, mediante la identificación y análisis de riesgo, que las principales fuentes de riesgo provienen de los diagramas de flujo y de los archivos propios del software los cuales presentaron riesgos desde relevantes hasta prioritarios mismos que fueron reducidos al nivel mínimo al implementar acciones para el tratamiento del riesgo.

Posteriormente al comparar los tiempos de desarrollo con pensamiento basado en riesgos se observó que el tiempo de desarrollo global de la etapa se reduce en un 54.8% respecto del tiempo original de desarrollo.

# **Referencias bibliográficas**

- 1. Organización Internacional de Normalización. (2015). *Sistemas de gestión de calidad – Requisitos, Traducción oficial* (ISO 9001)
- 2. Organización Internacional de Normalización. (2018). *Gestión del riesgo – Directrices, Traducción Oficial* (ISO 31000)
- 3. Devi, R. (2012). Importance of Testing in Software Development Life Cycle. *5*, *3*(5), 1-5.
- 4. Chaitra, B., & Lesleeta, L. (2019). *A STUDY ON SOFTWARE DEVELOPMENT LIFE CYCLE*. *4*(1), 62-65.
- 5. McLeord, R., & Everett, G. (2007). *Software Testing: Testing Acroos the Entire Software Development Lifecycle*. IEEE Press.
- 6. Pressman, R. (2007). *Software Engineering A Practicioner´s Approach* (5ta edición). Mc Grawn Hill.
- 7. *Information Technology Policy*. (2017). Pennsylvania Office of Administration.
- 8. Langer, A. (2012). *Guide to Software development Designing and and Managing the Life Cycle*. Springer.

# **Anexo: Bibliografía**

- 1. Manzoor, A., & Vivek, B. (2015). *A COMPARATIVE STUDY OF SOFTWARE DEVELOPMENT LIFE CYCLE MODELS*. *10*, *4*(10), 23-29.
- 2. Popa, M. (2010). *Audit Process during Projects for Development of New Mobile IT Applications*. *14*(3), 34-46.
- 3. Leigh, W., Barcia, R., & Omkar, C. (2015). *Enterprise class mobile application development—A complete lifecycle approach for mobile apps* (1st ed.). developerWork series IBM Press.
- 4. Olszewska, J., & Allison, I. (2020). *ODYSSEY: Software Development Life Cycle Ontology*. *2*(14), 301-310.